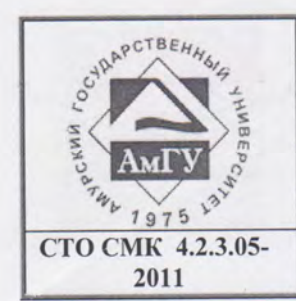

Министерство образования и науки Российской Федерации ГОУВПО «Амурский государственный университет» Стандарт организации

Управление документацией

Оформление выпускных квалификационных и курсовых работ (проектов)

> **УТВЕРЖДЕН** приказом ректора<br>от *Q1.04. 8.011* № 92-05

#### СТАНДАРТ ОРГАНИЗАЦИИ

### ОФОРМЛЕНИЕ ВЫПУСКНЫХ КВАЛИФИКАЦИОННЫХ И КУРСОВЫХ РАБОТ (ПРОЕКТОВ)

CTO CMK 4.2.3.05--2011

СОГЛАСОВАНО Уполномоченный по качеству

В.В. Проказин  $volg_{w}$  03  $2011$  r.

#### Благовещенск, 2011

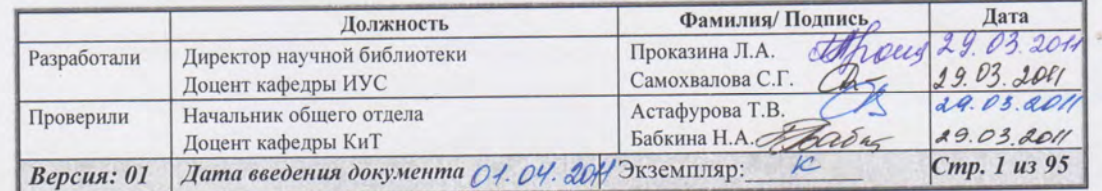

**CURAPCTBEHHALF ANNBEP<sub>C</sub>** 

ГОУВПО «Амурский государственный университет»

Оформление выпускных квалификационных и курсовых работ (проектов)

### **СТО СМК 4.2.3.05-2011**

# **Содержание**

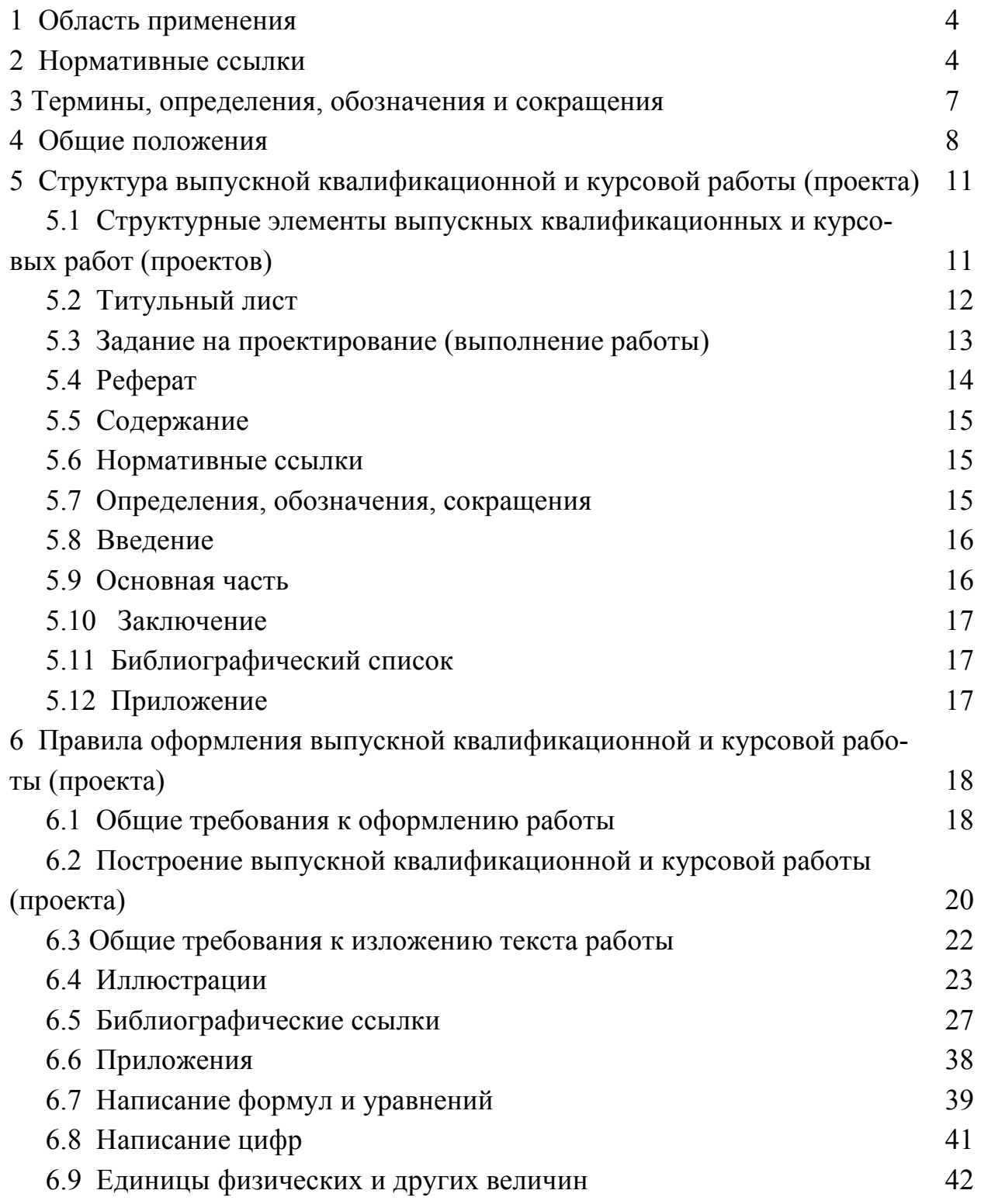

*Версия: 01 Дата введения документа в действие 01.04.2011 Стр. 2 из 95*

**CURAPCTBEHHALF ANNEEPC** 

ГОУВПО «Амурский государственный университет»

Оформление выпускных квалификационных и курсовых работ (проектов)

### **СТО СМК 4.2.3.05-2011**

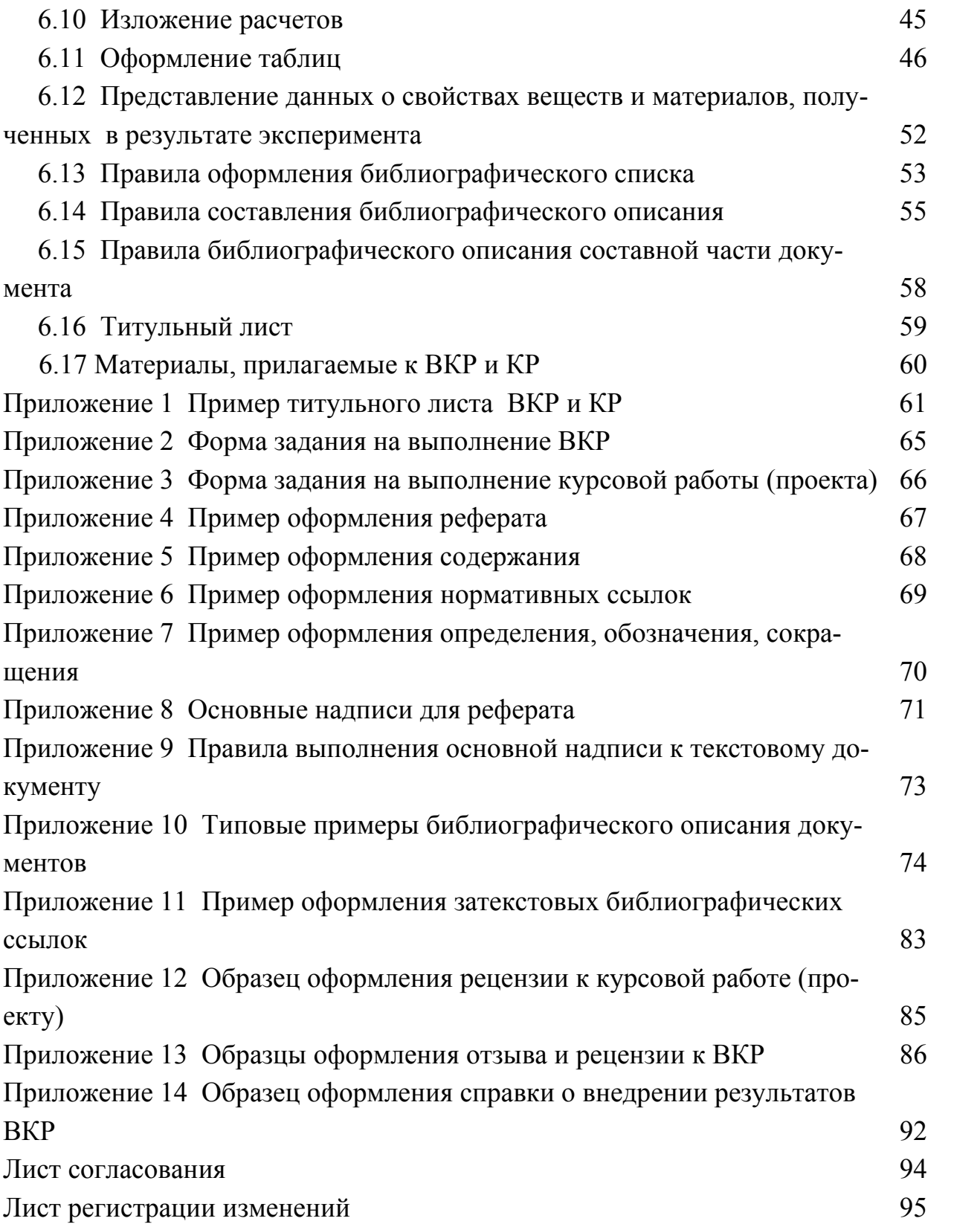

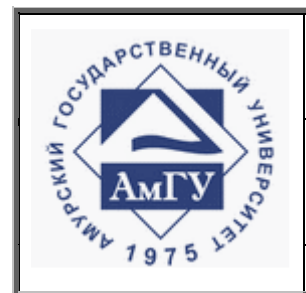

Оформление выпускных квалификационных и курсовых работ (проектов)

**СТО СМК 4.2.3.05-2011**

### **1 Область применения**

1.1 Настоящий стандарт устанавливает общие требования и правила оформления выпускных квалификационных и курсовых работ (проектов).

1.2 Настоящий стандарт распространяется на выпускные квалификационные и курсовые работы (проекты), выполняемые в Амурском государственном университете обучающимися по разным направлениям и различным формам обучения, предусмотренным в университете.

1.3 Стандарт обязателен для применения при составлении методических указаний кафедр по организации выпускных квалификационных и курсовых работ (проектов) в которых устанавливается объем требований к данным работам применительно к специальности и направлению подготовки.

## **2 Нормативные ссылки**

В настоящем стандарте использованы ссылки на следующие стандарты и классификатор:

ГОСТ 2.101-68 Единая система конструкторской документации. Виды изделий;

ГОСТ 2.102-68 Единая система конструкторской документации. Виды и комплектность конструкторских документов;

ГОСТ 2.103-68 Единая система конструкторской документации. Стадии разработки;

ГОСТ 2.104-68 Единая система конструкторской документации. Основные надписи;

ГОСТ 2.105-95 Единая система конструкторской документации. Общие требования к текстовым документам;

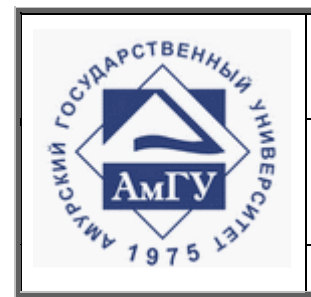

Оформление выпускных квалификационных и курсовых работ (проектов)

**СТО СМК 4.2.3.05-2011**

ГОСТ 2.106-96 Единая система конструкторской документации. Текстовые документы;

ГОСТ 2.109-73 Единая система конструкторской документации. Основные требования к чертежам;

ГОСТ 2.111-68 Единая система конструкторской документации. Нормоконтроль;

ГОСТ 2.121-73 Единая система конструкторской документации. Технологический контроль конструкторской документации;

ГОСТ 2.201-80 Единая система конструкторской документации. Обозначение изделий и конструкторских документов;

ГОСТ 2.301-68 Единая система конструкторской документации. Форматы;

ГОСТ 2.321-84 Единая система конструкторской документации. Обозначения буквенные;

ГОСТ 2.701-84 Единая система конструкторской документации. Схемы. Виды и типы. Общие требования к выполнению;

ГОСТ 3.1116-79 Единая система технологической документации. Нормоконтроль;

ГОСТ 7.05-2008 Система стандартов по библиотечному и издательскому делу. Библиографическая ссылка. Общие требования и правила составления;

ГОСТ 7.1-2003 Система стандартов по информации, библиотечному и издательскому делу. Библиографическая запись. Библиографическое описание. Общие требования и правила составления;

ГОСТ 7.9-95 Система стандартов по информации, библиотечному и издательскому делу. Реферат и аннотация. Общие требования;

ГОСТ 7.12-93 Система стандартов по информации, библиотечному и издательскому делу. Библиографическая запись. Сокращение слов на русском языке.

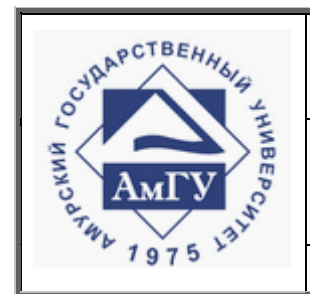

Оформление выпускных квалификационных и курсовых работ (проектов)

**СТО СМК 4.2.3.05-2011**

Общие требования и правила;

ГОСТ 7.32-2001 Система стандартов по информации, библиотечному и издательскому делу. Отчет о научно-исследовательской работе. Структура и правила оформления;

ГОСТ 7.80-2000 Библиографическая запись. Заголовок.

ГОСТ 7.82-2001 Система стандартов по информации, библиотечному и издательскому делу. Библиографическая запись. Библиографическое описание электронных ресурсов. Общие требования и правила составления;

ГОСТ 8.009-84 Государственная система обеспечения единства измерений. Нормируемые метрологические характеристики средств измерений

ГОСТ 8.417-2002 Государственная система обеспечения единства измерений. Единицы величин;

ГОСТ 21.101-97 Система проектной документации в строительстве. Основные требования к проектной и рабочей документации;

ГОСТ Р 1.5-2002 Государственная система стандартизации Российской Федерации. Стандарты. Общие требования к построению, изложению, оформлению, содержанию и обозначению;

ГОСТ Р 15.011- 96 Система разработки и постановки продукции на производство. Патентные исследования. Содержание и порядок проведения;

ГОСТ Р ИСО 9000-2008 Системы менеджмента качества. Основные положения и словарь;

ГОСТ Р ИСО 9001-2008 Системы менеджмента качества. Требования;

ОК 012-93 Общероссийский классификатор изделий и конструкторских документов (классификатор ЕСКД);

СТО СМК 4.2.3.01-2010 Стандарт организации. Требования к структуре и оформлению стандартов.

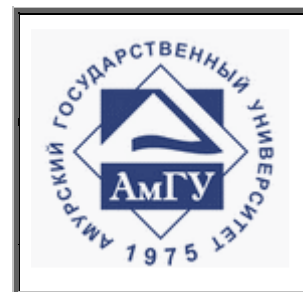

Оформление выпускных квалификационных и курсовых работ (проектов)

#### **СТО СМК 4.2.3.05-2011**

### **3 Термины, определения, обозначения и сокращения**

В настоящем стандарте применимы следующие термины с соответствующими определениями и обозначениями.

**Аннотация –** краткая характеристика документа с точки зрения его назначения, содержания, вида, формы и других особенностей.

**Блок-схема** – форма представления процесса с помощью графических символов.

**Государственная аттестационная комиссия –** комиссия, организованная в высшем учебном заведении по каждой основной профессиональной образовательной программе для проведения итоговой государственной аттестации выпускников.

**Диаграмма** – чертеж, наглядно изображающий соотношение каких-либо величин.

**Задание –** исходный документ для проведения ВКР, устанавливающий требования к содержанию, объемам и срокам этой работы.

**Иллюстрация** – графическое изображение, поясняющее изложенный ранее текст.

**Положение** – логическая единица содержания нормативного документа, которая имеет требования, правила, рекомендации или комментарии.

**Реферат –** краткое точное изложение содержание документа, включающее основные фактические сведения и выводы, без дополнительной интерпретации или критических замечаний автора реферата.

В данном стандарте используются следующие сокращения:

**АмГУ** – государственное образовательное учреждение высшего образовательного образования «Амурский государственный университет»

**ВКР** – выпускная квалификационная работа

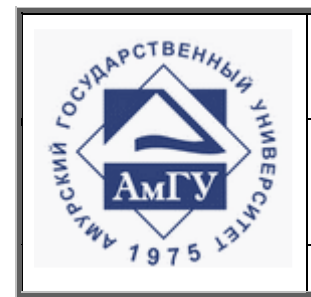

Оформление выпускных квалификационных и курсовых работ (проектов)

#### **СТО СМК 4.2.3.05-2011**

**ГАК** – государственная аттестационная комиссия

**ГОС ВПО** – государственный образовательный стандарт высшего профессионального образования

**ГОСТ** – государственный стандарт

**ЕСКД** – единая система конструкторской документации

**И.О.Ф.** – имя, отчество, фамилия

**КР** – курсовая работа

**ООП** – основная образовательная программа

**ОСТ** – отраслевой стандарт

**СИ** – международная система единиц, современный вариант метрической системы

**ФГОС ВПО** – федеральный государственный образовательный стандарт высшего профессионального образования.

### **4 Общие положения**

4.1 Выпускная квалификационная работа является одним из видов итоговых аттестационных испытаний выпускников. В соответствии с ФГОС ВПО (ГОС ВПО) выполнение выпускной квалификационной работы является обязательным для всех специальностей и направлений подготовки университета.

Выпускные квалификационные работы выполняются в формах, соответствующих определенным уровням (ступеням) высшего профессионального образования:

для квалификации (степени) бакалавр – в форме бакалаврской работы;

для квалификации дипломированный специалист – в форме дипломной работы (проекта);

для квалификации (степени) магистр – в форме магистерской диссертации.

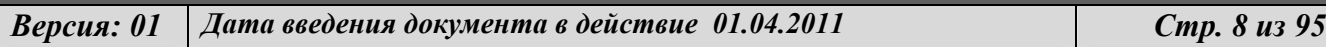

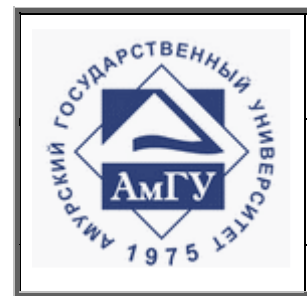

Оформление выпускных квалификационных и курсовых работ (проектов)

#### **СТО СМК 4.2.3.05-2011**

Выпускная квалификационная работа – должна отразить уровень подготовки выпускника к выполнению профессиональных задач и соответствия его подготовки требованиям ФГОС ВПО (ГОС ВПО).

Цель выпускной квалификационной работы – выявить соответствие знаний, умений и навыков выпускника требованиям государственного образовательного стандарта.

Задачи выпускной квалификационной работы:

систематизировать, закрепить и расширить теоретические знания и практические умения, полученные при обучении в университете;

закрепить умения планировать и осуществлять профессиональную деятельность на основе системного подхода к решению профессиональных задач.

Темы выпускных квалификационных работ определяются высшим учебным заведением. Студенту может предоставляться право выбора темы выпускной квалификационной работы в порядке, установленном высшим учебным заведением, вплоть до предложения своей тематики с необходимым обоснованием целесообразности ее разработки. Для подготовки выпускной квалификационной работы студенту назначается руководитель и, при необходимости, консультанты.

Бакалаврские работы могут основываться на обобщении выполненных курсовых работ и проектов и подготавливаться к защите в завершающий период теоретического обучения.

Выпускные квалификационные работы, выполненные по завершении основных образовательных программ подготовки специалистов и магистров, подлежат рецензированию. Порядок рецензирования устанавливается высшим учебным заведением.

Условия и сроки выполнения выпускных квалификационных работ устанавливаются учебным планом на основании соответствующих ФГОС ВПО, ГОС

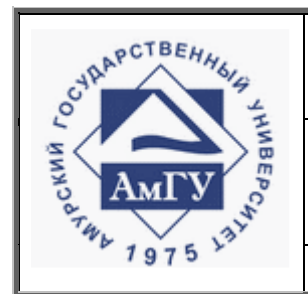

Оформление выпускных квалификационных и курсовых работ (проектов)

**СТО СМК 4.2.3.05-2011**

ВПО, ООП в части, касающейся требований к итоговой государственной аттестации выпускников.

Выпускная квалификационная работа является самостоятельной работой студентов. Ее выполнение и защита демонстрирует практическую готовность студентов к решению конкретных задач в сфере будущей профессиональной деятельности.

Студент – автор выпускной квалификационной работы отвечает за достоверность данных и принятые в ВКР решения, а также за оформление ВКР в соответствии с настоящим стандартом.

4.2 Курсовая работа (проект) представляет собой учебно-практическое или научно-экспериментальное исследование, предназначенное для систематизации, углубления и закрепления знаний, полученных студентом в процессе изучения конкретной дисциплины в соответствии с учебным планом.

4.3 В выпускной квалификационной и курсовой работах (проектах) применяется научный язык, специальные и профессиональные термины, а также обороты речи, принятые для специальности, по которой производится обучение.

При написании курсовой и выпускной квалификационной работ не допускается применение оборотов разговорной речи, сленга, произвольных словообразований, не установленных правилами орфографии русского языка. Специальные и профессиональные термины необходимо употреблять в их точном значении и применительно к месту использования. Не допускается смешивать терминологию исследуемой области знания с терминологией других наук.

4.4 При написании работы не допускается использовать личное местоимение «я», а следует применять местоимение «мы». **Например**, **«нами установлено, мы приходим к выводу» и т. п.** Рекомендуется также использовать изло-

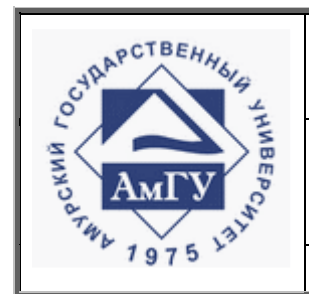

Оформление выпускных квалификационных и курсовых работ (проектов)

**СТО СМК 4.2.3.05-2011**

жение авторской позиции от третьего лица и страдательный залог. **Например**, **«автор полагает, что...», «разработан специальный подход к решению...».**

4.5 Общими требованиями к выпускным квалификационным и курсовым работам (проектам) являются:

четкость построения;

логическая последовательность изложения материала;

краткость и точность формулировок, исключающих возможность субъективного и неоднозначного толкования;

убедительность аргументации;

конкретность изложения результатов работы;

доказательность выводов и обоснованность рекомендаций.

## **5 Структура выпускной квалификационной и курсовой работы (проекта)**

# **5.1 Структурные элементы выпускных квалификационных и курсо-**

### **вых работ (проектов)**

Выпускная квалификационная и курсовая работа (проект) строится в указанной ниже последовательности:

**титульный лист;** 

**задание**;

**реферат;** 

### **содержание**;

нормативные ссылки;

перечень условных обозначений, символов, сокращений, терминов;

### **введение;**

**основная часть работы** (в соответствии с требованиями факультета); **заключение;** 

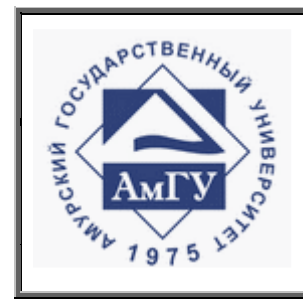

Оформление выпускных квалификационных и курсовых работ (проектов)

**СТО СМК 4.2.3.05-2011**

# **библиографический список;**

приложения.

Обязательные структурные элементы выделены жирным шрифтом. Остальные структурные элементы включаются в выпускную квалификационную и курсовую работу (проект) согласно методическим рекомендациям кафедры.

# **5.2 Титульный лист**

5.2.1 Титульный лист является первой страницей ВКР и КР.

5.2.2 На титульном листе приводят следующие сведения:

наименование вышестоящей организации – Министерство образования и науки Российской Федерации;

наименование организации – государственное образовательное учреждение высшего профессионального образования **АМУРСКИЙ ГОСУДАРСТВЕННЫЙ УНИВЕРСИТЕТ**;

сокращенное название вуза – **(ГОУВПО «АмГУ»)**;

наименование факультета;

наименование кафедры;

специальность (направление подготовки);

гриф утверждения для выпускной квалификационной работы, состоящий из слов (ДОПУСТИТЬ К ЗАЩИТЕ), подписи заведующего выпускающей кафедры (с расшифровкой) и даты;

наименование работы (**ДИПЛОМНАЯ, БАКАЛАВРСКАЯ, КУРСОВАЯ РАБОТА, МАГИСТЕРСКАЯ ДИССЕРТАЦИЯ**);

тема работы (без кавычек строчными буквами с первой прописной буквы); название дисциплины в кавычках строчными буквами с первой прописной (для курсовых работ (проектов));

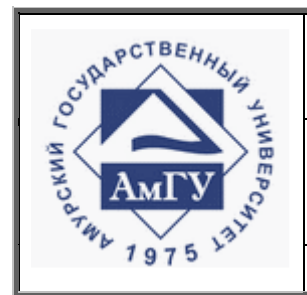

# Оформление выпускных квалификационных и курсовых работ (проектов)

#### **СТО СМК 4.2.3.05-2011**

сведения об авторе работы, состоящие из слов (Исполнитель, студент группы), номер группы, свободное поле для личной подписи, даты, далее поле для указания И.О.Ф.;

сведения о руководителе работы (проекта), состоящие из слов **(**Руководитель), указывается должность и ученая степень, свободное поле для личной подписи, даты, далее поле для указания И.О.Ф.;

сведения о консультантах выпускной квалификационной работы, состоящие из слов (Консультанты), раздел консультации, должность, свободное поле для личной подписи, даты, далее поле для указания И.О.Ф., (количество консультантов может быть различным, в соответствии с требованиями выпускающей кафедры);

сведения о нормоконтролере, состоящие из слов (Нормоконтроль), должность, свободное поле для личной подписи, даты, далее поле для указания И.О.Ф.;

сведения о рецензенте, состоящие из слов (Рецензент), свободное поле для личной подписи, даты, далее поле для указания И.О.Ф.;

город и год выполнения работы (проекта) в одной строчке.

5.2.3 Титульный лист оформляется в соответствии с п.6.16. Примеры заполнения титульного листа выпускной квалификационной и курсовой работы (проекта) приведены в приложении 1.

## **5.3 Задание на проектирование (выполнение работы)**

Форма задания на ВКР дана в приложении 2. Форма задания заполняется рукописным или печатным способом. Формулировка темы ВКР в задании должна точно соответствовать формулировке в приказе по университету. Задание на курсовую работу (проект) выдается в соответствии с требованиями кафедры, форма задания приведена в приложении 3.

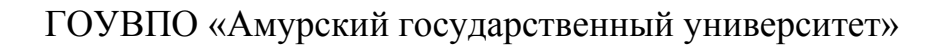

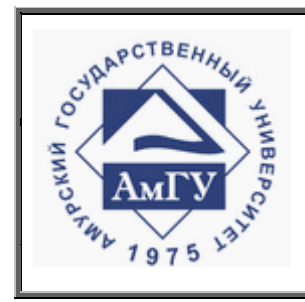

Оформление выпускных квалификационных и курсовых работ (проектов)

**СТО СМК 4.2.3.05-2011**

# **5.4 Реферат**

5.4.1 Реферат помещают в пояснительной записке после задания и оформляют в соответствии с требованиями ГОСТ 7.9-95, ГОСТ 7.32-91.

5.4.2 Реферат должен содержать:

сведения об общем объеме работы, количестве в ней иллюстраций, таблиц, приложений, использованных источников;

перечень ключевых слов;

текст реферата.

5.4.2.1 Перечень ключевых слов должен включать от 5 до 15 слов или словосочетаний из текста, которые в наибольшей мере характеризуют его содержание и обеспечивают возможность информационного поиска. Ключевые слова приводятся в именительном падеже и печатаются прописными буквами в строку через запятую.

5.4.2.2 Текст реферата должен отражать:

объект исследования или разработки;

цель работы;

метод или методологию выполнения работы;

полученные результаты и их новизну;

основные конструктивные и технико-эксплуатационные характеристики;

степень внедрения;

рекомендации по внедрению;

область применения;

экономическую эффективность или значимость работы.

Если работа не содержит сведений по какой-либо из перечисленных структурных частей реферата, то в тексте реферата она опускается, при этом последовательность изложения сохраняется.

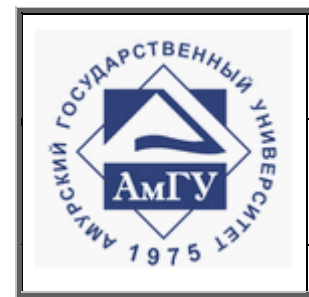

Оформление выпускных квалификационных и курсовых работ (проектов)

**СТО СМК 4.2.3.05-2011**

5.4.3 Слово «РЕФЕРАТ» записывают в верхней части страницы, посередине прописными буквами. Пример оформления реферата приведен в приложении 4.

# **5.5 Содержание**

5.5.1 Содержание включает введение, наименование всех разделов, подразделов, пунктов (если они имеют наименования), заключение, библиографические ссылки (при использовании затекстовых ссылок), библиографический список и наименование приложений с указанием номеров страниц, с которых начинаются эти элементы работы.

5.5.2 Слово «СОДЕРЖАНИЕ» записывают в верхней части страницы, посередине прописными буквами. Образец оформления содержания приведен в приложении 5.

# **5.6 Нормативные ссылки**

5.6.1 Нормативные ссылки – перечень стандартов, на которые в тексте даны ссылки. Его начинают со слов: «В настоящей (дипломной, бакалаврской, курсовой работе, магистерской диссертации) использованы ссылки на следующие стандарты…».

5.6.2 В перечень включают обозначения стандартов и их наименования в порядке возрастания их регистрационных номеров. Образец оформления приведен в приложении 6.

# **5.7 Определения, обозначения, сокращения**

5.7.1 Запись обозначений и сокращений приводят в порядке их приведения в тексте, с необходимой расшифровкой и пояснениями.

5.7.2 Если в тексте ВКР (КР) работы употребляются малораспространенные сокращения, новые символы, обозначения, то перечень необходимо представить в виде списка на отдельном листе, после содержания.

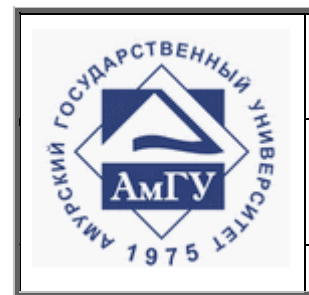

Оформление выпускных квалификационных и курсовых работ (проектов)

#### **СТО СМК 4.2.3.05-2011**

5.7.3 Перечень должен располагаться столбцом, в котором слева (в алфавитном порядке) приводят, сокращения, справа – их детальную расшифровку.

5.7.4 Если в ВКР (КР) обозначения, символы, сокращения и т.п. повторяются менее трех раз, перечень не составляют, а расшифровку приводят в тексте при первом их упоминании. **Например**, **«научно-исследовательские работы (далее – НИР)».** 

5.7.5 В ВКР (КР) допускается использовать следующие сокращения: т.д. – так далее; т.п. – тому подобное; и др. – и другие; в т.ч. – в том числе; пр. – прочие; т.е. – то есть.

Не допускается использовать сокращения: т.о. – таким образом; т.н. – так называемый и т.к. – так как.

5.7.6 Пример оформления определения, обозначения, сокращения приведен в приложении 7.

### **5.8 Введение**

Введение должно кратко характеризовать современное состояние научной проблемы, содержать оценку целесообразности темы, основание и исходные данные для разработки темы. Следует четко формулировать актуальность, новизну и практическую значимость темы, записывая формулировку каждого показателя качества работы с новой строки.

Слово «ВВЕДЕНИЕ» записывают в верхней части страницы, посередине прописными буквами.

### **5.9 Основная часть**

5.9.1 В основной части выпускной квалификационной и курсовой работы приводятся данные, отражающие сущность, методику и основные результаты выполненной работы.

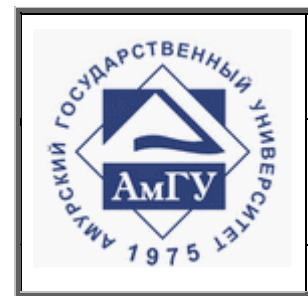

Оформление выпускных квалификационных и курсовых работ (проектов)

**СТО СМК 4.2.3.05-2011**

5.9.2 Структура и последовательность разделов основной части устанавливается в методических указаниях по проектированию ВКР (КР) разработанных выпускающими кафедрами.

# **5.10 Заключение**

Заключение должно содержать краткие выводы по результатам выполнения выпускной квалификационной или курсовой работы (проекта), оценку полноты решений поставленных в работе задач и достижений цели работы, рекомендации по конкретному использованию результатов.

В нем следует приводить только такие выводы, которые согласуются с целью исследования, сформулированной в разделе «ВВЕДЕНИЕ».

# **5.11 Библиографический список**

5.11.1 Библиографический список включает библиографические описания цитируемой, упоминаемой и изученной автором литературы и помещается после заключения.

5.11.2 Содержание библиографического списка определяется автором работы. Особое внимание уделяется отражению литературы последних 3-5 лет как показателю осведомлённости автора о современном состоянии рассматриваемой им темы.

5.11.3 Выпускные квалификационные и курсовые работы в библиографический список не включаются, ибо носят учебный характер.

Правила оформления Библиографического списка приведены в п. 6.13.

# **5.12 Приложение**

5.12.1 В приложения рекомендуется включать материалы, связанные с выполненной работой (проектом), которые по каким-либо причинам не могут быть включены в основную часть.

В приложения могут быть включены:

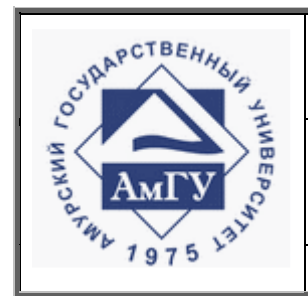

Оформление выпускных квалификационных и курсовых работ (проектов)

#### **СТО СМК 4.2.3.05-2011**

промежуточные математические доказательства, формулы и расчеты;

таблицы вспомогательных цифровых данных;

описание аппаратуры и приборов, применяемых при проведении экспериментов, измерений и испытаний;

заключение метрологической экспертизы;

инструкции, методики, разработанные в процессе выполнения работы (проекта);

иллюстрации вспомогательного характера.

5.12.2 Образец приложения оформляется в соответствии с п. 6.6.

**6 Правила оформления выпускной квалификационной и курсовой работы (проекта)** 

### **6.1 Общие требования к оформлению работы**

6.1.1 Изложение текста и оформление работ выполняют в соответствии с требованиями настоящего стандарта, ГОСТ 7.32-2001.

Страницы текста и включенные в него иллюстрации и таблицы должны соответствовать формату А4 по ГОСТ 9327-60.

6.1.2 Выпускные квалификационные и курсовые работы (проекты) должны быть напечатаны с использованием компьютера и принтера, на одной стороне листа белой бумаги формата А4, через полтора интервала. Цвет шрифта должен быть черным, размер – 14, гарнитура – Times New Roman, текст располагается по ширине (формату) с включенным переносом слов.

Допускается написание текста от руки разборчивым почерком с интервалом между строк 8 мм синими или фиолетовыми чернилами.

Текст работы следует печатать, соблюдая следующие размеры полей: правое – 10 мм, верхнее и нижнее – 20 мм, левое – 30 мм.

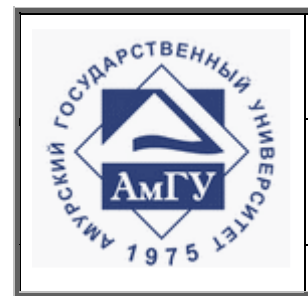

Оформление выпускных квалификационных и курсовых работ (проектов)

#### **СТО СМК 4.2.3.05-2011**

Разрешается использовать компьютерные возможности акцентирования внимания на определенных терминах, формулах, применяя шрифты разной гарнитуры (курсив, размер, жирность).

6.1.3 На усмотрение кафедр выпускные квалификационные и курсовые работы (проекты) могут иметь основные надписи на каждом листе работы.

Формы основной надписи на листах оформляются по ГОСТ 2.104-68, ГОСТ 21.101-68.

Расстояние от рамки до границ текста в начале и в конце строк не менее 3 мм, от верхней или нижней строки текста до верхней линии рамки или до основной надписи – не менее 10 мм. Абзацы в тексте начинают отступом, равным 12 мм.

Рамку следует оформлять, соблюдая следующие размеры полей: поле для брошюровки – не менее 20 мм; верхнее, нижнее и правое – не менее 5 мм.

Основные надписи на реферате и остальных листах приведены в приложениях 8 и 9.

6.1.4 Качество напечатанного текста, иллюстраций, таблиц должно удовлетворять требованию их четкого воспроизведения.

Необходимо соблюдать равномерную плотность, контрастность и четкость изображения текста, схем, таблиц и рисунков по всей работе. Линии, буквы, цифры и знаки должны быть четкими, нерасплывшимися.

6.1.5 Опечатки, описки и графические неточности, обнаруженные в процессе подготовки отчета, допускается исправлять подчисткой или закрашиванием белой краской, с нанесением на том же месте исправленного текста (графики) машинописным способом или черными чернилами, пастой или тушью – рукописным способом.

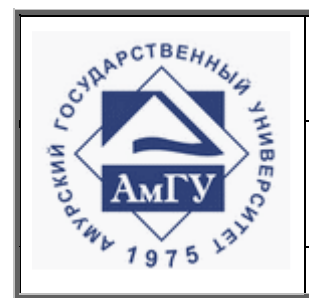

Оформление выпускных квалификационных и курсовых работ (проектов)

**СТО СМК 4.2.3.05-2011**

Повреждения листов текста, помарки и следы не полностью удаленного прежнего текста (графики) не допускаются.

Количество исправлений на одном листе – не более трех.

6.1.6 Фамилии, названия учреждений, организаций, фирм, названия изделий и другие собственные имена в тексте приводятся на языке оригинала. Допускается транслитерировать собственные имена и приводить их в переводе на русский язык с добавлением в скобках (при первом упоминании) оригинального варианта.

6.1.7 Сокращения русских слов и словосочетаний в работе необходимо выполнять в соответствии с требованиями ГОСТ 7.12-93**.** 

6.1.8 Страницы работы следует нумеровать арабскими цифрами, соблюдая сквозную нумерацию по всему тексту. Номер страницы проставляют в центре нижней части листа без точки. Титульный лист включается в общую нумерацию страниц работы. Номер страницы на титульном листе и задании не проставляют.

Иллюстрации и таблицы, расположенные на отдельных листах, включают в общую нумерацию страниц работы.

6.1.9 Листы формата А3 включают в общую нумерацию листов работы, учитывают как один лист и помещают в приложении. Иллюстрации и таблицы на листах меньше формата А4 наклеивают на лист формата А4.

**6.2 Построение выпускной квалификационной и курсовой работы (проекта)** 

6.2.1 Наименования структурных элементов работы (реферат, содержание, нормативные ссылки, определения, обозначения и сокращения, введение, заключение, библиографический список, приложения) следует писать по центру и прописными буквами.

6.2.2 Каждую структурную часть работы (проекта) следует начинать с но-

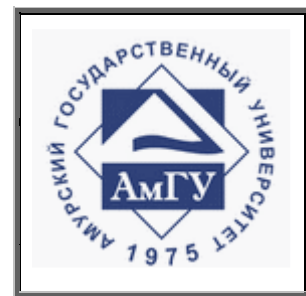

Оформление выпускных квалификационных и курсовых работ (проектов)

#### **СТО СМК 4.2.3.05-2011**

вого листа и отделять от последующего текста двумя одинарными интервалами.

6.2.3 Основную часть работы следует делить на разделы, подразделы и пункты. Пункты, при необходимости, можно делить на подпункты. Каждый пункт должен содержать законченную информацию.

6.2.4 Разделы, подразделы, пункты и подпункты следует нумеровать арабскими цифрами без точки и записывать с абзацного отступа.

Разделы должны иметь порядковую нумерацию в пределах всего текста, за исключением приложений. **Например – 1, 2, 3 и т.д.** 

Номер подраздела или пункта включает номер раздела и порядковый номер подраздела или пункта, разделенные точкой. **Например – 1.1, 1.2, 1.3 и т. д.** 

Номер подпункта включает номер раздела, подраздела, пункта и порядковый номер подпункта, разделенные точкой. **Например – 1.1.1.1, 1.1.1.2, 1.1.1.3 и т. д.** 

После номера раздела, подраздела, пункта и подпункта в тексте точку не ставят.

Если раздел или подраздел имеет только один пункт или пункт имеет один подпункт, то нумеровать его не следует.

6.2.5 Внутри пунктов или подпунктов могут быть приведены перечисления.

Перед каждым перечислением следует ставить дефис или, при необходимости ссылки в тексте документа на одно из перечислений, строчную букву (за исключением ё, з, й, о, ч, ь, ы, ъ), после которой ставится скобка.

Для дальнейшей детализации перечислений необходимо использовать арабские цифры, после которых ставится скобка, а запись производится с абзацного отступа, как показано в примере.

### **Пример**

 $a)$ 

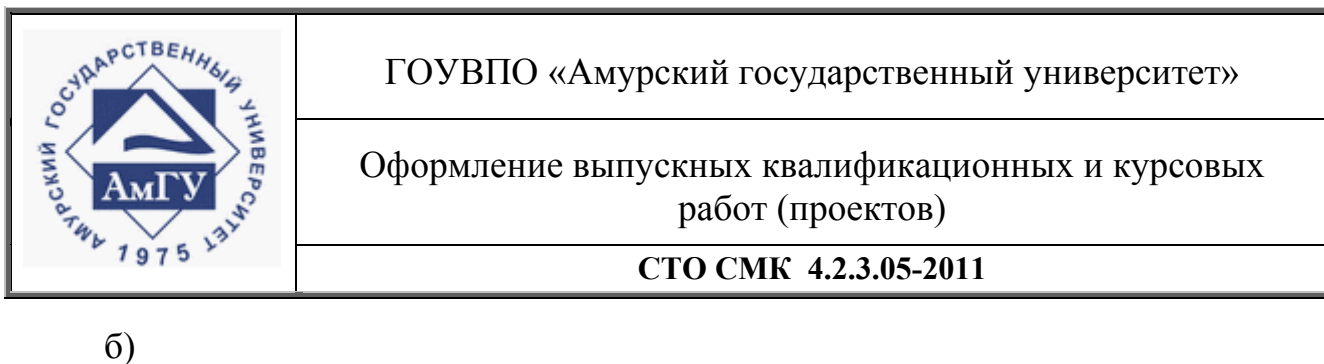

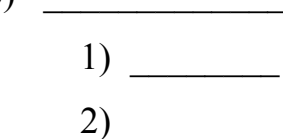

6.2.6 Заголовки разделов отделяют от последующего текста просветом, равным двум межстрочным одинарным интервалам. В тексте заголовка допускается уменьшение межстрочного интервала до одинарного.

Заголовки подразделов от предыдущего и последующего текста не отделяют.

6.2.7 Заголовки разделов пишутся прописными буквами и точка в конце не ставится. Если заголовок состоит из двух предложений, то их разделяют точкой. Если заголовок занимает две строки, то вторую выравнивают под начало предложения. Разрешаются переносы слов в заголовках.

6.2.8 Подзаголовки пишут жирным шрифтом с прописной буквы, без разрядки, без подчеркивания, без точки в конце.

Если подзаголовок состоит из двух предложений, их разделяют точкой.

# **6.3 Общие требования к изложению текста работы**

6.3.1 Текст должен быть кратким, четким и не допускать различных толкований.

6.3.2 Полное наименование темы работы (проекта) на титульном листе и при первом упоминании в тексте должны совпадать.

6.3.3 В тексте работы не допускается:

использовать математический знак «минус» (-) перед отрицательными значениями величин. Вместо математического знака (-) следует писать слово «минус»;

употреблять математические знаки (<, >, =,  $\neq$ ), а также знак № и обозначения относительных и логарифмических единиц ( %, млн., Б, дБ, окт., дек.) без

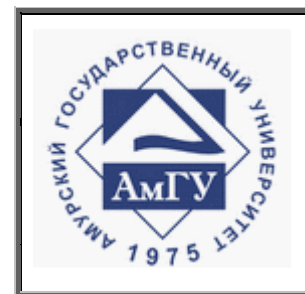

Оформление выпускных квалификационных и курсовых работ (проектов)

**СТО СМК 4.2.3.05-2011**

цифр;

применять индексы стандартов (ГОСТ, ОСТ) без регистрационного номера.

6.3.4 Рекомендуется избегать включения в текст работы примечаний. Примечания следует помещать непосредственно после текстового, графического материала или таблицы, к которым они относятся.

Слово «Примечание» печатают с прописной буквы, с абзаца и не подчеркивают. Если примечание одно, то после слова «Примечание» ставится тире и примечание печатается с прописной буквы. Одно примечание не нумеруется.

Примечание к таблице помещают в конце таблицы над линией, обозначающей окончание таблицы.

## **Пример**

Примечание -

6.3.5 Несколько примечаний нумеруют по порядку арабскими цифрами без проставления точки.

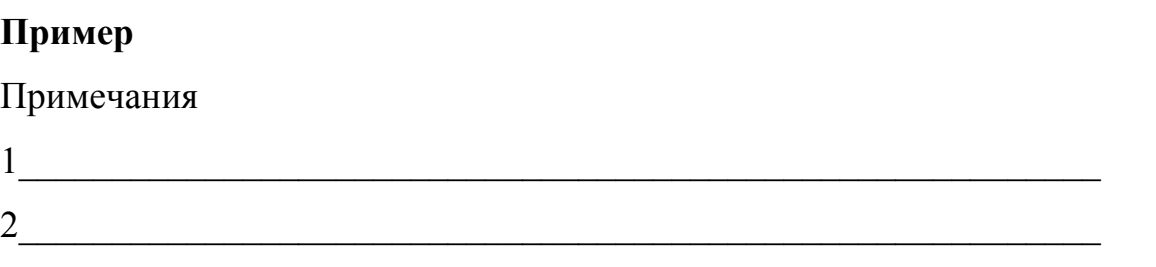

### **6.4 Иллюстрации**

6.4.1 Все иллюстрации в работе (чертежи, графики, схемы, компьютерные распечатки, диаграммы, фотоснимки) называются рисунками.

Иллюстрации следует располагать в работе непосредственно после текста, в котором они упоминаются впервые, или на следующей странице.

На все иллюстрации в работе должны быть даны ссылки.

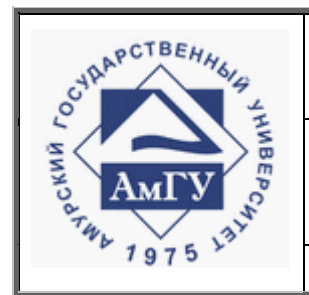

Оформление выпускных квалификационных и курсовых работ (проектов)

#### **СТО СМК 4.2.3.05-2011**

6.4.2 Чертежи, графики, диаграммы, схемы, иллюстрации, помещаемые в работе, должны соответствовать требованиям государственных стандартов ЕСКД.

6.4.3 Допускается выполнение чертежей, графиков, диаграмм, схем посредством использования компьютерной печати, в том числе и цветной.

6.4.4 Фотоснимки размером меньше формата А4 должны быть наклеены на стандартные листы белой бумаги.

6.4.5 Иллюстрации, за исключением иллюстрации в приложениях, следует нумеровать арабскими цифрами сквозной нумерацией.

Если рисунок один, то он обозначается «Рисунок 1». Слово «Рисунок» и его наименование располагают посередине строки.

6.4.6 Допускается нумеровать иллюстрации в пределах раздела. В этом случае номер иллюстрации состоит из номера раздела и порядкового номера иллюстрации, разделенных точкой. **Например – Рисунок 1.1.** 

6.4.7 При необходимости иллюстрации могут иметь наименование и пояснительные данные (подрисуночный текст). Слово «Рисунок» и наименование помещают после пояснительных данных и располагают следующим образом:

Рисунок 1 – Детали прибора.

6.4.8 Иллюстрации каждого приложения обозначают отдельной нумерацией арабскими цифрами с добавлением перед цифрой обозначения приложения. **Например – Рисунок А.3.**

6.4.9 При ссылках на иллюстрации следует писать «... в соответствии с рисунком 2» при сквозной нумерации и «... в соответствии с рисунком 1.2.» при нумерации в пределах раздела.

6.4.10 Графики, отображающие качественные зависимости, изображают на плоскости, ограниченной осями координат, заканчивающимися стрелками.

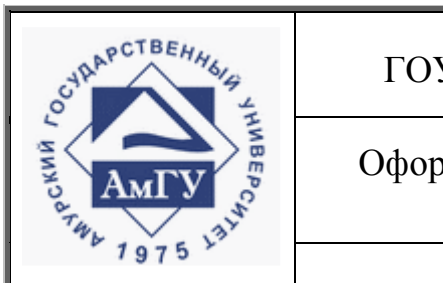

Оформление выпускных квалификационных и курсовых работ (проектов)

**СТО СМК 4.2.3.05-2011**

Буквенные обозначения функции и аргумента с указанием единиц их измерения проставляют слева от оси ординат и под осью абсцисс соответственно.

Вдоль осей допускается указывать условные координаты некоторых характерных точек, в соответствии с рисунком 1.

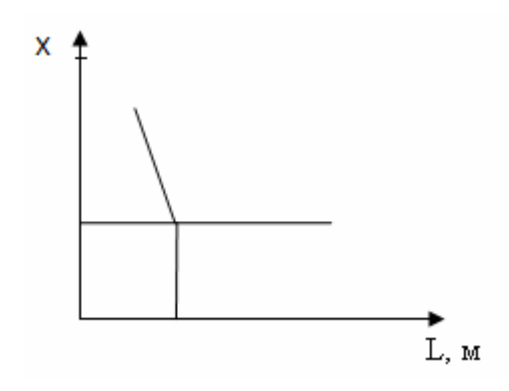

Рисунок 1 – Пример выполнения графика

6.4.11 Если в тексте есть ссылки на составные части изделия, то на иллюстрации должны быть указаны номера позиций этих составных частей в пределах данной иллюстрации. Каждый номер позиции должен раскрываться в тексте документа или в подрисуночной подписи. Позиция обозначается буквой русского алфавита или арабской цифрой над горизонтальной линией-полкой. От полки проводится тонкая прямая линия, заканчивающаяся точкой на основной части объекта.

Номера позиций располагают в порядке возрастания по часовой стрелке в соответствии с рисунком 2.

6.4.12 Графики, отображающие количественную связь между независимой и зависимыми переменными, рекомендуется разделять на графические интервалы (координатную сетку), в соответствии с рисунком 3.

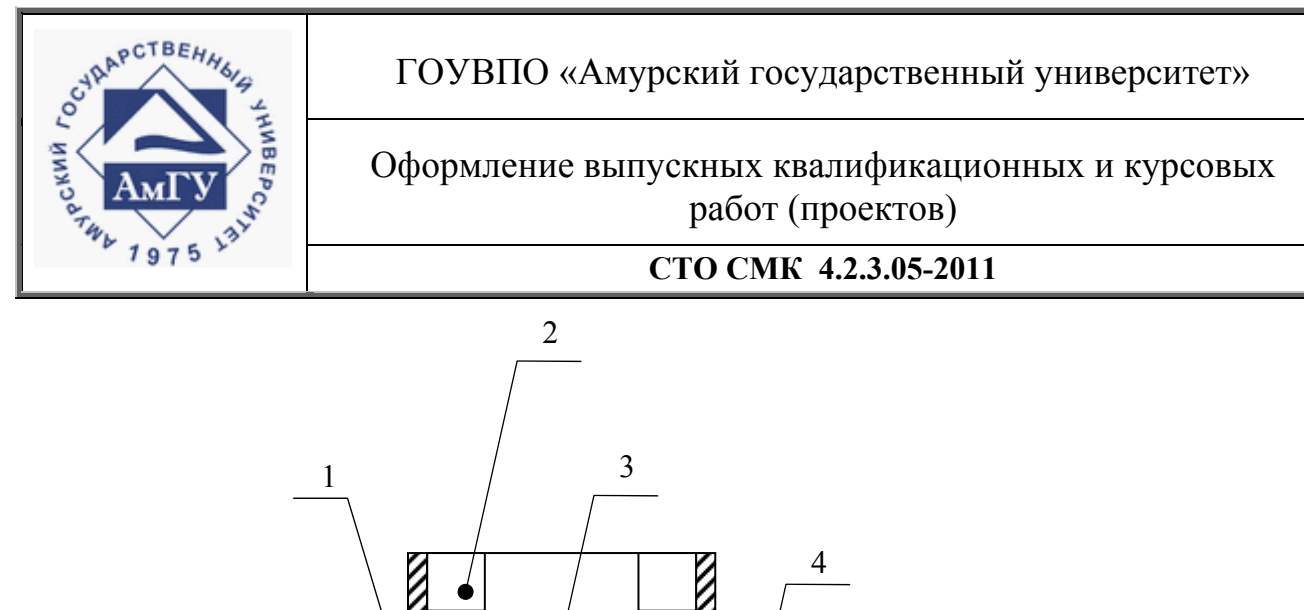

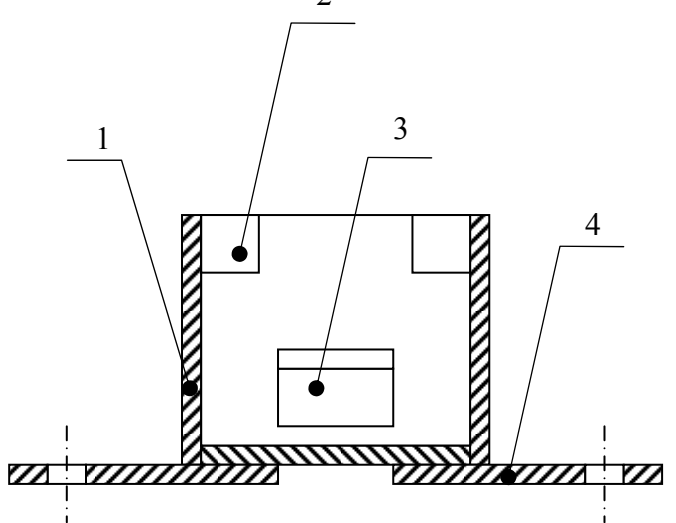

Рисунок 2 – Пример расположения выносных линий и позиций

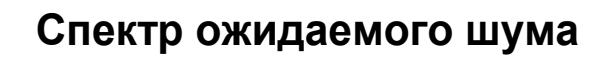

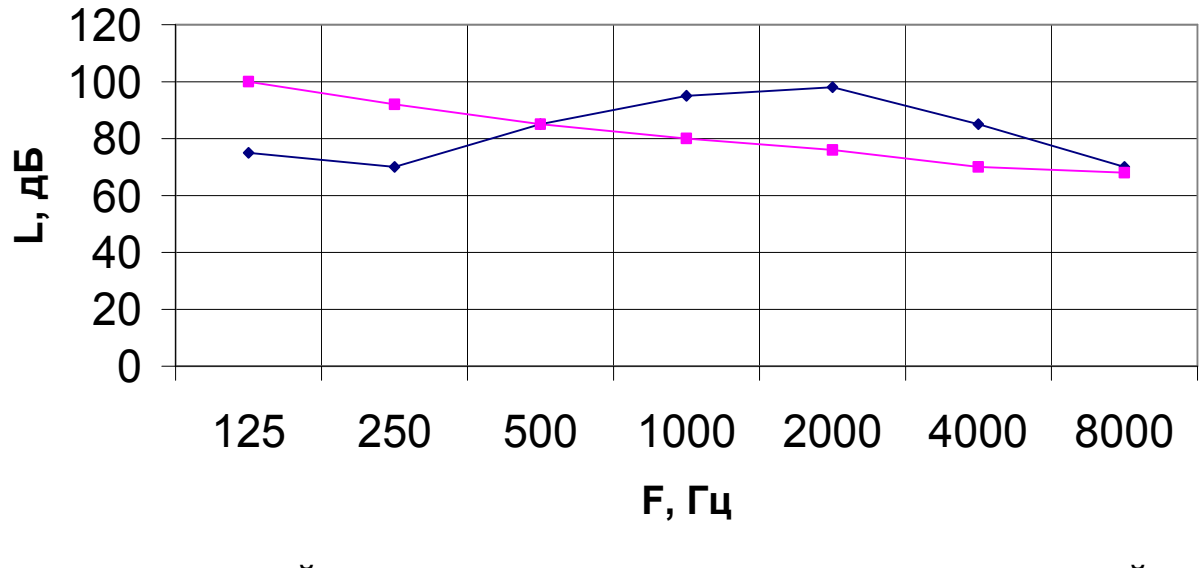

• расчетный спектр шума - предельно допустимый

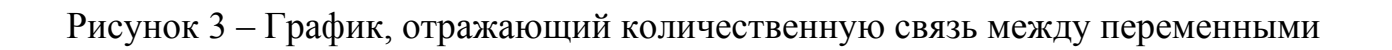

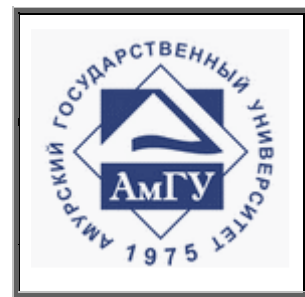

Оформление выпускных квалификационных и курсовых работ (проектов)

**СТО СМК 4.2.3.05-2011**

# **6.5 Библиографические ссылки**

6.5.1 Библиографическая ссылка является частью справочного аппарата исследовательской работы и служит источником библиографической информации о документах – объектах ссылки.

6.5.2 Объектами составления библиографической ссылки являются все виды опубликованных и неопубликованных документов на любых носителях (в том числе электронные ресурсы локального и удаленного доступа), а также составные части документов.

6.5.3 Библиографическая ссылка содержит библиографические сведения о цитируемом, рассматриваемом или упоминаемом в тексте документа другом документе (его составной части или группе документов), необходимые и достаточные для его идентификации, поиска и общей характеристики.

6.5.4 Ссылки оформляются в соответствии c ГОСТ 7.05-2008.

6.5.5 При ссылке на стандарты и технические условия указывают только их обозначение, при этом допускается не указывать год их утверждения при условии полного описания стандарта в библиографическом списке в соответствии с ГОСТ 7.1-2003.

6.5.6 В работах по инженерно-техническому направлению ссылаться следует на документ в целом или на его разделы и приложения. Ссылки на подразделы, пункты, таблицы и иллюстрации не допускаются, за исключением подразделов, пунктов, таблиц и иллюстраций дипломной или курсовой работы (проекта).

6.5.7 При ссылках следует писать: «…в соответствии с разделом 2», «… согласно 3.1», «… по 3.1.1», «… в соответствии с рисунком А.2», «(рисунок 5)», «… по формуле (3)», «в соответствии с таблицей 1», «(таблица 4)», «… в соответствии с приложением А», «(приложение Г)» и т.п.

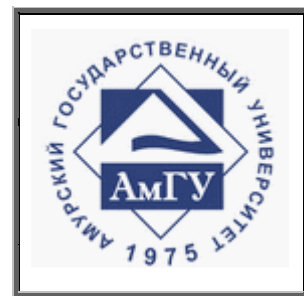

Оформление выпускных квалификационных и курсовых работ (проектов)

#### **СТО СМК 4.2.3.05-2011**

При ссылках на структурную часть текста, имеющую нумерацию из цифр, не разделенных точкой, следует указывать наименование этой части полностью, например, «… в соответствии с разделом 5», «… по пункту 3», а при нумерации из цифр, разделенных точкой, наименование структурной части не указывают, например, «... по 4.10», «... в соответствии с 2.12».

6.5.8 Если в тексте работы цитируются имена ученых, то их следует представлять как «по мнению В.И. Карасика…». Если приводится фамилия в скобках, то инициалы ставятся в конце (Карасик В.И.). Строчка не должна заканчиваться фамилией автора, необходимо печатать фамилию и инициалы на одной строке.

6.5.9 По месту расположения в документе различают библиографические ссылки:

внутритекстовые, помещенные в тексте документа;

подстрочные, вынесенные из текста вниз полосы документа (в сноску);

затекстовые, вынесенные за текст документа (в выноску).

 6.5.10 Библиографическая ссылка должна содержать следующие элементы:

заголовок;

основное заглавие документа;

сведения об издании;

выходные сведения (допускается не указывать издательство);

сведения об объеме документа (если ссылка на весь документ);

сведения о местоположении объекта ссылки в документе (если ссылка на часть документа);

обозначение и порядковый номер тома или выпуска.

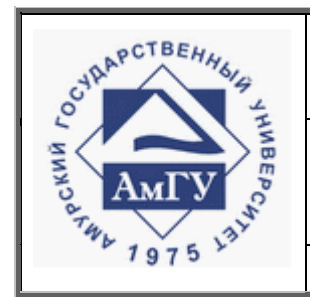

Оформление выпускных квалификационных и курсовых работ (проектов)

#### **СТО СМК 4.2.3.05-2011**

6.5.11 Для связи подстрочных библиографических ссылок с текстом документа используют знак сноски, который набирают на верхнюю линию шрифта<sup>1</sup>; для связи затекстовых библиографических ссылок с текстом документа используют отсылку. Отсылки в тексте следует приводить в квадратных скобках в строку с текстом документа с указанием порядкового номера по списку ссылок и при необходимости, страницы, на которой располагается объект ссылки.

## **Пример**

[2] или [12, с. 37]

6.5.12 Допускается предписанный знак точку и тире, разделяющий области библиографического описания, заменять точкой.

### **Пример**

<sup>1</sup> Тарасова В.И. Политическая история Латинской Америки. М., 2006. С. 305.

6.5.13 Если текст цитируется не по первоисточнику, а по другому изданию или по иному документу, то ссылку следует начинать словами «Цит. по: » либо «Цит. по кн.: » или «Цит. по ст.:», «Приводится по: », с указанием источника заимствования.

### **Пример**

³ Цит. по: Флоренский П.А. У водоразделов мысли. М., 1990. Т. 2. С. 27.

6.5.14 Библиографическое описание в ссылке дополняют заголовком библиографической записи в соответствии с ГОСТ 7.80-2000 с учетом следующих особенностей:

заголовок обязательно применяется в записях на документы, созданные одним, двумя и тремя авторами;

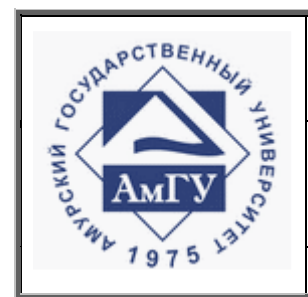

Оформление выпускных квалификационных и курсовых работ (проектов)

#### **СТО СМК 4.2.3.05-2011**

заголовок ссылки может содержать имена одного, двух или трех авторов документа. Имена авторов, указанные в заголовке, не повторяют в сведениях об ответственности.

### **Пример**

Посыльный В. Я., Кураков Ю. И., Безуглов А. М. Антрацит: ресурсы, свойства, химическая технология переработки. – Новочеркасск: Изд-во ЮРГТУ,  $2008. - 253$  c.

6.5.15 При повторе ссылок на один и тот же объект различают первичные и повторные библиографические ссылки.

первичные, в которых библиографические сведения приводятся впервые в данном документе;

повторные, в которых ранее указанные библиографические сведения повторяют в сокращенной форме.

6.5.16 Повторную библиографическую ссылку на один и тот же документ (группу документов) или его часть приводят в сокращенной форме при условии, что все необходимые для идентификации и поиска этого документа библиографические сведения указаны в первичной ссылке на него.

6.5.17 В повторной ссылке указывают элементы, позволяющие идентифицировать документ, а также элементы, отличающиеся от сведений в первичной ссылке.

### **Пример**

первичная - <sup>1</sup> Бочкарев А.И. Фундаментальные основы этногенеза. М.: Флинта, 2008.

повторная - ³ Бочкарев А.И. Фундаментальные основы этногенеза. С. 4.

6.5.18 При последовательном расположении первичной и повторной ссылок текст повторной ссылки заменяют словами «Там же» или «Ibid». В повторной

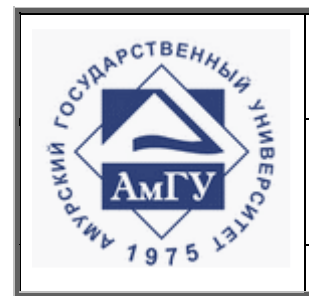

Оформление выпускных квалификационных и курсовых работ (проектов)

**СТО СМК 4.2.3.05-2011**

ссылке на другую страницу к словам «Там же» добавляют номер страницы, в повторной ссылке на другой том (часть и т. п.) документа к словам «Там же» добавляют номер тома.

6.5.19 При упоминании в основном тексте фамилии автора и заглавия статьи, в подстрочной ссылке можно ограничиться описанием только самого издания, т.е. второй частью аналитического описания.

# **Пример**

В тексте:

 Попытка периодизации истории сделана Е.Ф. Языковым в статье «Новейшая история: проблемы и поиски»<sup>1</sup>.

 $\overline{\phantom{a}}$  , and the contribution of the contribution of the contribution of the contribution of the contribution of the contribution of the contribution of the contribution of the contribution of the contribution of the

В ссылкее:

<sup>1</sup> Новейшая история. 1999. N 5. C. 3-10.

6.5.20 В повторных ссылках на нормативный документ по стандартизации приводят обозначение документа, его номер, включающий дату утверждения и страницу.

# **Пример**

Первичная ГОСТ Р 7.0.4–2006. Издания. Выходные сведения. Общие требования и правила оформления. М., 2006. II, 43 с. Повторная ГОСТ Р 7.0.4–2006. С. 5

6.5.21 В повторных ссылках на патентный документ приводят обозначение вида документа, его номер, название страны, выдавшей документ, страницы.

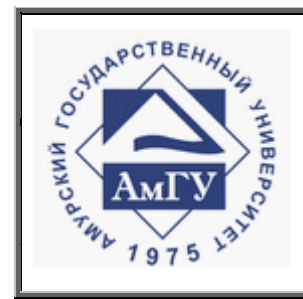

Оформление выпускных квалификационных и курсовых работ (проектов)

**СТО СМК 4.2.3.05-2011**

# **Пример**

Первичная Приемопередающее устройство: пат. 2187888 Рос. Федерация. № 2000131736/09; заявл. 18.12.00; опубл. 20.08.02, Бюл. № 23 (II ч.). 3 с.

Повторная Пат. 2187888 Рос. Федерация. С. 2.

6.5.22 Если объектов несколько, то их объединяют в одну комплексную библиографическую ссылку. Библиографические ссылки, включенные в комплексную ссылку, отделяют друг от друга точкой с запятой с пробелами до и после этого предписанного знака.

# **Пример**

Подстрочная комплексная ссылка:

² Лихачев Д.С. Образ города // Историческое краеведение в СССР: вопросы теории и практики. Киев, 1991. С. 183-188 ; Его же. Окно в Европу – врата в Россию // Всемирное слово. 1992. № 2 С.22 – 23.

Затекстовая библиографическая ссылка:

25 Кнабе Г.С.: 1) Понятие энтелехии и история культуры // Вопр. философии. 1993. № 5. С. 64–74 ; 2) Русская античность: содержание, роль и судьба античного наследия в культуре России. М., 1999.

6.5.23 Внутритекстовые ссылки содержат сведения об объекте ссылки, не включенные в текст документа.

6.5.24 Внутритекстовую ссылку заключают в круглые скобки.

# **Пример**

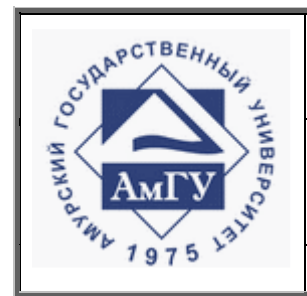

Оформление выпускных квалификационных и курсовых работ (проектов)

#### **СТО СМК 4.2.3.05-2011**

Многие процессы, связанные с пониманием и порождением речи компьютером описала Р.К. Потанова (Новые информационные технологии и лингвистика. М., 2002. С. 293-505).

6.5.25 Подстрочные ссылки оформляются как примечание, вынесенное из текста документа вниз полосы.

6.5.26 В тех случаях, когда приводят ссылки в конце каждой страницы в виде подстрочных ссылок, для связи их с текстом используют знак сноски в виде цифры, обозначающей порядковый номер цитаты на данной странице. Знак сноски следует располагать в том месте текста, где по смыслу заканчивается мысль автора. Внизу страницы сноска отделяется от текста чертой.

## **Пример**

В тексте

Специалисты в качестве специфических особенностей научного стиля речи называют следующее: точность, ясность, логичность; обобщенность и безличность $^{\mathrm{l}}.$ 

В ссылке:

<sup>1</sup> Пособие по научному стилю речи. М., 2004. С.31.

 $\mathcal{L}_\text{max}$  , and the contract of the contract of the contract of the contract of the contract of the contract of the contract of the contract of the contract of the contract of the contract of the contract of the contr

6.5.27 Если несколько ссылок на один и тот же источник приводится на одной странице, то в сносках проставляют слова «Там же» и номер страницы, на которую делается ссылка. Для ссылки на книгу на иностранных языках «Там же» заменяется словом «Ibid.»

# **Пример**

1 Пособие по научному стилю речи. М., 2004. С.31.

 $\mathcal{L}_\text{max} = \frac{1}{2} \sum_{i=1}^{n} \frac{1}{2} \sum_{i=1}^{n} \frac{1}{2} \sum_{i=1}^{n} \frac{1}{2} \sum_{i=1}^{n} \frac{1}{2} \sum_{i=1}^{n} \frac{1}{2} \sum_{i=1}^{n} \frac{1}{2} \sum_{i=1}^{n} \frac{1}{2} \sum_{i=1}^{n} \frac{1}{2} \sum_{i=1}^{n} \frac{1}{2} \sum_{i=1}^{n} \frac{1}{2} \sum_{i=1}^{n} \frac{1}{2} \sum_{i=1}^{n} \frac{1$ 

*Версия: 01 Дата введения документа в действие 01.04.2011 Стр. 33 из 95*

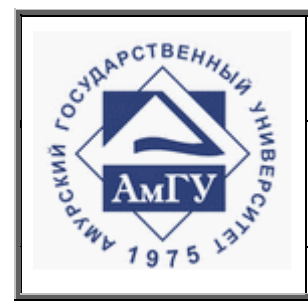

Оформление выпускных квалификационных и курсовых работ (проектов)

**СТО СМК 4.2.3.05-2011**

2 Там же. С. 44.

6.5.28 При нумерации подстрочных библиографических ссылок применяют единообразный порядок для всего данного документа: сквозную нумерацию по всему тексту.

# **Пример**

<sup>1</sup> Кязимов К.Г. Социальное партнерство. М., 2008. С. 115.

 $4$  Кузнецов И.Н. Бизнес-риторика. М., 2008. С. 168-174.

 $11$  Елиферов В.Г., Репин В.В. Бизнес процессы. М., 2008.

6.5.29 Затекстовые библиографические ссылки, выносятся за текст документа (в выноску) и выстраиваются по мере упоминания в тексте работы.

6.5.30 Совокупность затекстовых библиографических ссылок оформляется как перечень библиографических записей, помещенный после текста документа (**совокупность затекстовых библиографических ссылок не является библиографическим списком, также помещаемым после текста документа**).

6.5.31 При нумерации затекстовых библиографических ссылок используется сплошная нумерация арабскими цифрами без точки для всего текста документа в целом.

6.5.32 Для связи с текстом документа порядковый номер библиографической записи в затекстовой ссылке указывают в отсылке, которую приводят в квадратных скобках в строку с текстом документа.

# **Пример**

В тексте:

Как отмечал Г.О. Винокуров, в каждом тексте может быть выделено нечто «внеличное, общее, надиндивидуальное» [74, с. 236].

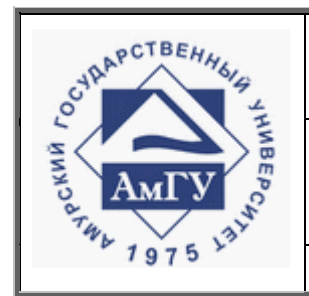

Оформление выпускных квалификационных и курсовых работ (проектов)

**СТО СМК 4.2.3.05-2011**

В затекстовой ссылке:

 74 Винокуров Г.О. Избранные работы по русскому языку. М.: Учпедгиз, 1959. 492 с.

6.5.33 Ссылки на электронные ресурсы составляют как на ресурсы в целом (электронные документы, базы данных, порталы, сайты, веб-страницы, форумы и т. д.), так и на составные части электронных ресурсов (разделы и части электронных документов, порталов, сайтов, веб-страниц, публикации в электронных сериальных изданиях, сообщения на форумах и т. п.).

Для обозначения электронного адреса используют аббревиатуру «URL».

# **Пример**

10 Справочник по полупроводниковым приборам // [Персональная страница В.Р. Козака] / Ин-т ядер. физики. [Новосибирск, 2003]. URL: http://www.inp.nsk.su/%7Ekozak/start.htm (дата обращения: 24.10.08).

6.5.34 Если ссылки на электронные ресурсы включают в массив ссылок, содержащий сведения о документах различных видов, то в ссылках, как правило, указывают общее обозначение материала для электронных ресурсов.

# **Пример**

5 Жизнь прекрасна, жизнь трагична… [Электронный ресурс]: 1917 год в письмах А.В. Луначарского, А.А. Луначарской / отв. сост. Л. Роговая; сост. Н. Антонова; Ин-т «Открытое о-во». М., 2001.

URL: http://www.auditorium.ru/books/473/ (дата обращения: 10.12.07).

6.5.35 Сведения о системных требованиях приводят в тех случаях, когда для доступа к документу требуется специальное программное обеспечение. **Например – Adobe Acrobat Reder, PoverPoint и т.п..**

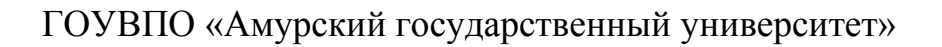

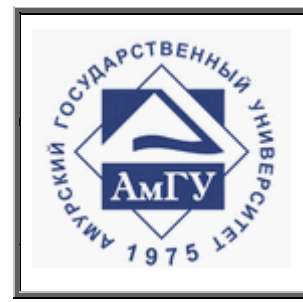

Оформление выпускных квалификационных и курсовых работ (проектов)

**СТО СМК 4.2.3.05-2011**

# **Пример**

Кван Н.В. Линейные операторы. Благовещенск, 2009.Доступ из локальной сети научной библиотеки АмГУ. Систем. требования: Adobe Acrobat Reder. URL: file://10.4.1.254/DigitalLibrary/AmurSU\_Edition/2423.pdf (дата обращения: 01.11.2010).

 6.5.36 Примечание об ограничении доступности приводят в ссылках на документы из локальных сетей, а также из полнотекстовых баз данных, доступ к которым осуществляется на договорной основе или по подписке. **Например – «Кодекс», «Гарант», «КонсультантПлюс», «EBSCO», «ProQuest», «Интегрум-Техно» и т. п..**

# **Пример**

 $5$  О введении надбавок за сложность, напряженность и высокое качество работы [Электронный ресурс] : указание М-ва соц. защиты Рос. Федерации от 14 июля 1992 г. № 1–49-У. Документ опубликован не был. Доступ из справ.-правовой системы «КонсультантПлюс».

6.5.37 Библиографические ссылки на архивные документы составляют по общим правилам, с учетом следующих особенностей.

Ссылки на архивные документы могут содержать следующие элементы: заголовок;

основное заглавие документа;

сведения, относящиеся к заглавию;

сведения об ответственности;

поисковые данные документа;

сведения о местоположении объекта ссылки в документе;

сведения о деле (единице хранения), в котором хранится документ – объект ссылки.
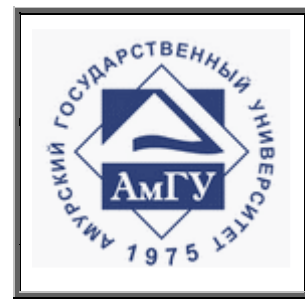

Оформление выпускных квалификационных и курсовых работ (проектов)

#### **СТО СМК 4.2.3.05-2011**

В качестве поисковых данных документа указывают:

название архивохранилища;

номер фонда, описи (при наличии), порядковый номер дела по описи и

название фонда;

местоположение объекта ссылки в идентифицирующем документе (номера листов дела).

### **Пример**

(ОР РНБ. Ф. 316. Д. 161. Л. 1)

(РО ИРЛИ. Ф. 568. Оп. 1. № 196)

Название архивохранилища приводят в виде аббревиатуры, при этом расшифровка аббревиатуры должна содержаться в списке сокращений, прилагаемом к тексту. Если список сокращений отсутствует, название архивохранилища указывают полностью или раскрывают после приведенной аббревиатуры.

## **Пример**

РГИА

т.п.;

РГАДА

Отдел архивных документов Российской национальной библиотеки (ОАД РНБ)

Архив кинофонофотодокументов

Арх. РГБ

НА РТ (Национальный архив Республики Татарстан)

Обозначение и номер фонда приводят после названия архивохранилища. Указывают все элементы поисковых данных, принятые в конкретном архивохранилище, необходимые для идентификации документа (например, номер и название части фонда, номер картона, годы, если они являются элементом поисковых данных, и т. п.).

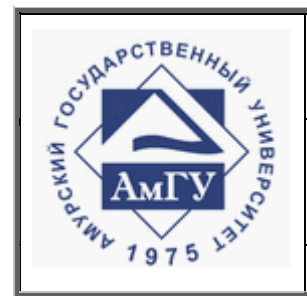

Оформление выпускных квалификационных и курсовых работ (проектов)

#### **СТО СМК 4.2.3.05-2011**

В качестве обозначения порядкового номера дела (единицы хранения), зафиксированного в архивной описи, используют сокращения: «д.» («дело»), «ед. хр.» («единица хранения»), «№» (номер) – в зависимости от того, какое обозначение принято в данном архивохранилище.

Все элементы поисковых данных документа разделяют точками.

## **Пример**

ОР РНБ. Ф. 416. Оп.1. Д. 26. Л. 1.

ОР РГБ. Ф. 573. Оп. 1. Карт. 5. Д. 14. Л. 18–20.

ОАД РНБ. Ф. 1. Оп. 1. 1856 г. Ед. хр. 21.

### **6.6 Приложения**

6.6.1 Приложение оформляют как продолжение данного документа на последующих его листах или выпускают в виде самостоятельного документа.

6.6.2 В тексте документа на все приложения должны быть ссылки. Приложения располагают в порядке ссылок на них в тексте документа.

6.6.3 Каждое приложение следует начинать с новой страницы с указанием наверху посередине страницы слова «ПРИЛОЖЕНИЕ», его обозначения и степени. Приложение может быть с названием и без названия.

6.6.4 Если приложение имеет заголовок, то он записывается симметрично относительно текста, с прописной буквы отдельной строкой.

6.6.5 Приложения обозначают заглавными буквами русского алфавита, начиная с А, за исключением букв Ё, 3, И, О, Ч, Ь, Ы, Ъ. После слова «ПРИЛОЖЕ-НИЕ» следует буква, обозначающая его последовательность. Если приложение представлено несколькими страницами, то следует писать «Продолжение ПРИ-ЛОЖЕНИЯ А».

Допускается обозначение приложений буквами латинского алфавита, за исключением букв I и О.

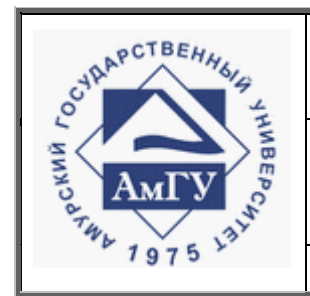

Оформление выпускных квалификационных и курсовых работ (проектов)

#### **СТО СМК 4.2.3.05-2011**

В случае полного использования букв русского и латинского алфавитов допускается обозначение приложения арабскими цифрами.

Если в документе одно приложение, оно обозначается «ПРИЛОЖЕ-НИЕ А».

6.6.6 Приложения должны иметь общую с остальной частью документа сквозную нумерацию страниц.

### **6.7 Написание формул и уравнений**

6.7.1 Формулы и уравнения в тексте работы рекомендуется набирать с помощью встроенного в Word редактора формул.

6.7.2 Формулы и уравнения следует выделять из текста в отдельную строку и писать с абзаца. Выше и ниже каждой формулы или уравнения должно быть оставлено не менее одной свободной строки. Если уравнение не умещается в одну строку, оно должно быть перенесено после знака равенства (=) или после знаков плюс (+), минус (-), умножения (х), деления (:), или других математических знаков, причем в начале следующей строки знак повторяют. При переносе формулы на знаке, символизирующем операцию умножения, применяют знак «х».

6.7.3 Пояснение значений символов и числовых коэффициентов следует приводить непосредственно под формулой в той же последовательности, как в формуле. Пояснение каждого условного обозначения – с новой строки в той же последовательности, как в формуле. Первую строку пояснения начинают со слова «где» без двоеточия после него.

**Пример –** Сила тока вычисляется по формуле:

 $I = U/R$ .

где  $U$  – напряжение;

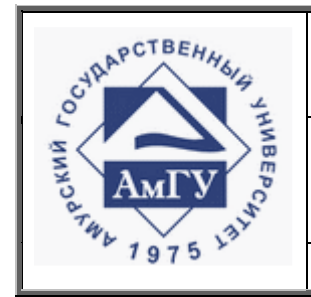

Оформление выпускных квалификационных и курсовых работ (проектов)

**СТО СМК 4.2.3.05-2011**

*R* – сопротивление.

6.7.4 Формулы следует нумеровать порядковой нумерацией в пределах всей работы арабскими цифрами в круглых скобках в крайнем правом положении на строке.

**Пример:** 

$$
A = d : c,\tag{1}
$$

где *d* – коэффициент;

 с – константа, которая используется в данной формуле для расчета переменной.

6.7.5 Если формула представляет собой систему уравнений, то номер помещается против середины группы формул, например:

$$
c(t) = \begin{cases} c(t_k), & t_k \le t < t_{k+1}, \\ c(t_k) + \Delta t_{k+1} \Psi_2(x(t_{k+m}), c(t_{k+m}), \xi_2(t_{k+1})), & t = t_{k+1}, \end{cases}
$$
(2)

$$
\frac{dx(t)}{dt} = F(x_t(s), \dot{x}_t(v), u_t(\theta), t),
$$
  
\n
$$
\dot{x}_0(s) = \varphi(s), \dot{x}_t(v) = \dot{\varphi}(v), u_0(\theta) = \psi(\theta),
$$
\n(3)

6.7.6 Ссылки в тексте на порядковые номера формул дают в скобках (**Например – «... в формуле (1)»**).

6.7.7 Формулы, помещаемые в приложениях, нужно нумеровать отдельной нумерацией арабскими цифрами в пределах каждого приложения с добавлением перед каждой цифрой обозначения приложения. **Например – формула (В.1).**

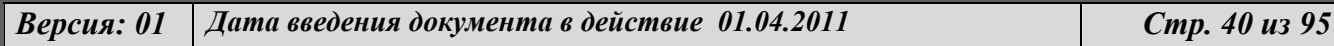

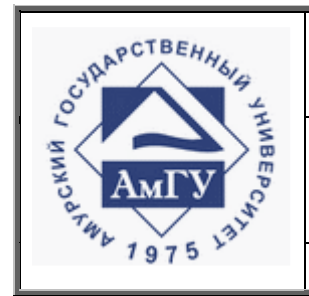

Оформление выпускных квалификационных и курсовых работ (проектов)

#### **СТО СМК 4.2.3.05-2011**

6.7.8 Допускается нумерация формул в пределах раздела. В этом случае номер формулы состоит из номера раздела и порядкового номера формулы, разделенных точкой. **Например – (3.1).**

6.7. 9 Порядок изложения математических уравнений такой же, как и формул.

6.7.10 Допускается выполнение формул и уравнений рукописным способом черными чернилами, высотой не менее 2,5 мм.

### **6.8 Написание цифр**

6.8.1 Числа пишутся преимущественно цифрами, за исключением однозначных чисел в косвенных падежах, стоящих без единиц измерения. **Например – «с пятью рабочими», но не «с 5 рабочими».**

Падежные окончания не ставятся в следующих случаях:

при римских цифрах: ХХ век, II том, выпуск III, глава Х, но: 20-й век, 2-й том, выпуск 3-й, глава 10-я; при количественных числительных:

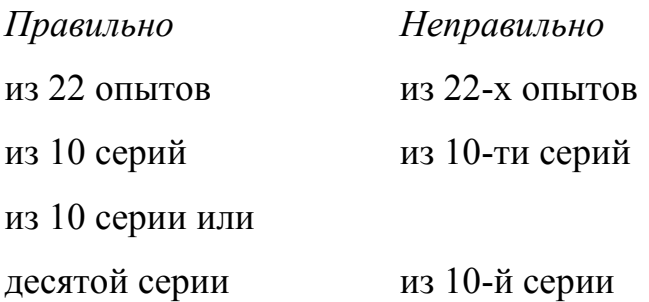

внутри сложных порядковых числительных:

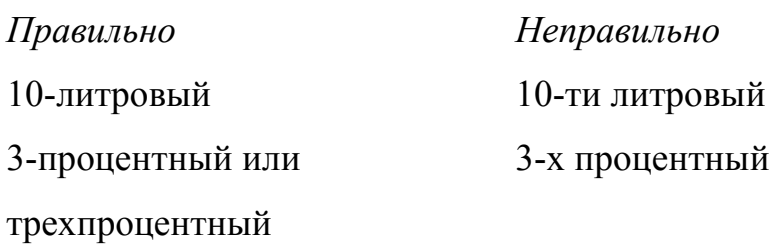

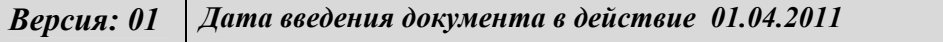

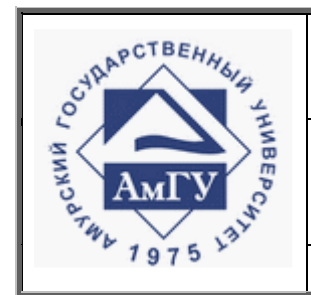

Оформление выпускных квалификационных и курсовых работ (проектов)

#### **СТО СМК 4.2.3.05-2011**

6.8.2 Дробные числа необходимо приводить в виде десятичных дробей, за исключением размеров в дюймах, которые следует записывать 1/4″,1/2″ (а не *<sup>4</sup> 1*′′ , *2 1*′′ ).

При невозможности выразить числовые значения в виде десятичной дроби, допускается записывать в виде простой дроби в одну строчку через косую черту. **Например – 5/33, (52А - 2С)/(4Б + 20).** 

6.8.3 Округление числовых значений величин до первого, второго и т.д. десятичного знака для одного и того же параметра должно быть одинаковым.

**Пример -** Если градация толщины стальной ленты 0,25 мм, то весь ряд толщин ленты должен быть указан с таким же количеством десятичных знаков

1,50; 1,75; 2,00

6.8.4 При необходимости установления предельных отклонений от номинальных значений показателя числовые значения указывают в скобках. **Например –(7,0±0,4) кг, а не 7,0±0,4 кг.** 

6.8.4 Существительное, стоящее после числительного, выраженного дробными числами, согласуется не с целой, а с дробной частью этого числительного.

## **Например – 5,2 ампера; длина сварного шва – 10,2 метра.**

### **6.9 Единицы физических и других величин**

6.9.1 Значения физических величин должны выражаться в единицах СИ, десятичных кратных и дольных от них, а также в единицах, допускаемых к применению в соответствии с ГОСТ 8.417-2002.

Примечание. При необходимости допускается одновременно со значениями физических величин, выраженных в единицах СИ по ГОСТ 8.417-2002, в скобках приводить значения физических величин, выраженных в единицах, не представленных в ГОСТ 8.417-2002. **Например –«.50 МПа (510 кгс/см<sup>2</sup> )».**

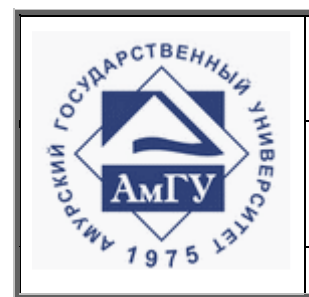

Оформление выпускных квалификационных и курсовых работ (проектов)

#### **СТО СМК 4.2.3.05-2011**

6.9.2 Обозначения единиц физических величин должно соответствовать русскому варианту обозначений, представленному в ГОСТ 8.417-2002.

6.9.3 Если в тексте документа приводится ряд числовых значений, выраженных в одной и той же единице физической величины, то ее указывают только после последнего числового значения.

6.9.4 Если в тексте приводят диапазон числовых значений величины, выраженных одной и той же единицей величины, то обозначение единицы величины указывается за последним числовым значением диапазона, за исключением знаков «%», « $^{\circ}$ С», «... $^{\circ}$ ».

### **Пример:**

от 1 до 5 мм.

от 10 °С до 100 °С.

6.9.5 Обозначение единиц физических и других величин следует применять после числовых значений величин и помещать в строку с ними (без переноса на следующую строку). Между последней цифрой числа и обозначением единицы физической величины следует оставлять пробел.

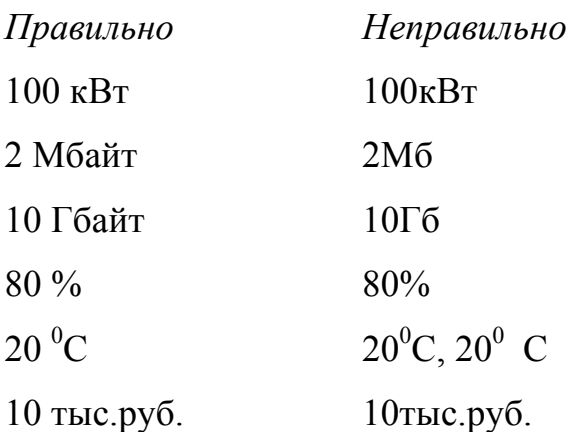

Исключения составляют обозначения в виде знака, обозначающие угловые величины.

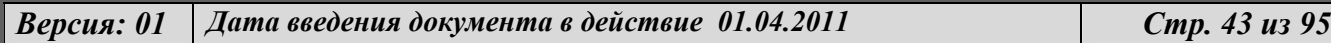

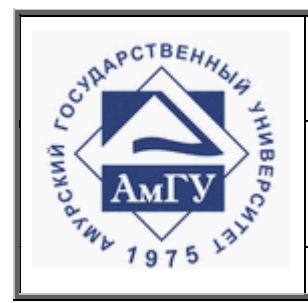

Оформление выпускных квалификационных и курсовых работ (проектов) **СТО СМК 4.2.3.05-2011**

*Правильно Неправильно*   $20^{0}$  $20<sup>0</sup>$ 

6.9.6 При указании значений величин с предельными отклонениями следует числовые значения величин и их предельные отклонения заключать в скобки, а обозначения единицы физической величины помещать после скобок.

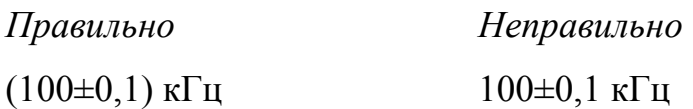

6.9.7 Обозначения единиц физических величин, входящих в произведение, следует отделять точками на средней линии (как знаками умножения).

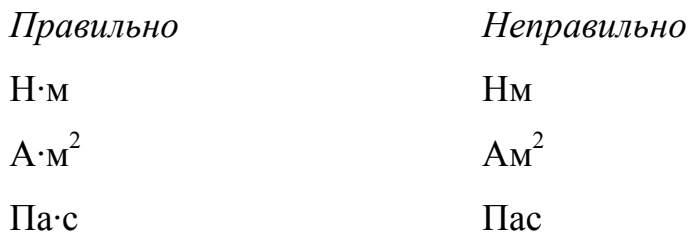

6.9.8 При применении косой черты обозначения единиц физических величин в числителе и знаменателе следует помещать в строку, а произведение обозначений единиц физических величин в знаменателе заключать в скобки.

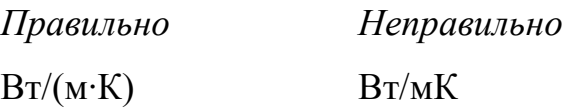

6.9.9 При указании производной единицы физической величины, состоящей из двух или более единиц физических величин, не допускается комбинировать значения и наименования единиц физических величин.

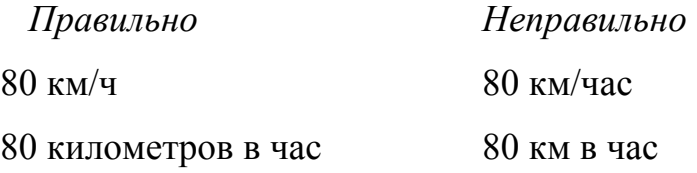

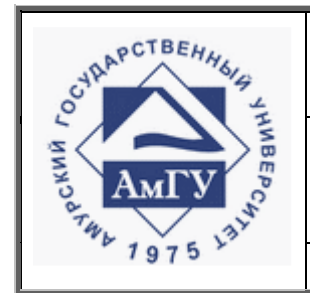

Оформление выпускных квалификационных и курсовых работ (проектов)

**СТО СМК 4.2.3.05-2011**

6.9.10 В наименования и обозначения единиц физических величин не допускается включать условия измерений, а также указания на саму величину. **Например – нормочас (н/ч), погонный метр (пог.м или п.м), нормальный кубический метр (нм<sup>3</sup> ) и т.п.**

Указание условий измерений должно входить в наименование самой физической величины, а не в наименование и обозначение ее единицы.

## **Пример:**

нормированное время, ч.;

длина (погонная), м;

объем, приведенный к нормальным условиям, м<sup>3</sup>;

избыточное давление, Па и т. п.

### **6.10 Изложение расчетов**

6.10.1 Расчеты должны содержать:

эскиз или схему рассчитываемого изделия (процесса);

задачу расчета (с указанием, что требуется определить при расчете);

данные для расчета (предпочтительно в табличной форме);

условия расчета;

расчет;

выводы и рекомендации.

6.10.2 При оформлении расчетов следует дать ссылку на источник, в соответствии с которым они выполняются. **Например – «Расчет теплового режима двигателя изложен в [2, c. 15]».** 

6.10.3 Если в ходе расчета возникает необходимость использовать формулы и выражения, отсутствующие в источнике, на который дана ссылка, то перед написанием формулы приводится ссылка на новый источник.

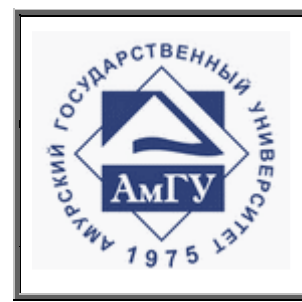

Оформление выпускных квалификационных и курсовых работ (проектов)

**СТО СМК 4.2.3.05-2011**

## **6.11 Оформление таблиц**

6.11.1 Таблицы применяют для лучшей наглядности и удобства сравнения показателей. Название таблицы, при его наличии, должно отражать ее содержание, быть точным, кратким. Название таблицы следует помещать над таблицей слева без абзацного отступа в одну строку с ее номером, через тире.

6.11.2 При переносе части таблицы ее название помещают только над первой частью таблицы, нижнюю горизонтальную черту, ограничивающую таблицу, не проводят.

6.11.3 Таблицу, в зависимости от ее размера, помещают под текстом, где впервые дана ссылка на нее, либо на следующей странице, а при необходимости – в приложении к документу.

6.11.4 На все таблицы должны быть ссылки в работе. При ссылке следует писать слово «таблица» с указанием ее номера.

6.11.5 Таблицу с большим количеством строк допускается переносить на другой лист (страницу). При этом слово «Таблица» и ее номер указывают один раз слева над первой частью таблицы, над другими частями пишут справа слово «Продолжение» и указывают номер таблицы. **Например – «Продолжение таблицы 1».** 

6.11.6 Таблицу с большим количеством граф допускается делить на части и помещать одну часть под другой в пределах одной страницы. Если строки и графы таблицы выходят за формат страницы, то в первом случае в каждой части таблицы повторяется головка, во втором случае – боковик.

Если повторяющийся в разных строках графы таблицы текст состоит из одного слова, то после его первого написания в остальных случаях допускается заменять кавычками; если из двух и более слов, то при первом повторении его заменяют словами «То же», а далее – кавычками.

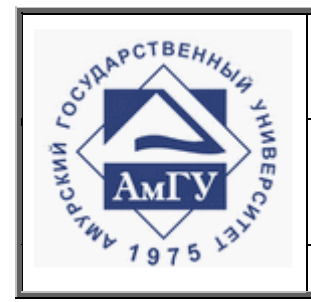

Оформление выпускных квалификационных и курсовых работ (проектов)

**СТО СМК 4.2.3.05-2011**

Ставить кавычки вместо повторяющихся цифр, марок, знаков, математических и химических символов не допускается. Если цифровые или иные данные в какой-либо строке не приводят, то в ней ставят прочерк.

6.11.7 Цифровой материал, как правило, оформляют в виде таблиц. Пример оформления таблицы приведен на рисунке 4.

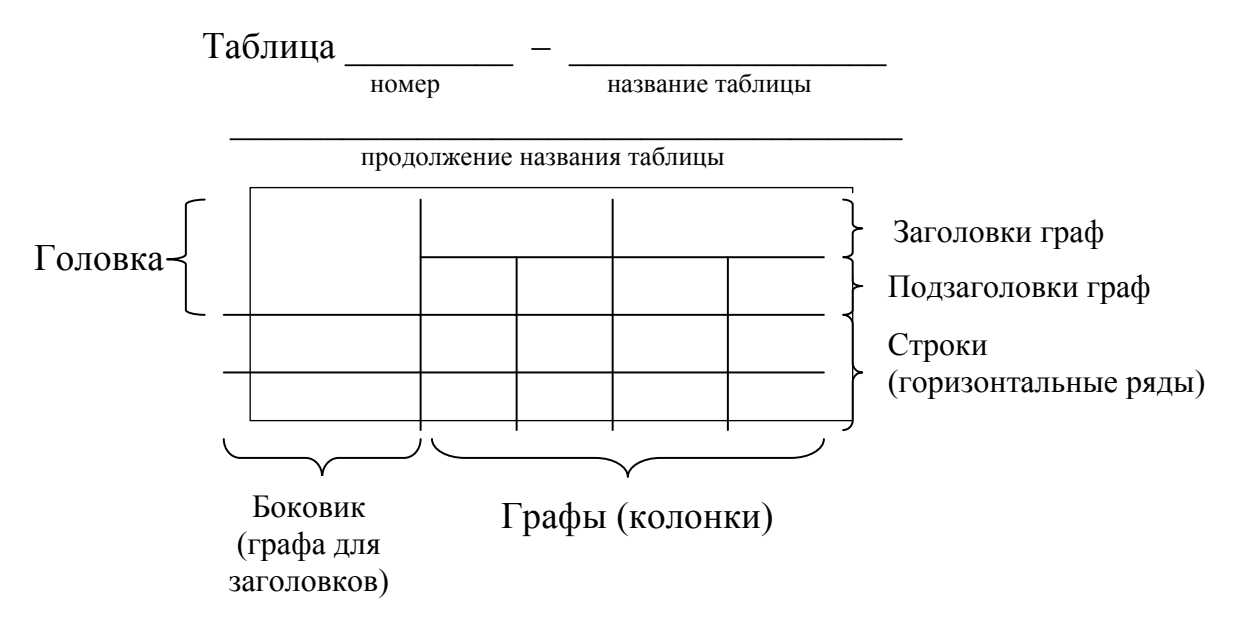

Рисунок 4 – Оформление таблицы

6.11.8 Таблицы, за исключением таблиц приложений, следует нумеровать арабскими цифрами сквозной нумерацией.

Допускается нумеровать таблицы в пределах раздела. В этом случае номер таблицы состоит из номера раздела и порядкового номера таблицы, разделенных точкой.

Таблицы каждого приложения обозначают отдельной нумерацией арабскими цифрами с добавлением перед цифрой обозначения приложения.

Если в документе одна таблица, она должна быть обозначена «Таблица 1» или «Таблица В.1», если она приведена в приложении В.

6.11.9 Заголовки граф и строк таблицы следует писать с прописной буквы

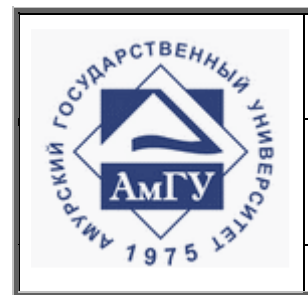

Оформление выпускных квалификационных и курсовых работ (проектов)

#### **СТО СМК 4.2.3.05-2011**

в единственном числе, а подзаголовки граф – со строчной буквы, если они составляют одно предложение с заголовком, либо с прописной буквы, если они имеют самостоятельное значение. В конце заголовков и подзаголовков таблиц точки не ставят.

6.11.10 Таблицы слева, справа и снизу, как правило, ограничивают линиями. Допускается применять размер шрифта в таблице меньший, чем в тексте.

Разделять заголовки и подзаголовки боковика и граф диагональными линиями не допускается.

Горизонтальные и вертикальные линии, разграничивающие строки таблицы, допускается не проводить, если их отсутствие не затрудняет пользование таблицей.

Заголовки граф, как правило, записывают параллельно строкам таблицы. При необходимости допускается перпендикулярное расположение заголовков граф.

Головка таблицы должна быть отделена линией от остальной части таблицы.

6.11.11 Если все показатели, приведенные в графах таблицы, выражены в одной и той же единице физической величины, ее наименование необходимо помещать над таблицей справа, а при делении таблицы на части – над каждой ее частью. Пример оформления таблицы приведен на рисунке 5.

6.11.12 Не допускается включение в таблицу графы «Номер по порядку».

При необходимости нумерации показателей, включенных в таблицу, порядковые номера указывают в первой графе (боковике) таблицы, непосредственно перед их наименованием в соответствии с рисунком 6. Перед числовыми значениями величин и обозначением типов, марок и т.п. продукции порядковые номера не проставляют.

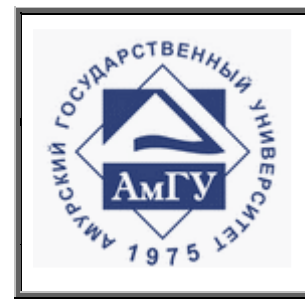

## Оформление выпускных квалификационных и курсовых работ (проектов)

**СТО СМК 4.2.3.05-2011**

## **Пример**

### Таблица 1 – Название таблицы

#### в миллиметрах

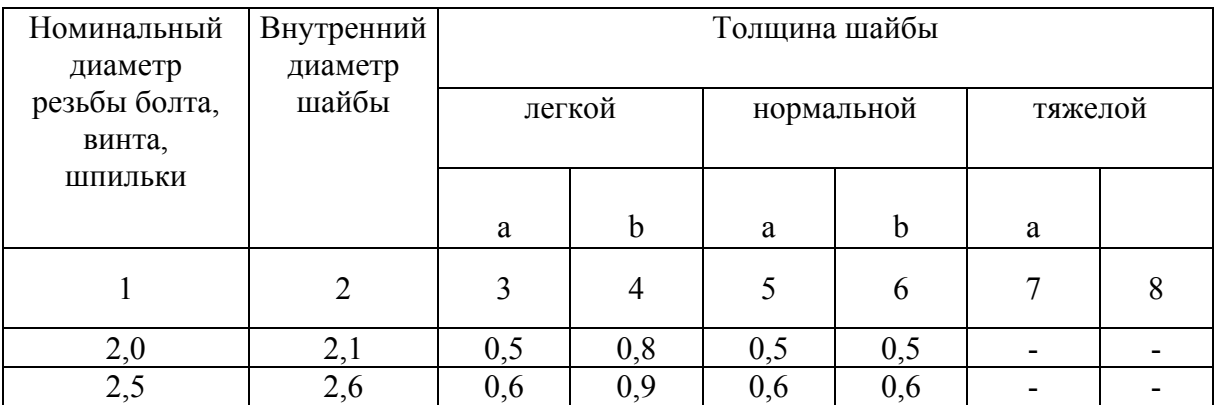

Продолжение таблицы 1

### в миллиметрах

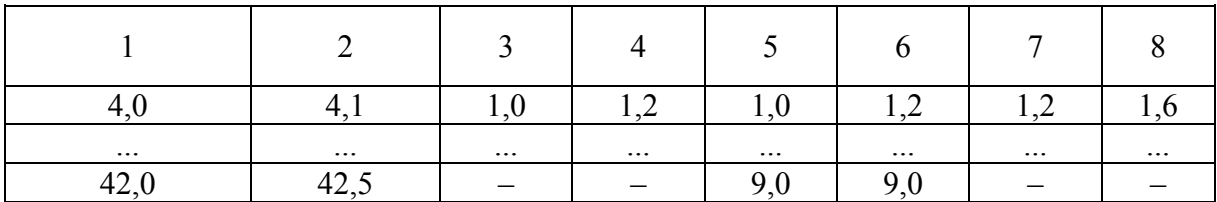

## Рисунок 5 – Оформление таблицы

## Таблица 2 – Название таблицы

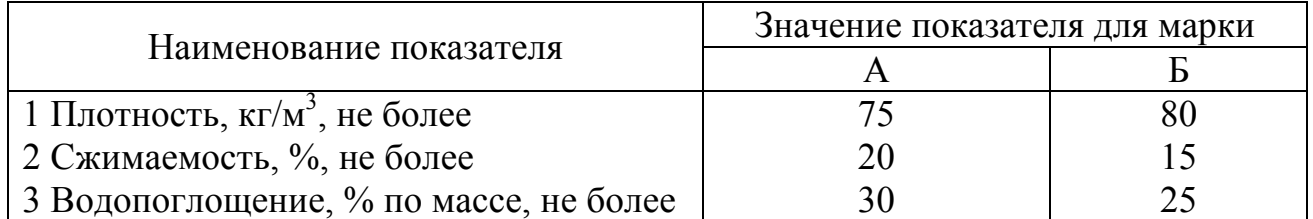

Рисунок 6 – Пример оформления нумерации показателей

6.11.13 Нумерация граф таблицы арабскими цифрами допускается в тех случаях, когда в тексте документа имеются ссылки на них, при делении таблицы на части, а также при переносе части таблицы на следующую страницу в соответствии с рисунком 7.

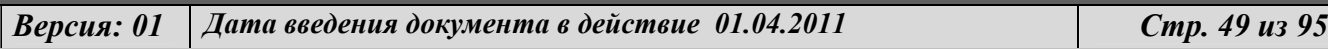

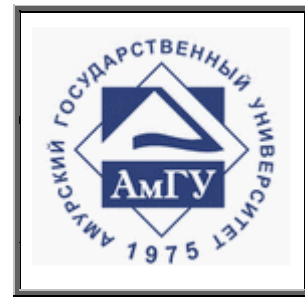

Оформление выпускных квалификационных и курсовых работ (проектов)

**СТО СМК 4.2.3.05-2011**

### Таблица 3 – Название таблицы

#### в миллиметрах

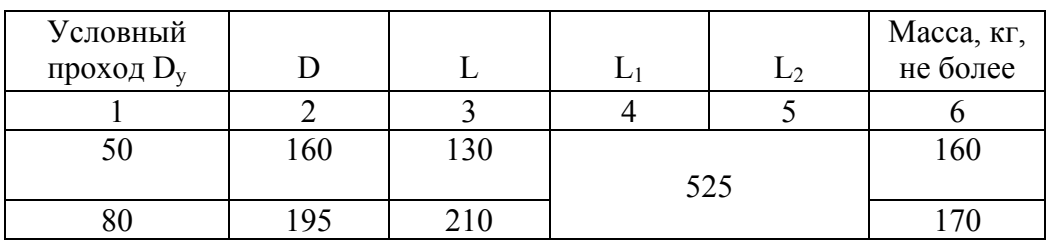

Рисунок 7 – Оформление сокращений в таблице

6.11.14 Для сокращения текста заголовков и подзаголовков граф отдельные понятия заменяют буквенными обозначениями, установленными ГОСТ 2.321- 84, или другими обозначениями, если они пояснены в тексте. **Например – D – диаметр, L – длина (рисунок 7).** 

6.11.15 Если в графе значение параметров одинаково для нескольких строк, это значение допускается указывать один раз (рисунок 8).

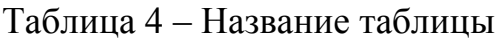

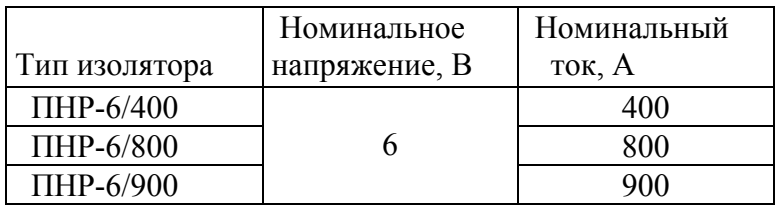

Рисунок 8 – Оформление параметров

6.11.16 При указании в таблицах последовательных интервалов чисел, охватывающих все числа ряда, их следует записывать: «От ... до ... включ.», «Св. ... до ... включ.» в соответствии с рисунком 9.

6.11.17 Цифры в графах таблиц нужно проставлять так, чтобы разряды чисел во всей графе были расположены один под другим, если они относятся к одному показателю, и с одинаковым количеством десятичных знаков для всех значений величин.

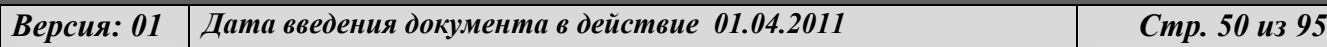

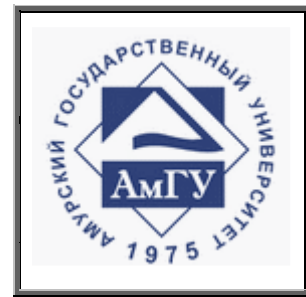

Оформление выпускных квалификационных и курсовых работ (проектов)

**СТО СМК 4.2.3.05-2011**

Таблица 5 – Название таблицы

### В миллиметрах

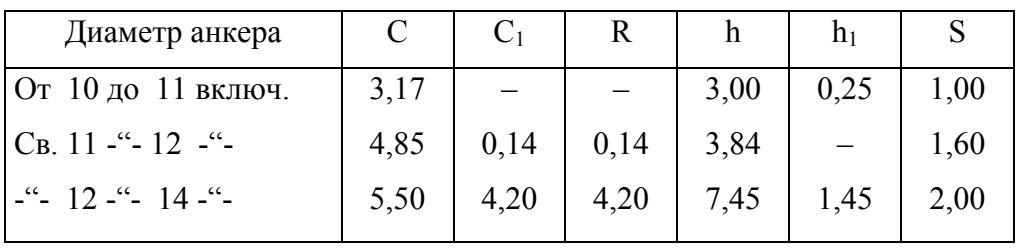

Рисунок 9 – Оформление интервалов чисел

6.11.18 В интервале, охватывающем числа ряда, между крайними числами ряда в таблице допускается ставить тире в соответствии с рисунком 10.

Таблица 6 – Название таблицы

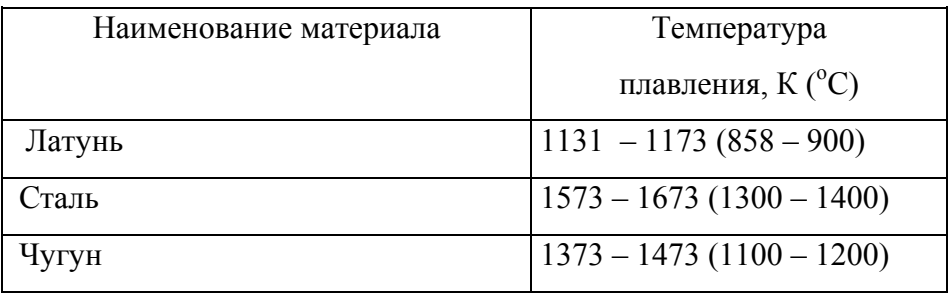

Рисунок 10 – Оформление чисел

6.11.19 Допускается помещать таблицу вдоль длинной стороны листа документа.

6.11.20 При наличии в документе небольшого цифрового материала его нецелесообразно оформлять таблицей, а следует давать текстом, располагая цифровые данные в виде колонок.

## **Пример**

Предельные отклонения размеров профилей всех номеров:

по высоте . . . . . . . . . . .  $\pm 2.5 \%$ по ширине полки  $\dots \dots = 1,5$  % по толщине полки  $\dots \dots = 0,3$  %

*Версия: 01 Дата введения документа в действие 01.04.2011 Стр. 51 из 95*

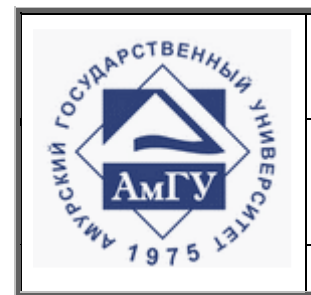

Оформление выпускных квалификационных и курсовых работ (проектов)

**СТО СМК 4.2.3.05-2011**

6.11.21 Оформление таблиц в работе должно соответствовать ГОСТ 1.5 – 2002 и ГОСТ 2.105-95.

**6.12 Представление данных о свойствах веществ и материалов, полученных в результате эксперимента**

6.12.1 Основной формой записи данных о физических константах и свойствах веществ и материалов является таблица. Представление экспериментальных зависимостей в виде графиков или формул не должно заменять их представления в виде таблиц.

6.12.2 Таблице данных должна предшествовать текстовая часть, содержащая описание процедуры эксперимента.

6.12.3 В описание процедуры эксперимента рекомендуется включать следующие сведения:

описание объекта и метода исследования;

описание условий проведения эксперимента и основных факторов, влияющих на полученные данные;

исходные данные для выполнения измерений;

обоснование выбора методики измерений;

описание применяемых средств измерения с указанием их метрологических характеристик по ГОСТ 8.009-84;

требования к выполнению измерительных операций в процессе эксперимента и методологию измерения;

таблицы результатов измерения;

обобщения результатов измерения;

способ обработки экспериментальных данных;

статистическую оценку погрешностей измерения;

оценку достоверности результатов измерения;

*Версия: 01 Дата введения документа в действие 01.04.2011 Стр. 52 из 95*

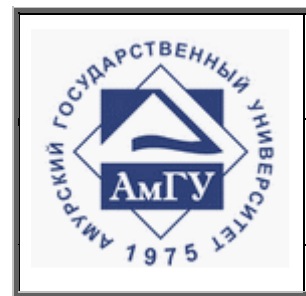

## Оформление выпускных квалификационных и курсовых работ (проектов)

#### **СТО СМК 4.2.3.05-2011**

анализ источников погрешностей измерений.

6.12.4 Табличная часть должна содержать числовые данные о свойствах веществ и материалов, погрешность приводимых данных.

Включенные в таблицу результаты, позаимствованные из других источников, нужно снабжать ссылками на этот источник.

6.12.5 Следует приводить данные, непосредственно полученные в эксперименте (несглаженные данные). Количество приводимых данных должно быть достаточным для их независимой обработки и оценки достоверности.

6.12.6 Окончательный результат вычисленной погрешности измерения необходимо приводить с указанием доверительной вероятности. **Например – (10,0 ± 0,2) м/с для доверительной вероятности 0,95 или (10,0 ± 0,2) м/с для Р = 0,95.** 

В ответе количество знаков величины погрешности нужно округлять в соответствии с количеством знаков измеренной величины. **Например – если величина J = 0,00622 Вт/м2, а границы погрешности результата измерений для доверительной вероятности 0,90 вычислены ζ = ± 0,000542, то ответ следует записать с округлением: J = (0,00622 ± 0,000542) Вт/м2 для Р = 0,9.** 

### **6.13 Правила оформления библиографического списка**

6.13.1 В списке применяется общая порядковая нумерация источников арабскими цифрами, после цифры точка не ставится.

6.13.2 Библиографическое описание документа печатается с абзацного отступа.

6.13.3 Список отражает все виды документов, независимо от формы (способа) их представления и носителя (печатные материалы, электронные, аудиовизуальные и пр.).

6.13.4 Библиографические описания, включаемые в библиографический список, располагают в определенном порядке. Существует несколько способов

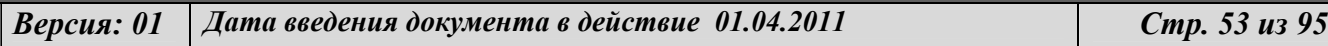

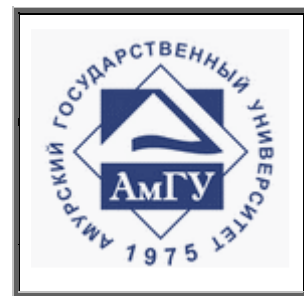

Оформление выпускных квалификационных и курсовых работ (проектов)

**СТО СМК 4.2.3.05-2011**

построения библиографических списков.

Алфавитный способ группировки, предполагает построение списка в строгом алфавите авторов и заглавий книг и статей (если фамилия автора не указана). Принцип расположения в списке библиографических описаний источников – «слово за словом». Записи рекомендуется располагать при совпадении первых слов – по алфавиту вторых и т.д., при нескольких работах одного автора – по алфавиту заглавий, при авторах-однофамильцах – по алфавиту инициалов. Не рекомендуется в одном списке смешивать разные алфавиты. Иностранные источники обычно размещают по алфавиту после перечня всех источников на языке работы.

Хронологическое построение, целесообразно применять тогда, когда основная задача списка – отразить развитие научной идеи. Принцип расположения описаний – по году издания источников, выступающих объектом библиографического описания.

Систематическое построение списка предполагает размещение библиографических описаний с учетом содержания документов – объектов библиографического описания – в систематическом порядке, группируя их под тематическими рубриками. Внутри рубрик расположение описаний может быть:

а) по алфавиту авторов или первых слов заглавий (при описании под заглавием),

б) по характеру содержания (от общих, по содержанию источников, к частным),

в) по виду издания и алфавиту фамилий авторов или первых слов заглавий.

6.13.5 При определении порядка расположения в списке описаний документов наряду с общими правилами следует учитывать специфику той отрасли или области знания, по тематике которой выполняется исследование.

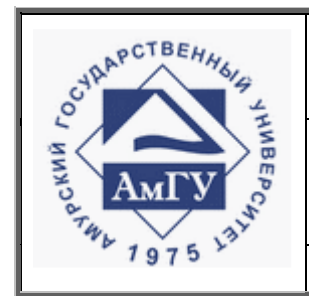

Оформление выпускных квалификационных и курсовых работ (проектов)

#### **СТО СМК 4.2.3.05-2011**

6.13.6 В списке к учебно-научной работе по правовой тематике рекомендуется библиографические описания располагать следующим образом:

I. Правовые акты

Включаются действующие источники, располагающиеся по юридической силе. Внутри одного вида акта – по хронологии, с обязательным указанием официальных реквизитов правового акта, вида, даты принятия (подписания) номера, редакции документа, официального полного наименования и источника официального опубликования (Собрание законодательства Российской Федерации, Российская газета, Парламентская газета и т.п.).

II. Специальная литература (в алфавите авторов и заглавий).

В зависимости от проблематики исследования возможны и другие разделы: историко-правовые акты (источники); законопроекты; правоприменительная практика и т.п.

6.13.7 В работах источниковедческого характера рекомендуется библиографические описания группировать по рубрикам «Источники», «Научная литература». Внутри рубрик библиографические описания приводить в алфавитном или хронологическом порядке.

6.13.8 Рубрики в Библиографическом списке отделяют друг от друга двумя одинарными интервалами.

## **6. 14 Правила составления библиографического описания**

6.14.1 Библиографическое описание составляется в соответствии с ГОСТ 7.1-2003, ГОСТ 7.82-2001 и ГОСТ 7.80–2000, которые не распространяются на библиографические ссылки.

6.14.2 Описание состоит из элементов, которые объединены в области. Элементы и области приводят в строго установленной последовательности.

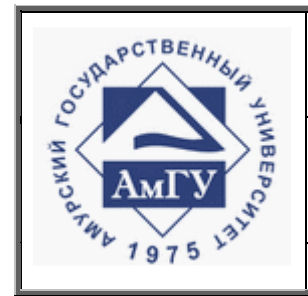

Оформление выпускных квалификационных и курсовых работ (проектов)

#### **СТО СМК 4.2.3.05-2011**

Источником библиографических сведений является издание в целом. Наиболее полный источник для составления библиографического описания – титульный лист, на котором располагаются основные выходные сведения издания.

6.14.3 В библиографическом описании документа применяются условные разделительные знаки (предписанная пунктуация), в качестве которых выступают знаки пунктуации и математические знаки:

- . точка и тире
- . точка
- , запятая
- ; точка с запятой
- : двоеточие
- … многоточие
- косая черта
- // две косые черты
- ( ) круглые скобки
- [ ] квадратные скобки
- + знак плюс
- = знак равенства

6.14.4 Для более четкого разделения областей и элементов, а также для различения предписанной и грамматической пунктуации применяют пробелы в один печатный знак **до** и **после** предписанного знака, что соответствует ГОСТ 7.1- 2003 . Исключение составляют точка и запятая – пробелы оставляют только после них.

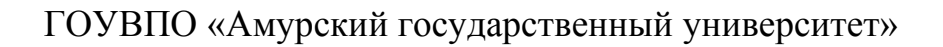

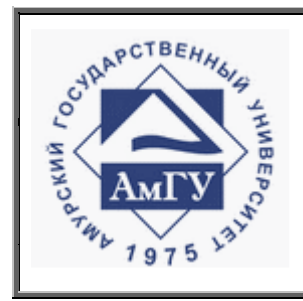

Оформление выпускных квалификационных и курсовых работ (проектов)

**СТО СМК 4.2.3.05-2011**

## **Пример**

Философия : учеб. / ред. А. Ф. Зотов, В. В. Миронов, А. В. Разин. – 6-е изд., перераб. и доп. – М. : Академический Проект, 2009. – 687 с. – (Классический университетский учебник).

6.14.5 Каждой области библиографического описания предшествует условный разделительный знак точка и тире (. – ).

6.14.6 Общая схема библиографического описания отдельно изданного документа включает следующие обязательные элементы:

Заголовок (фамилия, имя, отчество автора или первого из авторов, если их два или три, наименование коллективного автора(при наличии).

Заглавие (название книги, указанное на титульном листе).

Сведения о характере документа (для электронных, аудио и видео изданий, нотных и картографических изданий)

Сведения, относящиеся к заглавию (раскрывают тематику, вид, жанр, читательское назначение документа и т.п.).

Сведения об ответственности (содержат информацию об авторах, составителях, редакторах, переводчиках и т.п.; об организациях, от имени которых опубликован документ).

Сведения об издании (содержат данные о повторности издания, его переработке и т.п.).

Место издания (название города, где издан документ).

Издательство или издающая организация.

Год издания.

Объем (сведения о количестве страниц, наличии иллюстраций, карт и т.п.).

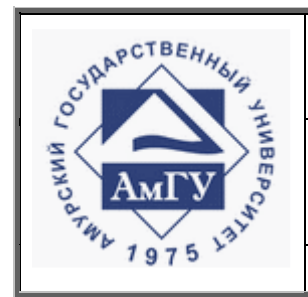

Оформление выпускных квалификационных и курсовых работ (проектов)

**СТО СМК 4.2.3.05-2011**

# **6.15 Правила библиографического описания составной части документа**

6.15.1 Сведения о составной части документа и документе, содержащем составную часть, приводят по общим правилам библиографического описания по схеме:

Сведения о составной части документа (автор, заглавие, сведения об ответственности) // Сведения об идентифицирующем документе (документе, в котором размещена составная часть). – Сведения о местоположении составной части в документе (страницы, на которых размещена статья, глава, параграф).

6.15.2 В библиографическом описании составной части допускается точку и тире между областями библиографического описания заменять точкой.

6.15.3 При описании фрагмента документа, не имеющего заглавия, основное заглавие фрагмента может быть сформулировано на основе анализа документа и приведено в квадратных скобках.

## **Пример**

Кобызов, Р. А. [Христововеры, хлысты, христовщина] / Р. А. Кобызов // Религиоведение : энцикл. слов. / под ред. А. П. Забияко, А. Н. Красникова, Е. С. Элбакян. - М. : Академический Проект, 2006. – С. 1162–1164.

6.15.4 Сведения об издании обязательны для включения в описание документа, содержащего составную часть.

6.15.5 Если документ, в котором помещена составная часть, является периодическим изданием (журнал, газета), место его публикации не приводят.

Примеры библиографического описания приведены в приложении 10.

Более подробно см. ГОСТ 7.1-2003, ГОСТ 7.82-2001 и ГОСТ 7.80–2000 на внутреннем сайте АмГУ в разделе СМК.

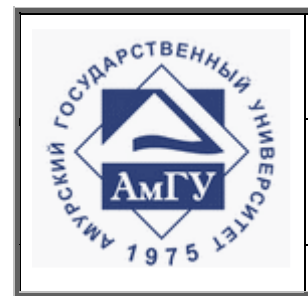

Оформление выпускных квалификационных и курсовых работ (проектов)

**СТО СМК 4.2.3.05-2011**

## **6.16 Титульный лист**

6.16.1 Наименование вышестоящей организации (Министерство образования и науки Российской Федерации) необходимо печатать 12 шрифтом с межстрочным одинарным интервалом с первой прописной буквы, остальные строчными.

Наименование организации-исполнителя (АМУРСКИЙ ГОСУДАРСТ-ВЕННЫЙ УНИВЕРСИТЕТ (ГОУВПО «АмГУ»)) печатают 14 шрифтом прописными буквами и жирным шрифтом (в том числе и его аббревиатуру). Расстояние между наименованием организации-исполнителя и названием факультета составляет два полуторных межстрочных интервала.

Полное наименование факультета, название кафедры и специальность печатают 14 шрифтом слева с одинарным межстрочным интервалом с первой прописной буквы, остальные строчными. Справа гриф утверждения (допуска к защите). Расстояние между названием специальности и грифа «Допустить к защите» составляет один полуторный межстрочный интервал.

Гриф «ДОПУСТИТЬ К ЗАЩИТЕ» состоит из слов «ДОПУСТИТЬ К ЗА-ЩИТЕ» (*без кавычек, прописными буквами, 14 шрифтом),* должности (с первой прописной буквы) лица, подписавшего допуск, личной подписи, ее расшифровки и даты подписи допуска.

Ниже утверждающей подписи, симметрично тексту, прописными буквами, 14 шрифтом через один полуторный межстрочный интервал, жирным шрифтом указывается вид документа «ДИПЛОМНАЯ РАБОТА» (без кавычек), далее с новой строки через один полуторный межстрочный интервал записывается наименование темы работы.

Подписи и даты подписания на титульном листе должны быть выполнены только черными чернилами или тушью.

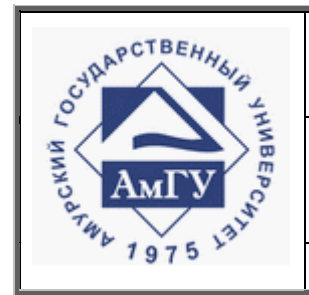

Оформление выпускных квалификационных и курсовых работ (проектов)

#### **СТО СМК 4.2.3.05-2011**

Элементы даты – арабскими цифрами в одной строке в следующей последовательности: день месяца, месяц, год, – например, дату 10 апреля 2011 г. следует оформлять – 10.04.2011.

Над границей нижнего края титульного листа указывается город и год выпуска работы 14 шрифтом, например: Благовещенск 2011

### **6.17 Материалы, прилагаемые к ВКР и КР**

Образцы оформления отзыва, рецензии и справки о внедрении результатов ВКР (КР) приведены в приложениях 12, 13, 14.

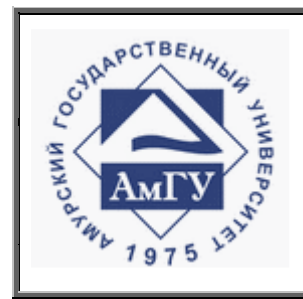

Оформление выпускных квалификационных и курсовых работ (проектов)

**СТО СМК 4.2.3.05-2011**

## ПРИЛОЖЕНИЕ 1

Пример титульного листа ВКР и КР

**Министерство образования и науки Российской Федерации** 

Государственное образовательное учреждение высшего профессионального образования

## **АМУРСКИЙ ГОСУДАРСТВЕННЫЙ УНИВЕРСИТЕТ (ГОУВПО «АмГУ»)**

Факультет математики и информатики

Кафедра информационных и управляющих систем

Специальность 230102.65 – Автоматизированные системы обработки информации и управления

ДОПУСТИТЬ К ЗАЩИТЕ

Зав. кафедрой

\_\_\_\_\_\_\_\_\_\_\_\_\_ А.В. Кокурин

«\_\_\_\_\_\_»\_\_\_\_\_\_\_\_\_\_\_\_\_201\_ г.

## **ДИПЛОМНАЯ РАБОТА**

на тему: Разработка программного обеспечения непрерывных систем управления

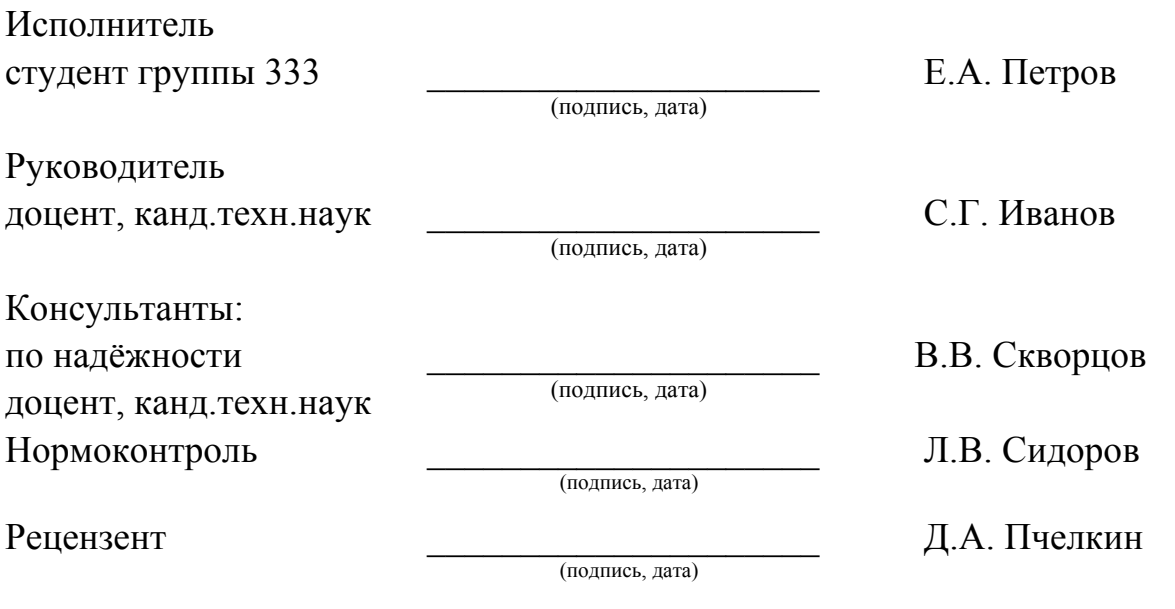

Благовещенск 2011

*Версия: 01 Дата введения документа в действие 01.04.2011 Стр. 61 из 95*

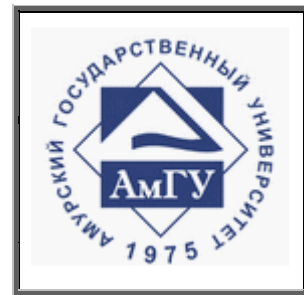

Оформление выпускных квалификационных и курсовых работ (проектов)

**СТО СМК 4.2.3.05-2011**

Продолжения ПРИЛОЖЕНИЯ 1

Пример титульного листа ВКР и КР

**Министерство образования и науки Российской Федерации** 

Государственное образовательное учреждение высшего профессионального образования

## **АМУРСКИЙ ГОСУДАРСТВЕННЫЙ УНИВЕРСИТЕТ (ГОУВПО «АмГУ»)**

Факультет математики и информатики

Кафедра информационных и управляющих систем

Направление подготовки 230100.62 – Информатика и вычислительная техника Профиль: Автоматизированные системы обработки информации и управления

ДОПУСТИТЬ К ЗАЩИТЕ

Зав. кафедрой

 \_\_\_\_\_\_\_\_\_\_\_\_\_ А.В. Кокурин «  $\rightarrow$  201 г.

## **БАКАЛАВРСКАЯ РАБОТА**

на тему: Разработка программного обеспечения для систем управления

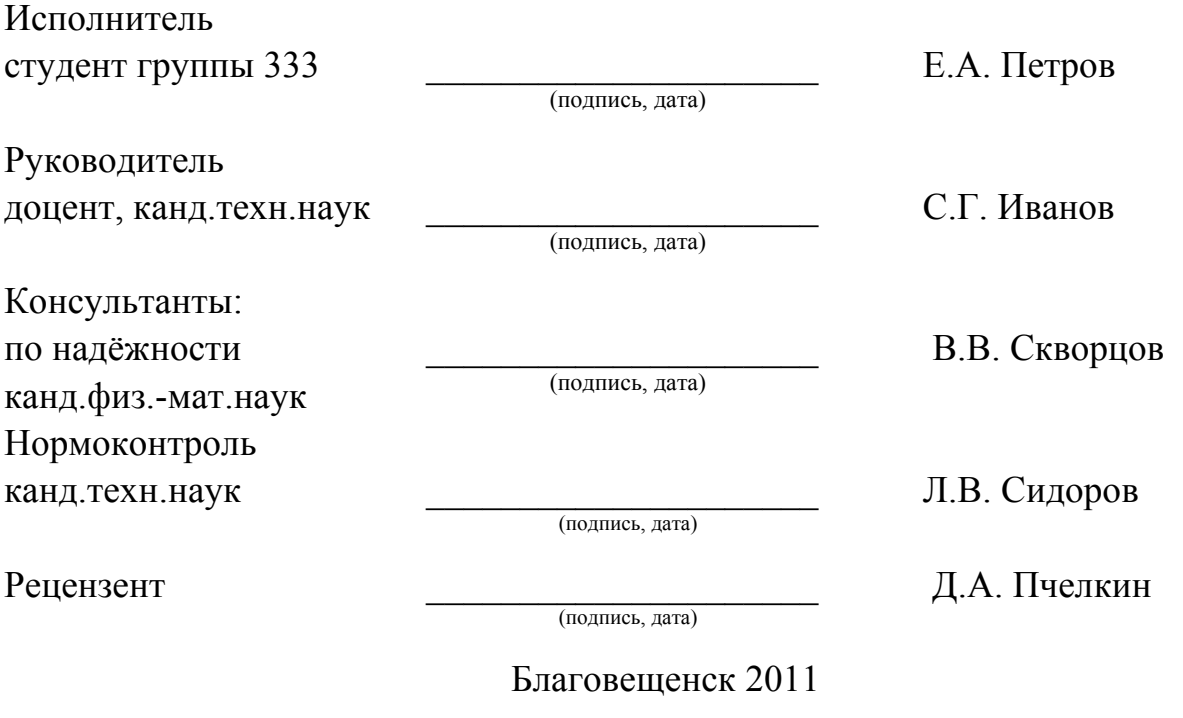

*Версия: 01 Дата введения документа в действие 01.04.2011 Стр. 62 из 95*

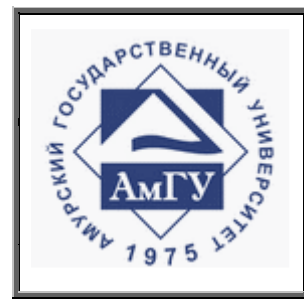

Оформление выпускных квалификационных и курсовых работ (проектов)

**СТО СМК 4.2.3.05-2011**

Продолжения ПРИЛОЖЕНИЯ 1

Пример титульного листа ВКР и КР

**Министерство образования и науки Российской Федерации** 

Государственное образовательное учреждение высшего профессионального образования

## **АМУРСКИЙ ГОСУДАРСТВЕННЫЙ УНИВЕРСИТЕТ (ГОУВПО «АмГУ»)**

Факультет математики и информатики Кафедра информационных и управляющих систем Направление

 *(код и наименование направления)* 

Магистерская программа

 $\mathbf{H}$  . The set of  $\mathbf{H}$ 

 *(наименование программы)* 

ДОПУСТИТЬ К ЗАЩИТЕ

Зав. кафедрой

\_\_\_\_\_\_\_\_\_\_\_\_\_ А.В. Кокурин

 $\langle \langle \rangle$   $\rangle$  201 г.

# **МАГИСТЕРСКАЯ ДИССЕРТАЦИЯ**

на тему: Разработка программного обеспечения непрерывных систем управления

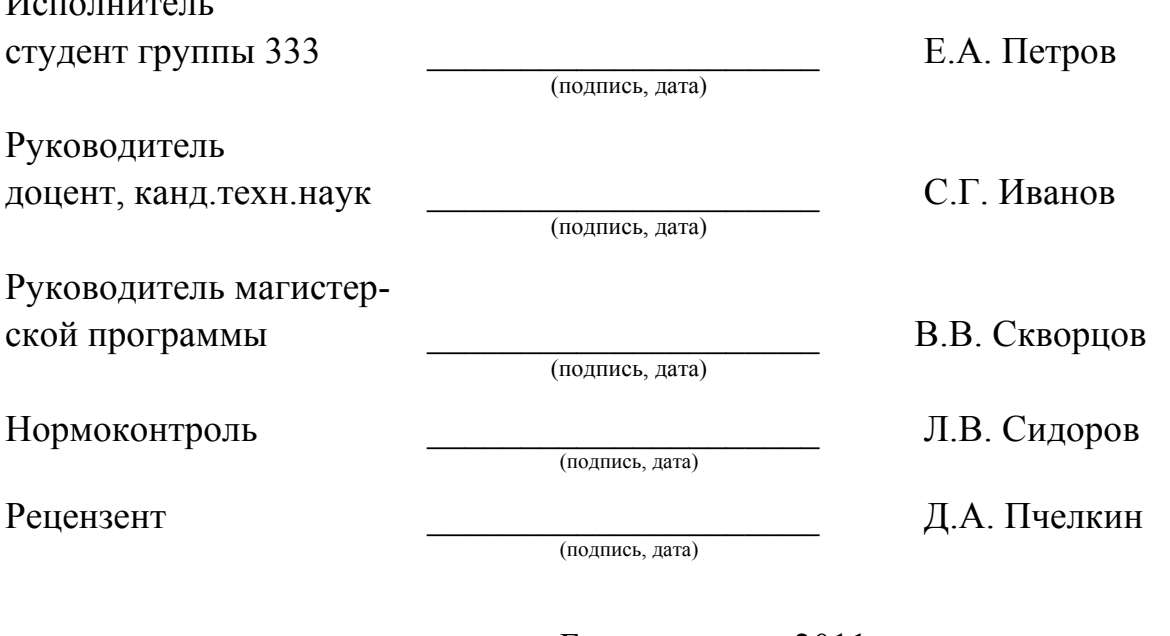

Благовещенск 2011

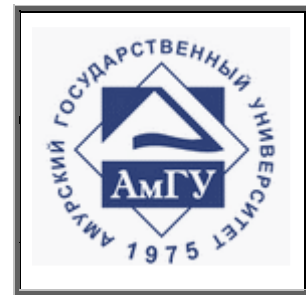

Оформление выпускных квалификационных и курсовых работ (проектов)

**СТО СМК 4.2.3.05-2011**

## Продолжения ПРИЛОЖЕНИЯ 1 Пример титульного листа ВКР и КР

**Министерство образования и науки Российской Федерации**  Государственное образовательное учреждение высшего профессионального образования

## **АМУРСКИЙ ГОСУДАРСТВЕННЫЙ УНИВЕРСИТЕТ (ГОУВПО «АмГУ»)**

Факультет Математики и информатики Кафедра Информационных и управляющих систем Специальность 230102.65 – Автоматизированные системы обработки информации и управления

# **КУРСОВАЯ РАБОТА**

на тему: Проектирование базы данных сервисного центра по техническому обслуживанию бытовой техники ООО «Техпомощь»

по дисциплине «Проектирование баз данных»

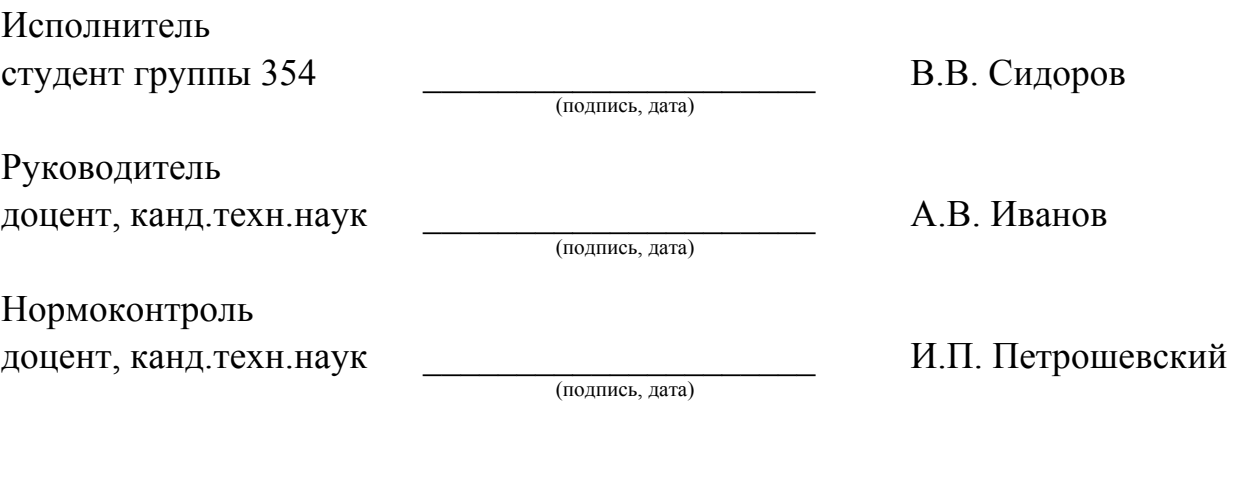

Благовещенск 2011

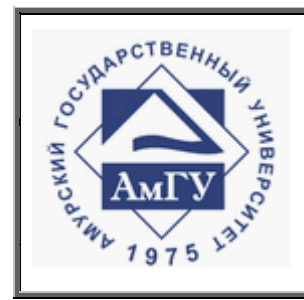

Оформление выпускных квалификационных и курсовых работ (проектов)

**СТО СМК 4.2.3.05-2011**

## ПРИЛОЖЕНИЕ 2

Форма задания на выполнение ВКР

**Министерство образования и науки Российской Федерации** 

Государственное образовательное учреждение высшего профессионального образования

### **АМУРСКИЙ ГОСУДАРСТВЕННЫЙ УНИВЕРСИТЕТ**

### **(ГОУВПО «АмГУ»)**

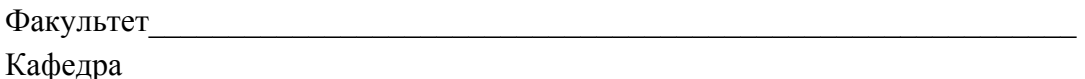

УТВЕРЖДАЮ

Зав.кафедрой

 $\mathcal{L}_\text{max}$ подпись И.О.Фамилия

#### «  $*$   $*$   $*$   $201 \text{ r}$ ,

### **З А Д А Н И Е**

 $\mathcal{L}_\mathcal{L} = \{ \mathcal{L}_\mathcal{L} = \{ \mathcal{L}_\mathcal{L} = \{ \mathcal{L}_\mathcal{L} = \{ \mathcal{L}_\mathcal{L} = \{ \mathcal{L}_\mathcal{L} = \{ \mathcal{L}_\mathcal{L} = \{ \mathcal{L}_\mathcal{L} = \{ \mathcal{L}_\mathcal{L} = \{ \mathcal{L}_\mathcal{L} = \{ \mathcal{L}_\mathcal{L} = \{ \mathcal{L}_\mathcal{L} = \{ \mathcal{L}_\mathcal{L} = \{ \mathcal{L}_\mathcal{L} = \{ \mathcal{L}_\mathcal{$ 

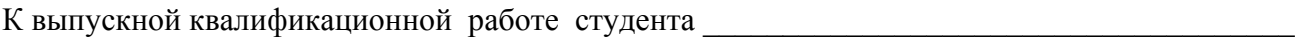

1. Тема выпускной квалификационной работы :

(утверждена приказом от  $N_2$ 

2. Срок сдачи студентом законченной работы (проекта)

3. Исходные данные к выпускной квалификационной работе:

4. Содержание выпускной квалификационной работы (перечень подлежащих разработке вопросов):

 $\mathcal{L}_\mathcal{L} = \mathcal{L}_\mathcal{L} = \mathcal{L}_\mathcal{L}$ 

5. Перечень материалов приложения: (наличие чертежей, таблиц, графиков, схем, программных продуктов, иллюстративного материала и т.п.)

 $\mathcal{L}_\mathcal{L} = \mathcal{L}_\mathcal{L} = \mathcal{L}_\mathcal{L}$ 

 $\mathcal{L}_\mathcal{L} = \{ \mathcal{L}_\mathcal{L} = \{ \mathcal{L}_\mathcal{L} = \{ \mathcal{L}_\mathcal{L} = \{ \mathcal{L}_\mathcal{L} = \{ \mathcal{L}_\mathcal{L} = \{ \mathcal{L}_\mathcal{L} = \{ \mathcal{L}_\mathcal{L} = \{ \mathcal{L}_\mathcal{L} = \{ \mathcal{L}_\mathcal{L} = \{ \mathcal{L}_\mathcal{L} = \{ \mathcal{L}_\mathcal{L} = \{ \mathcal{L}_\mathcal{L} = \{ \mathcal{L}_\mathcal{L} = \{ \mathcal{L}_\mathcal{$ 

 $\mathcal{L}_\mathcal{L} = \{ \mathcal{L}_\mathcal{L} = \{ \mathcal{L}_\mathcal{L} = \{ \mathcal{L}_\mathcal{L} = \{ \mathcal{L}_\mathcal{L} = \{ \mathcal{L}_\mathcal{L} = \{ \mathcal{L}_\mathcal{L} = \{ \mathcal{L}_\mathcal{L} = \{ \mathcal{L}_\mathcal{L} = \{ \mathcal{L}_\mathcal{L} = \{ \mathcal{L}_\mathcal{L} = \{ \mathcal{L}_\mathcal{L} = \{ \mathcal{L}_\mathcal{L} = \{ \mathcal{L}_\mathcal{L} = \{ \mathcal{L}_\mathcal{$ 

6. Консультанты по выпускной квалификационной работе (с указанием относящихся к ним разделов)

7. Дата выдачи задания

Руководитель выпускной квалификационной работы:

(фамилия, имя, отчество, должность, ученая степень, ученое звание)

Задание принял к исполнению (дата):

(подпись студента)

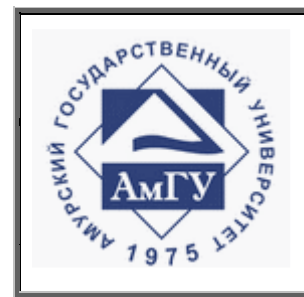

Оформление выпускных квалификационных и курсовых работ (проектов)

**СТО СМК 4.2.3.05-2011**

## ПРИЛОЖЕНИЕ 3

Форма задания на выполнение курсовой работы (проекта)

#### **Министерство образования и науки Российской Федерации**

Государственное образовательное учреждение высшего профессионального образования

#### **АМУРСКИЙ ГОСУДАРСТВЕННЫЙ УНИВЕРСИТЕТ (ГОУВПО «АмГУ»)**

Факультет\_\_\_\_\_\_\_\_\_\_\_\_\_\_\_\_\_\_\_\_\_\_\_\_\_\_\_\_\_\_\_\_\_\_\_\_\_\_\_\_\_\_\_\_\_\_\_\_\_\_\_\_\_\_\_\_\_\_

Кафедра \_\_\_\_\_\_\_\_\_\_\_\_\_\_\_\_\_\_\_\_\_\_\_\_\_\_\_\_\_\_\_\_\_\_\_\_\_\_\_\_\_\_\_\_\_\_\_\_\_\_\_\_\_\_\_\_\_\_\_\_

### **З А Д А Н И Е**

 $\mathcal{L}_\mathcal{L} = \{ \mathcal{L}_\mathcal{L} = \{ \mathcal{L}_\mathcal{L} = \{ \mathcal{L}_\mathcal{L} = \{ \mathcal{L}_\mathcal{L} = \{ \mathcal{L}_\mathcal{L} = \{ \mathcal{L}_\mathcal{L} = \{ \mathcal{L}_\mathcal{L} = \{ \mathcal{L}_\mathcal{L} = \{ \mathcal{L}_\mathcal{L} = \{ \mathcal{L}_\mathcal{L} = \{ \mathcal{L}_\mathcal{L} = \{ \mathcal{L}_\mathcal{L} = \{ \mathcal{L}_\mathcal{L} = \{ \mathcal{L}_\mathcal{$ 

 $\mathcal{L}_\mathcal{L} = \{ \mathcal{L}_\mathcal{L} = \{ \mathcal{L}_\mathcal{L} = \{ \mathcal{L}_\mathcal{L} = \{ \mathcal{L}_\mathcal{L} = \{ \mathcal{L}_\mathcal{L} = \{ \mathcal{L}_\mathcal{L} = \{ \mathcal{L}_\mathcal{L} = \{ \mathcal{L}_\mathcal{L} = \{ \mathcal{L}_\mathcal{L} = \{ \mathcal{L}_\mathcal{L} = \{ \mathcal{L}_\mathcal{L} = \{ \mathcal{L}_\mathcal{L} = \{ \mathcal{L}_\mathcal{L} = \{ \mathcal{L}_\mathcal{$ 

 $\mathcal{L}_\mathcal{L} = \{ \mathcal{L}_\mathcal{L} = \{ \mathcal{L}_\mathcal{L} = \{ \mathcal{L}_\mathcal{L} = \{ \mathcal{L}_\mathcal{L} = \{ \mathcal{L}_\mathcal{L} = \{ \mathcal{L}_\mathcal{L} = \{ \mathcal{L}_\mathcal{L} = \{ \mathcal{L}_\mathcal{L} = \{ \mathcal{L}_\mathcal{L} = \{ \mathcal{L}_\mathcal{L} = \{ \mathcal{L}_\mathcal{L} = \{ \mathcal{L}_\mathcal{L} = \{ \mathcal{L}_\mathcal{L} = \{ \mathcal{L}_\mathcal{$  $\mathcal{L}_\mathcal{L} = \{ \mathcal{L}_\mathcal{L} = \{ \mathcal{L}_\mathcal{L} = \{ \mathcal{L}_\mathcal{L} = \{ \mathcal{L}_\mathcal{L} = \{ \mathcal{L}_\mathcal{L} = \{ \mathcal{L}_\mathcal{L} = \{ \mathcal{L}_\mathcal{L} = \{ \mathcal{L}_\mathcal{L} = \{ \mathcal{L}_\mathcal{L} = \{ \mathcal{L}_\mathcal{L} = \{ \mathcal{L}_\mathcal{L} = \{ \mathcal{L}_\mathcal{L} = \{ \mathcal{L}_\mathcal{L} = \{ \mathcal{L}_\mathcal{$ 

К курсовой работе (курсовому проекту) студента \_\_\_\_\_\_\_\_\_\_\_\_\_\_\_\_\_\_\_\_\_\_\_\_\_\_\_\_\_\_\_\_\_\_\_

1. Тема курсовой работы(проекта):

2. Срок сдачи студентом законченной работы (проекта)

3. Исходные данные к курсовой работе (проекту):

4. Содержание курсовой работы (проекта) (перечень подлежащих разработке вопросов):  $\mathcal{L}_\text{max}$  , and the contribution of the contribution of the contribution of the contribution of the contribution of the contribution of the contribution of the contribution of the contribution of the contribution of t

 $\mathcal{L}_\mathcal{L} = \{ \mathcal{L}_\mathcal{L} = \{ \mathcal{L}_\mathcal{L} = \{ \mathcal{L}_\mathcal{L} = \{ \mathcal{L}_\mathcal{L} = \{ \mathcal{L}_\mathcal{L} = \{ \mathcal{L}_\mathcal{L} = \{ \mathcal{L}_\mathcal{L} = \{ \mathcal{L}_\mathcal{L} = \{ \mathcal{L}_\mathcal{L} = \{ \mathcal{L}_\mathcal{L} = \{ \mathcal{L}_\mathcal{L} = \{ \mathcal{L}_\mathcal{L} = \{ \mathcal{L}_\mathcal{L} = \{ \mathcal{L}_\mathcal{$ 

5. Перечень материалов приложения: (наличие чертежей, таблиц, графиков, схем, программных продуктов, иллюстративного материала и т.п.)

 $\mathcal{L}_\text{max}$  , and the contribution of the contribution of the contribution of the contribution of the contribution of the contribution of the contribution of the contribution of the contribution of the contribution of t  $\mathcal{L}_\text{max}$  , and the contribution of the contribution of the contribution of the contribution of the contribution of the contribution of the contribution of the contribution of the contribution of the contribution of t

 $\mathcal{L}_\mathcal{L} = \{ \mathcal{L}_\mathcal{L} = \{ \mathcal{L}_\mathcal{L} = \{ \mathcal{L}_\mathcal{L} = \{ \mathcal{L}_\mathcal{L} = \{ \mathcal{L}_\mathcal{L} = \{ \mathcal{L}_\mathcal{L} = \{ \mathcal{L}_\mathcal{L} = \{ \mathcal{L}_\mathcal{L} = \{ \mathcal{L}_\mathcal{L} = \{ \mathcal{L}_\mathcal{L} = \{ \mathcal{L}_\mathcal{L} = \{ \mathcal{L}_\mathcal{L} = \{ \mathcal{L}_\mathcal{L} = \{ \mathcal{L}_\mathcal{$ 

6 Дата выдачи задания

Руководитель курсовой работы (проекта)

(фамилия, имя, отчество, должность, ученая степень, ученое звание)

Задание принял к исполнению (дата):

(подпись студента)

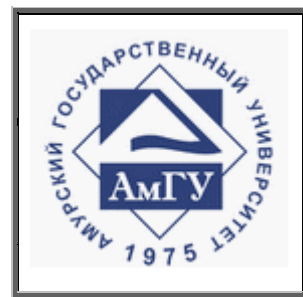

Оформление выпускных квалификационных и курсовых работ (проектов)

**СТО СМК 4.2.3.05-2011**

# ПРИЛОЖЕНИЕ 4 Пример оформления реферата

## РЕФЕРАТ

Дипломная (бакалаврская, курсовая) работа (проект) содержит 89 с., 3 рисунка, 2 таблицы, 2 приложения, 35 источников.

## СИСТЕМА УПРАВЛЕНИЯ, АЛГОРИТМ, КРИТЕРИЙ ГИПЕРУСТОЙЧИ-ВОСТИ, ОБЪЕКТ, КОМПЕНСАТОР, НЕРАВЕНСТВО ПОПОВА

В работе исследованы дискретно-непрерывные адаптивные системы управления динамическими объектами с запаздыванием по состоянию и нейтрального типа.

Цель работы – разработка цифровых алгоритмов для адаптивных систем с упрощенной параметрической настройкой адаптивных последовательных компенсаторов, а также разработка программного обеспечения для моделирования работы исследуемых систем.

Основу методологии исследований составляют теория гиперустойчивости, концепция положительности динамических систем, а также метод непрерывных моделей.

На основании метода непрерывных моделей были синтезированы цифровые алгоритмы адаптации рассматриваемых систем, а также была разработана программа, осуществляющая имитационное моделирование рассматриваемых систем в программной среде Matlab.

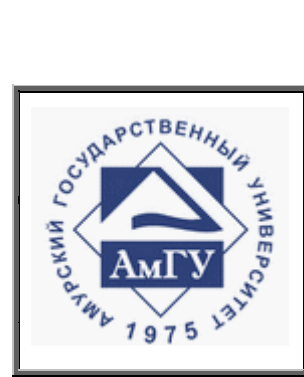

## Оформление выпускных квалификационных и курсовых работ (проектов)

#### **СТО СМК 4.2.3.05-2011**

## ПРИЛОЖЕНИЕ 5

Пример оформления содержания

## СОДЕРЖАНИЕ

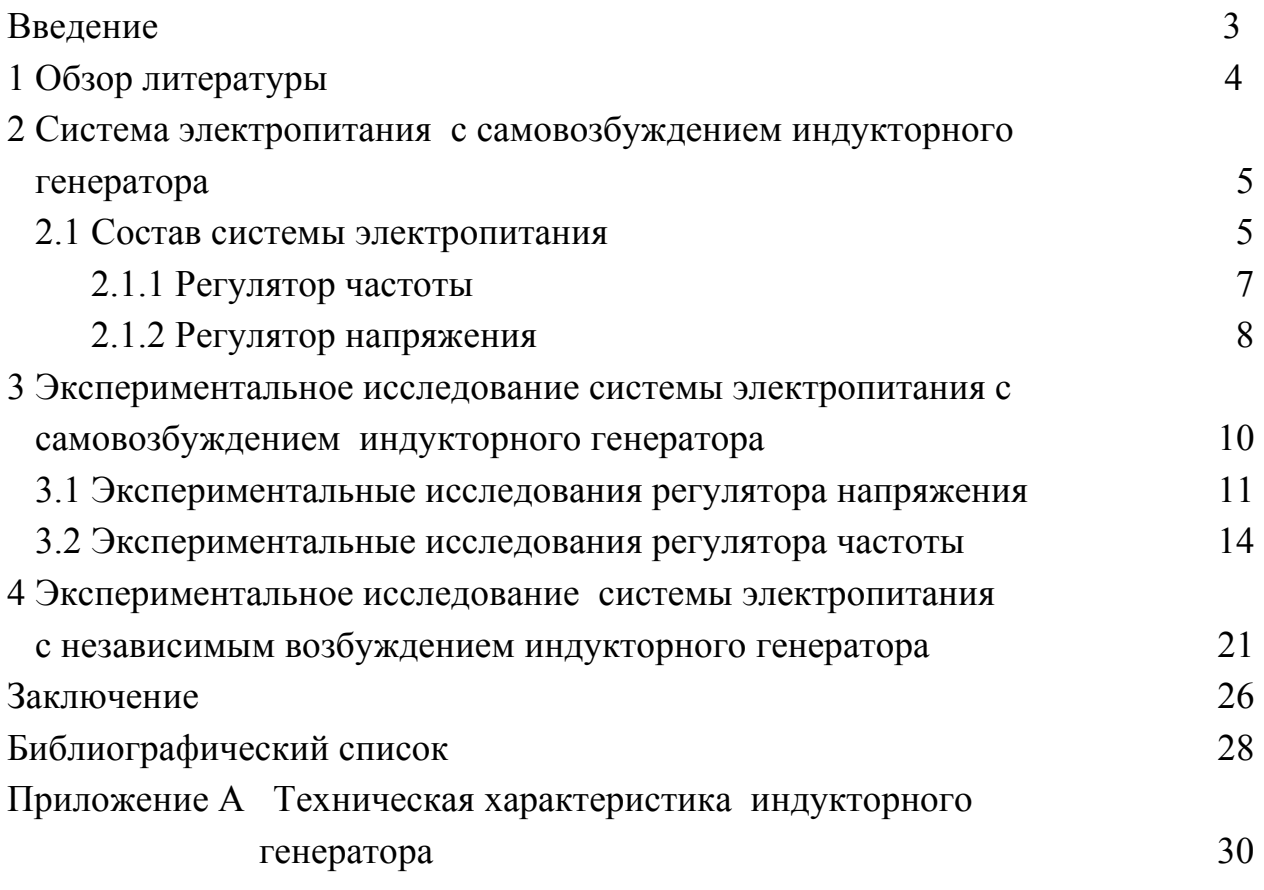

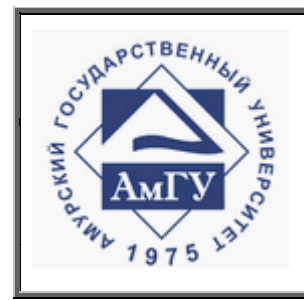

Оформление выпускных квалификационных и курсовых работ (проектов)

**СТО СМК 4.2.3.05-2011**

## ПРИЛОЖЕНИЕ 6

## Пример оформления нормативных ссылок

 В настоящей бакалаврской работе использованы ссылки на следующие стандарты и нормативные документы:

ГОСТ 2.104-68 ЕСКД Основные надписи

ГОСТ 2.105-95 ЕСКД Общие требования к текстовым документам

ГОСТ 2.106-96 ЕСКД Текстовые документы

ГОСТ 2.111-68 ЕСКД Нормоконтроль

ГОСТ 2.113-75 ЕСКД Групповые конструкторские документы

ГОСТ 2.306-68 ЕСКД Обозначение графических материалов и правил

нанесения их на чертежах

ГОСТ 2.316-68 ЕСКД Правила нанесения на чертежах надписей, технических требований и таблиц

ГОСТ 2.605-68 ЕСКД Плакаты учебно-технические. Общие технические требования

ГОСТ 2.701-84 ЕСКД Схемы. Виды и типы. Общие требования к выполнению

ГОСТ 2.721-74 ЕСКД Обозначения условно-графические в схемах. Обозначения общего применения

ГОСТ 3.1103-83 ЕСКД Основные надписи

ГОСТ 3.1130-93 ЕСКД Основные требования к формам и бланкам документов

ГОСТ 3.1105-84 ЕСКД Правила оформления документов общего назначения

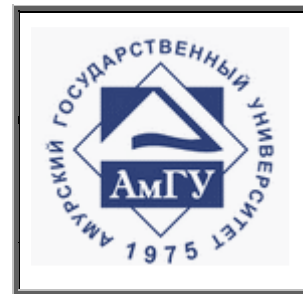

Оформление выпускных квалификационных и курсовых работ (проектов)

**СТО СМК 4.2.3.05-2011**

## ПРИЛОЖЕНИЕ 7

Пример оформления определения, обозначения, сокращения

## ОПРЕДЕЛЕНИЯ, ОБОЗНАЧЕНИЯ, СОКРАЩЕНИЯ

АСНЭМ – адаптивная система с неявной эталонной моделью;

АСУ – автоматизированная система управления;

ДСАУ – дискретная система автоматизированного управления;

ИНП – интегральное неравенство Попова;

ПО – программное обеспечение;

ЦВК – цифровой вычислительный комплекс;

ЦВМ – цифровая вычислительная машина;

ЦВУ – цифровое вычислительное устройство;

ШИМ – широтно-импульсная модуляция.

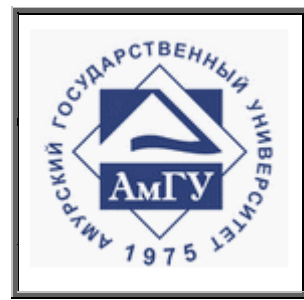

Оформление выпускных квалификационных и курсовых работ (проектов)

**СТО СМК 4.2.3.05-2011**

## ПРИЛОЖЕНИЕ 8

Основные надписи для реферата

Основные надписи для реферата приведены на рисунке 8.1.

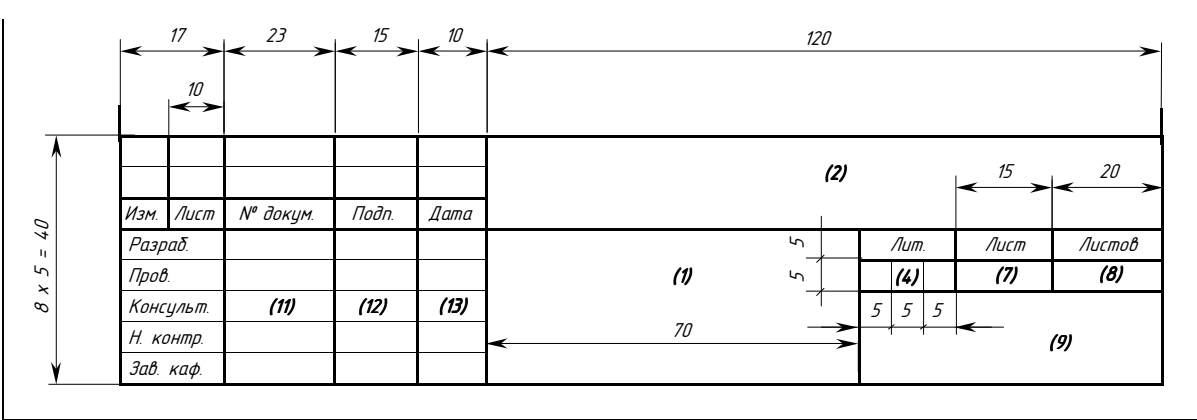

Рисунок 8.1 − Форма 2 по ГОСТ 2.104-68 ЕСКД

В графах основной надписи (номера граф указаны в скобках) приводят:

в графе 1 − наименование работы, а также наименование документа, если этому документу присвоен шифр (пояснительная записка);

в графе 2 − обозначение документа (код документа), приведен на рисунке Ж.2, в соответствии с ГОСТ 2.109;

в графе 4 − литеру, присвоенную данному документу по ГОСТ 2.103-68 (для ВКР литера У);

в графе 7 − порядковый номер листа (на документах, состоящих из одного листа, графу не заполняют);

в графе 8 − общее количество листов документа;

в графе 9 − наименование предприятия, выпускающего документ;

в графе 11 − фамилии лиц, подписавших документ;

в графе 12 − подписи лиц, фамилии которых указаны в графе 11;

в графе 13 − дату подписания документа.

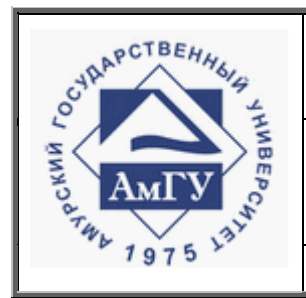

Оформление выпускных квалификационных и курсовых работ (проектов)

**СТО СМК 4.2.3.05-2011**

Продолжение ПРИЛОЖЕНИЯ 8

Основные надписи для реферата

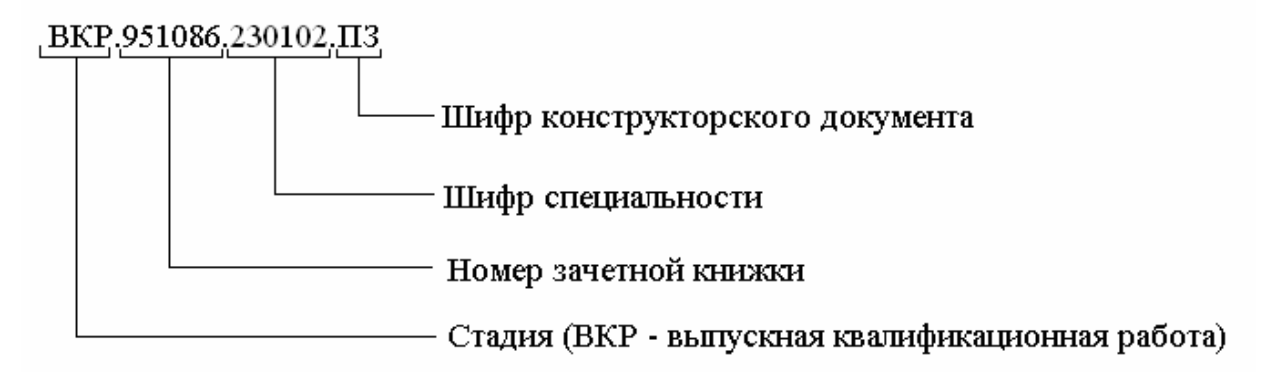

Рисунок 8.2 − Кодирование документа

Шифр документа берется из следующего перечня:

- ПЗ пояснительная записка;
- СБ сборочный чертеж;
- ВО чертеж общего вида;
- ТЧ теоретический чертеж;
- ГЧ габаритный чертеж;
- МЧ монтажный чертеж;
- Пл планировка;
- СХ схемы.

*Версия: 01 Дата введения документа в действие 01.04.2011 Стр. 72 из 95*
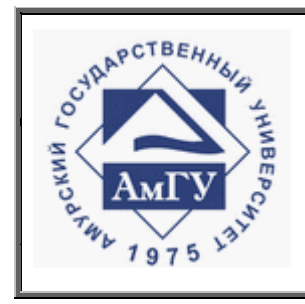

Оформление выпускных квалификационных и курсовых работ (проектов)

**СТО СМК 4.2.3.05-2011**

# ПРИЛОЖЕНИЕ 9

Правила выполнения основной надписи к текстовому документу

Основная надпись по форме 2а ГОСТ 2.104-68 ЕСКД применяемая на текстовых документах (последующие после реферата листы).

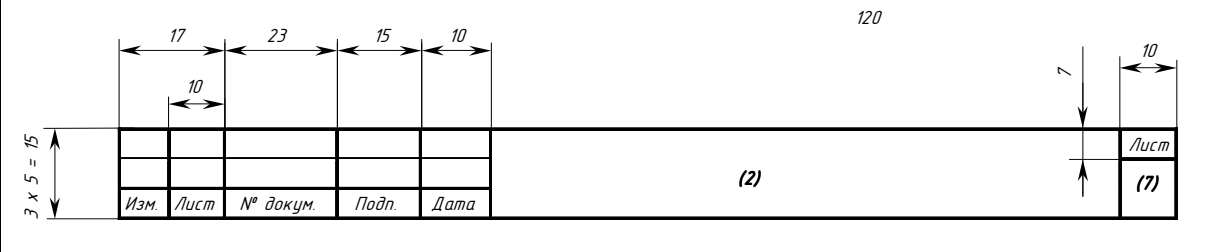

Рисунок 9.1 − Форма 2а по ГОСТ 2.104-68 ЕСКД

В графе 2 указывается код документа (проставляется на всех после реферата листах пояснительной записки) по рисунку 9.1;

в графе 7 − порядковый номер листа (на документах, состоящих из одного листа, графу не заполняют).

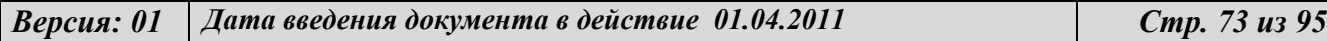

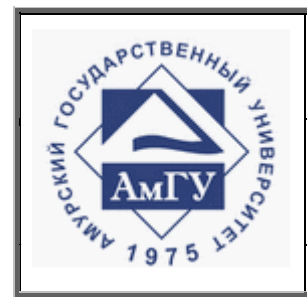

Оформление выпускных квалификационных и курсовых работ (проектов)

**СТО СМК 4.2.3.05-2011**

# ПРИЛОЖЕНИЕ 10

# Типовые примеры библиографического описания документов Книга одного автора

Ивашинников, Ю. К. Физическая география и природные ресурсы Дальнего Востока России : моногр. / Ю. К. Ивашинников. – Владивосток : Изд-во Дальневост. гос. ун-та, 2010. – 340 с.

Чесноков, Г. Д. История философской мысли: традиции и новации / Г. Д. Чесноков. – 2-е изд., доп. – М. : Социально-гуманитарные знания, 2010. – 408 с.

Фримэн, Рэй Магнитный резонанс в химии и медицине : моногр. : пер. с англ. / Р. Фримэн. – М. : КРАСАНД, 2009. – 331 с.

### Книга двух авторов

Мамонтов, А.П. Эффект малых доз ионизирующего излучения : моногр. / А. П. Мамонтов, И. П. Чернов. – 2-е изд., перераб. и доп. – Томск : Дельтаплан, 2009.  $\Box$  286 с.

#### Книга трех авторов

Углов, А.Л. Акустический контроль оборудования при изготовлении и эксплуатации / А. Л. Углов, В. И. Ерофеев, А. Н. Смирнов. – М. : Наука, 2009. – 280 с.

Иванова, В.С. Предупреждение преступлений негосударственными субъектами в России : моногр. / В. С. Иванова, А. Н. Павлухин, Н. Д. Эриашвили. – М. : ЮНИТИ-ДАНА : Закон и право, 2008. – 160 с.

Описание под заглавием

### Книга четырех и более авторов

Современные контексты магии, религии и паранауки : моногр. / Ю. М. Сердюков [и др.]. – М. : Академия, 2008. – 272 с.

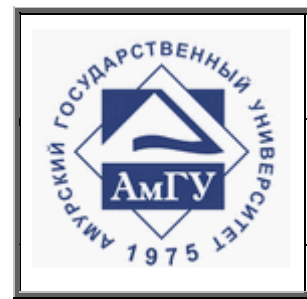

Оформление выпускных квалификационных и курсовых работ (проектов)

**СТО СМК 4.2.3.05-2011**

Продолжение ПРИЛОЖЕНИЯ 10

Типовые примеры библиографического описания документов

Экономические и социальные права человека и гражданина: современные проблемы теории и практики : моногр. / Ф. М. Рудинский [и др.] ; под ред. Ф. М. Рудинского. – М. : Права человека, 2009. – 496 с.

Книга с редактором

Прогресс в химии формазанов : синтез - свойства - применение / под ред. И. Н. Липунова, Г. И. Сигейкина. – М. : Научный мир, 2009. – 296 с.

Социология управления: стратегия, процедуры и результаты исследований / отв. ред. А. В. Тихонов. – М. : Канон+ : Реабилитация, 2010. – 607 с.

### Книга с составителем

Мировое искусство. Мастера японской гравюры / сост. И. Г. Мосин. – М. : ОНИКС ; СПб. : Кристалл, 2008. – 208 с.

## Сборники

Вопросы уголовного права и уголовного процесса в практике Верховного Суда Российской Федерации : сб. материалов судебной практики / сост. В. Б. Боровиков, А. В. Галахова, В. В. Демидов. – М. : Норма, 2008. – 335 с. – (Российская академия правосудия).

Русский Харбин, запечатленный в слове : сб. научных трудов / под ред. А. А. Забияко, Г. В. Эфендиевой. – Благовещенск : Изд-во Амур. гос. ун-та, 2006. – Вып. 3. – 2009. – 179 с.

Официальные материалы

Конституция Российской Федерации : офиц. текст. – М. : Приор, 2001. – 32с.

Уголовный кодекс Российской Федерации : принят Гос. думой 24 мая 1996 г. : одобр. Советом Федерации 5 июня 1996 г. : по состоянию на 1сент. 2008 г. – М. : Эксмо, 2009. – 123 с.

*Версия: 01 Дата введения документа в действие 01.04.2011 Стр. 75 из 95*

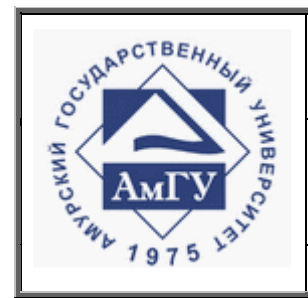

Оформление выпускных квалификационных и курсовых работ (проектов)

**СТО СМК 4.2.3.05-2011**

Продолжение ПРИЛОЖЕНИЯ 10

Типовые примеры библиографического описания документов

Договор между Российской Федерацией и Республикой Корея о взаимной правовой помощи по уголовным делам // Собр. законодательства. – 2002. – № 23 (10 июня). – С. 5755-5762 (ст. 2103).

Соглашение между Правительством Российской Федерации и Правительством Украины о торгово-экономическом сотрудничестве в 1993 году: от 3 окт. 1992 г. // Закон. –- М., 1993. – № 1. – С. 28.

Доклад о работе второй конференции ООН по рассмотрению всех аспектов комплекса согласованных на многосторонней основе справедливых принципов и правил для контроля за ограничительной деловой практикой, проходившей во Дворце Наций в Женеве, 26 ноября - 7 декабря 1990 / ООН. Конф. по торговле и развитию. – Женева : ООН, 1991. – II, 54 с.

Автореферат диссертации

 Чердаков, С. В. Органы государственной власти субъекта Российской Федерации (на примере Амурской обл.) : автореф. дис…. канд. юрид. наук : 12.00.02 / С. В. Чердаков. – Благовещенск : Изд-во Амур. гос. ун-та, 2001. – 28 с.

Многотомные издания

Документ в целом

Гиппиус, З. Н. Сочинения : в 2 т. / Зинаида Гиппиус ; вступ. ст., подгот. текста и коммент. Т. Г. Юрченко ; Рос. акад. наук, Ин-т науч. информ. по обществ. наукам. – М. : Лаком-книга : Габестро, 2001.

Фасмер, М. Этимологический словарь русского языка : в 4т. / М.Фасмер. – М. : Прогресс, 1987. – 4 т.

Отдельный том

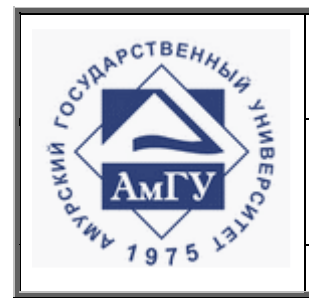

Оформление выпускных квалификационных и курсовых работ (проектов)

**СТО СМК 4.2.3.05-2011**

Продолжение ПРИЛОЖЕНИЯ 10

Типовые примеры библиографического описания документов

Пастернак, Б.Л. Избранное : в 2 т. / сост., подгот. текста и комент. Е.В.Пастернак и Е.Б. Пастернака. – М. : Худож. лит., 1985. – Т.2 : Проза. Стихотворения. – 559 с.

Депонированные научные работы

Разумовский, В. А. Управление маркетинговыми исследованиями в регионе / В. А. Разумовский, Д. А. Андреев ; Ин-т экономики города. – М., 2002. – 210 с. : схемы. – Библиогр. : с. 208–209. – Деп. в ИНИОН Рос. акад. наук 15.02.02, № 139876.

Социологическое исследование малых групп населения / В. И. Иванов [и др.] ; М-во образования Рос. Федерации, Финансовая академия. – М., 2002. – 110 с. – Библиогр. : с. 108–109. – Деп. в ВИНИТИ 13.06.02, № 145432.

Неопубликованные документы

Отчет о научно-исследовательской работе

Формирование генетической структуры стада : отчет о НИР (промежуточ.) : 42-44 / Всерос. науч.-исслед. ин-т животноводства ; рук. В. А. Попов ; исполн. : Г. П. Алешин [и др.]. – М., 2001. – 75 с. – Библиогр. : с. 72–74. – № ГР 01840051145. – Инв. № 04534333943.

Состояние и перспективы развития статистики печати Российской Федерации : отчет о НИР (заключ.) : 06-02 / Рос. кн. палата; рук. А.А. Джиго; исполн.: В.П. Смирнова [и др.]. – М., 2000. – 250 с. – Библиогр. : с. 248–250. – Инв. № 756600.

## Диссертации

Аверьянов, В. Н. Структурные особенности и электрофизические свойства цеолитов типа ZSM-5, модифицированных катионами Fe3+ : дис. ….. канд. физико-мат. наук : 01.04.07 / В. Н. Аверьянов ; АмГУ. – Благовещенск, 2007. – 101 с. : рис.

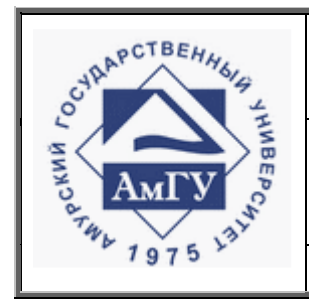

Оформление выпускных квалификационных и курсовых работ (проектов)

**СТО СМК 4.2.3.05-2011**

Продолжение ПРИЛОЖЕНИЯ 10 Типовые примеры библиографического описания документов

Архивные документы

ЦГИАЛ. ф. 37, оп. 1, д. 903, л. 3. ГАИО. ф. 135, оп. 1, д. 145, л. 99. ЦГА ДВ, ф. 704, оп. 3, д. 157, лл. 6-7.

## Стандарты

ГОСТ 7. 53–2001. Издания. Международная стандартная нумерация книг. – Взамен ГОСТ 7.53–86 ; введ. 2002–07–01. – Минск : Межгос. совет по стандартизации, метрологии и сертификации ; М. : Изд-во стандартов, 2002. – 3 с.

Авторские свидетельства, патенты

Пат. 2405182 Российская Федерация, МПК G05B 13/00, G05B 13/02. Адаптивная система управления с наблюдателем переменных состояния для объекта с запаздыванием [Текст] / Е. Л. Еремин, Д. А. Теличенко; Амур. гос. ун-т. –  $\mathcal{N}_2$ 2009111792 ; Заявл. 30.03.2009 ; Опубл. 27.11.2010, Бюл. № 33.

Пат. 2399351 Российская Федерация, МПК A41D 15/00, A41D 27/10. Трансформируемый рукав / Е. С. Голубева, Г. Г. Харьковская ; Амур. гос. ун-т. – № 2009123809 ; Заявл. 22.06.2009 ; Опубл. 20.09.2010, Бюл. № 26.

Заявка 1095735 Российская Федерация, МПК<sup>7</sup> В 64 G 1/00. Одноразовая ракета-носитель / Тернер Э.В. (США) ; заявитель Спейс Системз/Лорал, инк. ; пат. поверенный Егорова Г.Б. – № 2000108705/28 ; заявл. 07.04.00 ; опубл. 10.03.01, Бюл. № 7 (I ч.) ; приоритет 09.04.99, № 09/289, 037 (США). – 5 с. : ил.

А. с. 1693494 CCCР, МПК 5 G 01 N 21/89. Способ контроля перекоса уточных нитей в движущихся тканях [Текст] / Л. И. Радзивильчук ; Благовещ. технолог. ин-т. – № 4768736 ; Заявл. 12.12.1989 ; Опубл. 23.11.1991, Бюл. № 43.

*Версия: 01 Дата введения документа в действие 01.04.2011 Стр. 78 из 95*

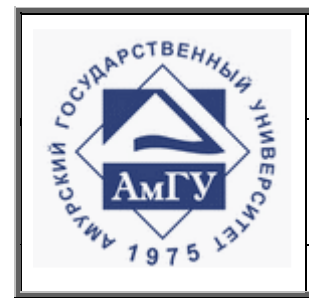

Оформление выпускных квалификационных и курсовых работ (проектов)

**СТО СМК 4.2.3.05-2011**

Продолжение ПРИЛОЖЕНИЯ 10

Типовые примеры библиографического описания документов

Картографические издания

Европа. Государства Европы [Карты] : физическая карта / сост. и подгот. к печати ПКО «Картография» в 1985 г. ; ст. ред. Л.Н. Колосова. – Испр. в 2000 г. – 1 : 5000 000, 50 км в 1 см ; пр-ция норм. кон. равнопром. – М. : Роскартография, 2000. – 1 к. : цв., табл. ; 106х89 см.

Электронные документы

Ресурсы локального доступа (CD-ROM)

Экономика. Политика [Электронный ресурс] : оксфордский слов. – М. : ДиректМедиа Паблишинг : Весь Мир, 2005. – 1 эл. опт. диск (CD-ROM).

Классики социологии [Электронный ресурс] : классические труды по теории общества. – М. : ДиректМедиа Паблишинг, 2007. – 1 эл. опт. диск (CD-ROM).

 Библия [Электронный ресурс] : Кн. Ветхого и Нового Завета с толкованиями. – М. : ДиректМедиа Паблишинг, 2005. – 1 эл. опт. диск (CD-ROM)

Электронный ресурс удаленного доступа

Под именем индивидуального автора

Артомонова, Е. И. Философско-педагогические основы развития духовной культуры учителя [Электронный ресурс] : автореф. дис. …канд. пед. наук / Е. И. Артомонова ; Моск. пед. гос. ун-т. – М., 2002. – Режим доступа : http://dissertation1.narod.ru/avtoreferats1/. – 20.03.2005.

Кашинская, Ю. Ю. К вопросу о правовом регулировании использования Интернет [Электронный ресурс] / Ю. Ю. Кашинская // Концептуальные проблемы информационной безопасности в союзе России и Беларуси : материалы конф. – Минск, 2000. – Режим доступа :

http://jurfak.spb.ru/conference/18102000/material\_conf.htm. – 29.10.2003.

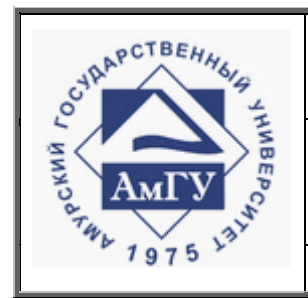

Оформление выпускных квалификационных и курсовых работ (проектов)

**СТО СМК 4.2.3.05-2011**

Продолжение ПРИЛОЖЕНИЯ 10

Типовые примеры библиографического описания документов

Сергунова, Н. Переходим на новые правила бюджетного учета [Электронный ресурс] // Клерк. Ру : офиц. сайт. – 25.10.2001. – Режим доступа : http://www.klerk.ru/articles/?146730. – 14.04.2009.

под заглавием

AUP.Ru : Административно-Управленческий Портал [Электронный ресурс]. – М., 2002. – Режим доступа: http://www.aup.ru/articles/marketing.  $-01.11.2002$ .

 Клерк. Ру [Электронный ресурс] : офиц. сайт. – 25.10.2001. – Режим доступа : http://www.klerk.ru/articles/?146730. – 14.04.2009.

Открытая русская электронная библиотека = Open Russian Electronic Library [Электронный ресурс]. – Режим доступа : http://orelrsl.ru/koncepcia.htm. – 16.12.2010.

*Примечание об ограничении доступности приводят в описании документов из локальных сетей, а также из полнотекстовых баз данных, доступ к которым осуществляется на договорной основе или по подписке (например, «Кодекс», «Гарант», «КонсультантПлюс» и т. п.)* 

Красников, В.Г. Каноны рисунка фигуры человека [Электронный ресурс] : учеб.-метод. пособие / В. Г. Красников, А. И. Жигалов ; АмГУ, ФДиТ. – Благовещенск : Изд-во Амур. гос. ун-та, 2009. – 40 с. : рис. – Доступ из локальной сети научной библиотеки АмГУ. Систем. требования: Adobe Acrobat Reder. Режим доступа : file://10.4.1.254/DigitalLibrary/AmurSU\_Edition/2332.pdf. – 01.11.2010.

О введении надбавок за сложность, напряженность и высокое качество работы [Электронный ресурс] : указание М-ва соц. Защиты Рос. Федерации от 14 июля 1992 г. № 1-49-У. Документ опубликован не был. Доступ из справ.- правовой системы «КонсультантПлюс».

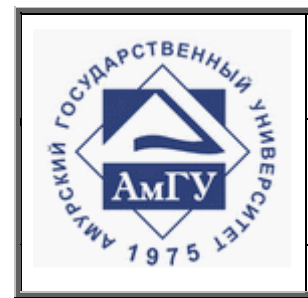

Оформление выпускных квалификационных и курсовых работ (проектов)

**СТО СМК 4.2.3.05-2011**

Продолжение ПРИЛОЖЕНИЯ 10 Типовые примеры библиографического описания документов

Статья из...

….книги

Двинянинова, Г. С. Комплимент: коммуникативный статус или стратегия в дискурсе / Г. С. Двинянинова // Социальная власть языка : сб. науч. тр. / Воронеж. гос. ун-т, Фак. романо-герман. истории. – Воронеж, 2001. – С. 101–106.

Митин, В. В. К вопросу о характере монгольского средневекового общества / В.В. Митин // Метаморфозы истории. – Псков, 2003. – Вып.3. – С. 60-65.

Сахаров, В. Возвращение замечательной книги: заметки о романе М.А. Булгакова «Мастер и Маргарита» / В. Сахаров // За строкой учебника : сб. статей. – М., 1989. – С. 216–229.

.... журнала или газеты

Хмыз, О. В. Пенсионная реформа и демографическая ситуация / О.В. Хмыз // Финансы и кредит. – 2008. – № 30. – С. 54-60.

Удод, Т. В. Основные направления повышения качества страхового обеспечения в период временной нетрудоспособности / Т. В. Удод, Л. С. Гринкевич, О. В. Касачева // Финансы и кредит. – 2009. – № 21. – С. 46-50.

Савина, Н. В. Моделирование состояния изоляции для задач оценки надежности подстанционного оборудования / Н. В. Савина, О. С. Степанова // Вестник Амурского государственного университета. – 2008. – Вып. 41 : Сер. Естеств. и экон. науки. – С. 50–55.

Михайлов, С. А. Езда по-европейски: система платных дорог в России находится в начальной стадии развития / С. А. Михайлов // Независимая газ. – 2002. – 17 июня.

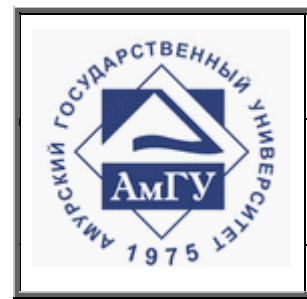

Оформление выпускных квалификационных и курсовых работ (проектов)

**СТО СМК 4.2.3.05-2011**

Продолжение ПРИЛОЖЕНИЯ 10

Типовые примеры библиографического описания документов

Законодательные материалы

 Об электронной цифровой подписи : федер. закон № 1-ФЗ от 10.01.2002 // Собр. законодательства Российской Федерации. – 2002. – № 2. – ст. 127.

или

(рекомендовано для специальности (направления) «Юриспруденция»)

Федеральный закон от 25 июля 2002 г. № 114-ФЗ ( в ред. ФЗ от 27.07.2006 № 148-ФЗ, от 27.07.2006 № 153-ФЗ) «О противодействии экстремистской деятельности» // Собр. законодательства Российской Федерации. – 2002. № 30. ст. 3031 ; 2006. № 31 (1 ч.). ст.3447, ст. 3452.

Раздел, глава

Малый, А. И. Введение в законодательство Европейского сообщества / А.И. Малый // Институты Европейского союза : учеб. пособие / Ал. Малый, Дж. Кемпбелл, М. О'Нейл. – Архангельск, 2002. – Разд. 1. – С. 7–26.

Автоматизация выполнения отдельных операций в Word 2000 // Office 2000: 5 кн. в 1 : самоучитель / Э. М. Берлинер, И. Б. Глазырина, Б. Э. Глазырин. – 2-е изд., перераб. – М., 2002. – Гл. 14. – С. 281–298.

### Рецензии

Гаврилов А. В. Как звучит? / А. В. Гаврилов // Кн. обозрение. – 2002. – 11 марта (№10-11). – С. 2. – Рец. на кн. : Музыкальный запас. 70-е: проблемы, портреты, случаи / Т. Чередниченко. – М. : Новое лит. обозрение, 2002. – 592 с.

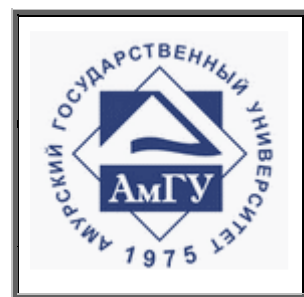

Оформление выпускных квалификационных и курсовых работ (проектов)

**СТО СМК 4.2.3.05-2011**

# ПРИЛОЖЕНИЕ 11

Пример оформления затекстовых библиографических ссылок

# БИБЛИОГРАФИЧЕСКИЕ ССЫЛКИ

1 Ковалев В. В. Финансовый анализ. Управление капиталом. Выбор инвестиций. Анализ отчетности. М., 2000. 512 с.

2 Гиляровская Л. Т. Экономический анализ в оценке конечных результатов производственно-хозяйственной деятельности предприятия // Аудитор. 2001. №3. С. 53–54.

3 Лысенко Д. В. Комплексный экономический анализ // Аудит и финансовый анализ. 2005. №3. С.95.

4 Там же. С. 98.

5 Дембинский Н. В. Вопросы теории экономического анализа. М. Финансы, 2003. С. 204.

6 Цит. по: Якимкин В.Н. Фундаментальный анализ. М. Омега-Л, 2006. С. 123.

7 Ушвицкий Л. И. Совершенствование методики анализа платежеспособности и ликвидности организации // Финансы и кредит. 2006. №17. С. 57.

8 Инвестиции останутся сырьевыми // PROGNOSIS.RU: ежедн. интернетизд. 2006. 25 янв. URL:http://www.prognosis.ru/print.html?id=6464 (дата обращения: 19.03.2007).

9 Абрютина М. С., Грачев А.В. Анализ финансово-экономической деятельности предприятия. М. Изд-во Дело и Сервис, 2003. 366 с.

10 Шапкин А. С. Экономические и финансовые риски: оценка, управление, портфель инвестиций. Изд. 3-е. М., 2004. 536 с.

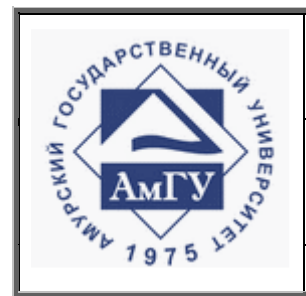

Оформление выпускных квалификационных и курсовых работ (проектов)

**СТО СМК 4.2.3.05-2011**

Продолжение ПРИЛОЖЕНИЯ 11

Пример оформления затекстовых библиографических ссылок

11 Зенкина И. В., Свиридова С.А., Колосов Т.И. Экономический анализ в системе финансового менеджмента. М., 2007. С. 287.

12 Любушин Н. П. Анализ финансово-экономической деятельности предприятия. М, 2002. С. 32.

13 Зенкина И. В., Свиридова С.А., Колосов Т.И. Указ. соч. С. 117.

14 Сергунова Н. Переходим на новые правила бюджетного учета // Клерк. Ру: офиц. сайт. 25.10.2001. URL:http://www.klerk.ru/articles/?146730 (дата обращения: 14.04.2009).

15 Шапкин А. С. Экономические и финансовые риски. С. 302.

16 Об особенностях *порядка исчисления средней заработной платы [Электронный ресурс]:постановление Правительства РФ от 24 декабря 2007 г. N 922. Доступ из справ.-правовой системы «Гарант».* 

17 AUP.Ru: Административно-Управленческий Портал [Электронный ресурс]. М., 2002. URL: http://www.aup.ru/articles/marketing (дата обращения: 01.11.2002).

18 Адаптация стороннего руководителя [Электронный ресурс]. СПб. 2008. 1 элктрон. опт. диск (DVD-ROM).

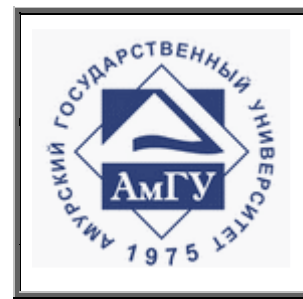

Оформление выпускных квалификационных и курсовых работ (проектов)

**СТО СМК 4.2.3.05-2011**

#### ПРИЛОЖЕНИЕ 12

Образец оформления рецензии к курсовой работе (проекту)

#### **Министерство образования и науки Российской Федерации**

Государственное образовательное учреждение высшего профессионального образования

# **АМУРСКИЙ ГОСУДАРСТВЕННЫЙ УНИВЕРСИТЕТ**

**(ГОУВПО «АмГУ»)**

### **РЕЦЕНЗИЯ НА КУРСОВУЮ РАБОТУ (ПРОЕКТ)**

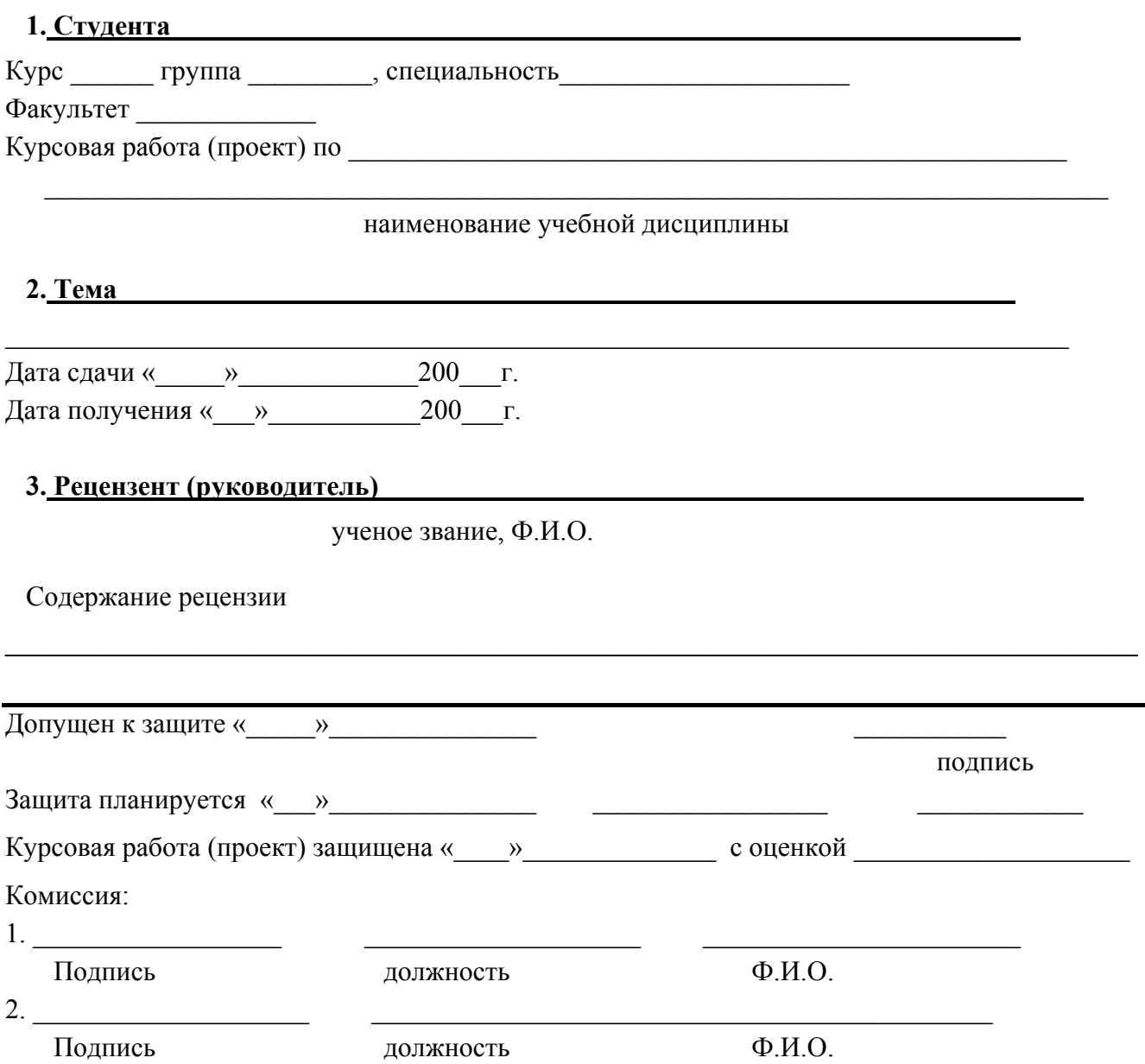

*Версия: 01 Дата введения документа в действие 01.04.2011 Стр. 85 из 95*

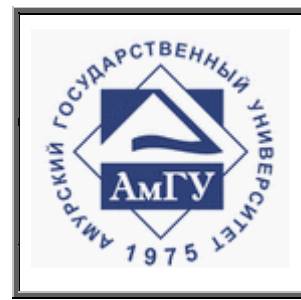

Оформление выпускных квалификационных и курсовых работ (проектов)

**СТО СМК 4.2.3.05-2011**

# ПРИЛОЖЕНИЕ 13

### Образец оформления отзыва и рецензии к ВКР

### **Министерство образования и науки Российской Федерации**  Государственное образовательное учреждение высшего профессионального образования **АМУРСКИЙ ГОСУДАРСТВЕННЫЙ УНИВЕРСИТЕТ (ГОУВПО «АмГУ»)**

# **ОТЗЫВ**

на выпускную квалификационную работу студента и приводитета

 $\mathcal{L}_\text{max}$  , and the contract of the contract of the contract of the contract of the contract of the contract of the contract of the contract of the contract of the contract of the contract of the contract of the contr

Фамилия и поставляет по поставке и поставке и поставке и поставке и поставке и поставке и поставке и поставке

Имя\_\_\_\_\_\_\_\_\_\_\_\_\_\_\_\_\_\_\_\_\_\_\_\_\_\_\_\_\_\_\_\_\_\_\_\_\_\_\_\_\_\_\_\_\_\_\_\_\_\_\_\_\_\_\_\_\_\_\_\_\_

Отчество

Специальность

Тема выпускной квалификационной работы

1. Объем работы:

количество листов выпускной квалификационной работы

количество рисунков и таблиц \_\_\_\_\_\_\_\_\_\_\_\_\_\_\_\_\_\_\_\_\_\_\_\_\_\_\_\_\_\_\_\_\_\_\_\_\_\_\_\_\_\_\_

число приложений

2. Соответствие содержания работы заданию (полное или неполное)

Вопросы задания, не нашедшие отражения в работе

Материалы представленные в работе, непосредственно не связанные с темой и направленностью \_\_\_\_\_\_\_\_\_\_\_\_\_\_\_\_\_\_\_\_\_\_\_\_\_\_\_\_\_\_\_\_\_\_\_\_\_\_\_\_\_\_\_\_\_\_\_\_

 $\mathcal{L}_\text{max}$  , and the contract of the contract of the contract of the contract of the contract of the contract of the contract of the contract of the contract of the contract of the contract of the contract of the contr

 $\mathcal{L}_\text{max}$  , and the contract of the contract of the contract of the contract of the contract of the contract of the contract of the contract of the contract of the contract of the contract of the contract of the contr

 $\mathcal{L}_\text{max}$  , and the contract of the contract of the contract of the contract of the contract of the contract of the contract of the contract of the contract of the contract of the contract of the contract of the contr

*Версия: 01 Дата введения документа в действие 01.04.2011 Стр. 86 из 95*

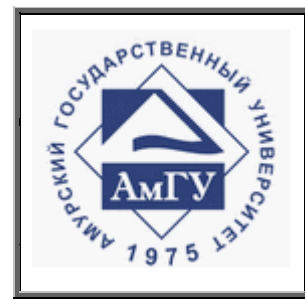

Оформление выпускных квалификационных и курсовых работ (проектов)

**СТО СМК 4.2.3.05-2011**

Продолжение ПРИЛОЖЕНИЯ 13

Образец оформления отзыва и рецензии к ВКР

 $\mathcal{L}_\text{max}$  , and the contribution of the contribution of the contribution of the contribution of the contribution of the contribution of the contribution of the contribution of the contribution of the contribution of t

3. Достоинства работы \_\_\_\_\_\_\_\_\_\_\_\_\_\_\_\_\_\_\_\_\_\_\_\_\_\_\_\_\_\_\_\_\_\_\_\_\_\_\_\_\_\_\_\_\_\_\_\_

4. Недостатки работы \_\_\_\_\_\_\_\_\_\_\_\_\_\_\_\_\_\_\_\_\_\_\_\_\_\_\_\_\_\_\_\_\_\_\_\_\_\_\_\_\_\_\_\_\_\_\_\_\_

5. Степень самостоятельности, проявленная выпускником и характер ее проявления \_\_\_\_\_\_\_\_\_\_\_\_\_\_\_\_\_\_\_\_\_\_\_\_\_\_\_\_\_\_\_\_\_\_\_\_\_\_\_\_\_\_\_\_\_\_\_\_\_\_\_\_\_\_\_\_\_\_\_\_\_\_\_\_

 $\mathcal{L}_\text{max}$  , and the contribution of the contribution of the contribution of the contribution of the contribution of the contribution of the contribution of the contribution of the contribution of the contribution of t

 $\mathcal{L}_\text{max}$  , and the contract of the contract of the contract of the contract of the contract of the contract of the contract of the contract of the contract of the contract of the contract of the contract of the contr

6. Масштабы и характер использования специальной литературы

7. Достоинства и недостатки оформления текстовой части и графического материала \_\_\_\_\_\_\_\_\_\_\_\_\_\_\_\_\_\_\_\_\_\_\_\_\_\_\_\_\_\_\_\_\_\_\_\_\_\_\_\_\_\_\_\_\_\_\_\_\_\_\_\_\_\_\_\_

 $\mathcal{L}_\text{max}$  , and the contract of the contract of the contract of the contract of the contract of the contract of the contract of the contract of the contract of the contract of the contract of the contract of the contr

 $\mathcal{L}_\text{max}$  , and the contract of the contract of the contract of the contract of the contract of the contract of the contract of the contract of the contract of the contract of the contract of the contract of the contr  $\mathcal{L}_\text{max}$  , and the contract of the contract of the contract of the contract of the contract of the contract of the contract of the contract of the contract of the contract of the contract of the contract of the contr

8. Особенности общепрофессиональной и специальной подготовки выпускника

 $\mathcal{L}_\text{max} = \mathcal{L}_\text{max} = \mathcal{$  $\mathcal{L}_\text{max}$  , and the contract of the contract of the contract of the contract of the contract of the contract of the contract of the contract of the contract of the contract of the contract of the contract of the contr

 $\mathcal{L}_\text{max}$  , and the contract of the contract of the contract of the contract of the contract of the contract of the contract of the contract of the contract of the contract of the contract of the contract of the contr

 $\mathcal{L}_\text{max}$  , and the contract of the contract of the contract of the contract of the contract of the contract of the contract of the contract of the contract of the contract of the contract of the contract of the contr

9. Практическая значимость (внедрение) результатов работы

10.Общее заключение и предлагаемая оценка работы

« » 201 г. Руководитель

*Версия: 01 Дата введения документа в действие 01.04.2011 Стр. 87 из 95*

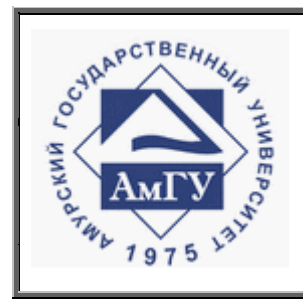

Оформление выпускных квалификационных и курсовых работ (проектов)

**СТО СМК 4.2.3.05-2011**

Продолжение ПРИЛОЖЕНИЯ 13

Образец оформления отзыва и рецензии к ВКР

**Министерство образования и науки Российской Федерации** 

Государственное образовательное учреждение высшего профессионального образования **АМУРСКИЙ ГОСУДАРСТВЕННЫЙ УНИВЕРСИТЕТ (ГОУВПО «АмГУ»)** 

## **РЕЦЕНЗИЯ**

на выпускную квалификационную работу студента <u>факультета</u>

Фамилия\_\_\_\_\_\_\_\_\_\_\_\_\_\_\_\_\_\_\_\_\_\_\_\_\_\_\_\_\_\_\_\_\_\_\_\_\_\_\_\_\_\_\_\_\_\_\_\_\_\_\_\_\_\_\_\_\_\_\_

Имя

Отчество

Специальность

Тема выпускную квалификационную работы\_\_\_\_\_\_\_\_\_\_\_\_\_\_\_\_\_\_\_\_\_\_\_\_\_\_\_\_\_\_

1. Соответствие содержания работы заданию (полное или неполное)

Вопросы задания, не нашедшие отражения в работе \_\_\_\_\_\_\_\_\_\_\_\_\_\_\_\_\_\_\_\_\_

Материалы представленные в работе, непосредственно не связанные с темой и направленностью  $\blacksquare$ 

 $\mathcal{L}_\text{max}$  , and the contract of the contract of the contract of the contract of the contract of the contract of the contract of the contract of the contract of the contract of the contract of the contract of the contr

 $\mathcal{L}_\text{max}$  , and the contract of the contract of the contract of the contract of the contract of the contract of the contract of the contract of the contract of the contract of the contract of the contract of the contr

 $\mathcal{L}_\text{max}$  , and the contract of the contract of the contract of the contract of the contract of the contract of the contract of the contract of the contract of the contract of the contract of the contract of the contr

 $\mathcal{L}_\text{max}$  , and the contract of the contract of the contract of the contract of the contract of the contract of the contract of the contract of the contract of the contract of the contract of the contract of the contr

 $\mathcal{L}_\text{max}$  , and the contract of the contract of the contract of the contract of the contract of the contract of the contract of the contract of the contract of the contract of the contract of the contract of the contr

 $\mathcal{L}_\text{max}$  , and the contract of the contract of the contract of the contract of the contract of the contract of the contract of the contract of the contract of the contract of the contract of the contract of the contr

2. Достоинства работы

3. Недостатки работы

4. Масштабы и характер использования специальной литературы

*Версия: 01 Дата введения документа в действие 01.04.2011 Стр. 88 из 95*

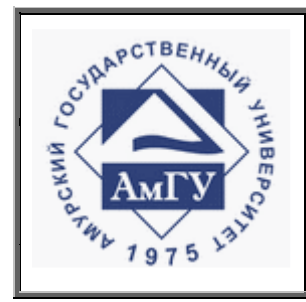

Оформление выпускных квалификационных и курсовых работ (проектов)

CTO CMK 4.2.3.05-2011

Продолжение ПРИЛОЖЕНИЯ 13

Образец оформления отзыва и рецензии к ВКР

5. Достоинства и недостатки оформления текстовой части и графического материала

6. Особенности общепрофессиональной и специальной подготовки выпускника

7. Актуальность и новизна работы

8. Практическая значимость (внедрение) результатов работы

9.Общее заключение и предлагаемая оценка работы

Рецензент

должность, Ф.И.О., подпись

 $\left\langle \left\langle \begin{array}{ccc} & & \cr & & \end{array} \right\rangle \right\rangle$ 

2009 г.

Подпись рецензента заверяю:

подпись заверяющего лица

 $M.\Pi.$ 

Дата введения документа в действие 01.04.2011 Версия: 01

Cmp. 89 us 95

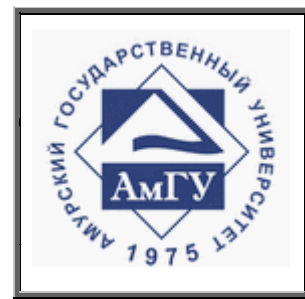

Оформление выпускных квалификационных и курсовых работ (проектов)

**СТО СМК 4.2.3.05-2011**

Продолжение ПРИЛОЖЕНИЯ 13

Образец оформления отзыва и рецензии к ВКР

# **ОТЗЫВ**

**научного руководителя на магистерскую диссертацию** 

 $\mathcal{L}_\mathcal{L} = \{ \mathcal{L}_\mathcal{L} = \{ \mathcal{L}_\mathcal{L} = \{ \mathcal{L}_\mathcal{L} = \{ \mathcal{L}_\mathcal{L} = \{ \mathcal{L}_\mathcal{L} = \{ \mathcal{L}_\mathcal{L} = \{ \mathcal{L}_\mathcal{L} = \{ \mathcal{L}_\mathcal{L} = \{ \mathcal{L}_\mathcal{L} = \{ \mathcal{L}_\mathcal{L} = \{ \mathcal{L}_\mathcal{L} = \{ \mathcal{L}_\mathcal{L} = \{ \mathcal{L}_\mathcal{L} = \{ \mathcal{L}_\mathcal{$ *(Ф.И. О. магистранта)*   $\mathcal{L}_\mathcal{L} = \{ \mathcal{L}_\mathcal{L} = \{ \mathcal{L}_\mathcal{L} = \{ \mathcal{L}_\mathcal{L} = \{ \mathcal{L}_\mathcal{L} = \{ \mathcal{L}_\mathcal{L} = \{ \mathcal{L}_\mathcal{L} = \{ \mathcal{L}_\mathcal{L} = \{ \mathcal{L}_\mathcal{L} = \{ \mathcal{L}_\mathcal{L} = \{ \mathcal{L}_\mathcal{L} = \{ \mathcal{L}_\mathcal{L} = \{ \mathcal{L}_\mathcal{L} = \{ \mathcal{L}_\mathcal{L} = \{ \mathcal{L}_\mathcal{$ 

*(название магистерской диссертации)* 

#### **представленной к защите по направлению**

 $\mathcal{L}_\mathcal{L} = \{ \mathcal{L}_\mathcal{L} = \{ \mathcal{L}_\mathcal{L} = \{ \mathcal{L}_\mathcal{L} = \{ \mathcal{L}_\mathcal{L} = \{ \mathcal{L}_\mathcal{L} = \{ \mathcal{L}_\mathcal{L} = \{ \mathcal{L}_\mathcal{L} = \{ \mathcal{L}_\mathcal{L} = \{ \mathcal{L}_\mathcal{L} = \{ \mathcal{L}_\mathcal{L} = \{ \mathcal{L}_\mathcal{L} = \{ \mathcal{L}_\mathcal{L} = \{ \mathcal{L}_\mathcal{L} = \{ \mathcal{L}_\mathcal{$ *(код и наименование направления)* 

по программе

*(код и наименование программы)* 

*Версия: 01 Дата введения документа в действие 01.04.2011 Стр. 90 из 95*  $\overline{\phantom{a}}$  , and the contract of the contract of the contract of the contract of the contract of the contract of the contract of the contract of the contract of the contract of the contract of the contract of the contrac  *уч. степ. уч. звание (подпись) (Ф.И.О.)*   $\left\langle \leftarrow \right\rangle$   $\rightarrow$   $\left\langle \leftarrow \right\rangle$   $\rightarrow$   $\left\langle \leftarrow \right\rangle$   $\rightarrow$   $\left\langle \leftarrow \right\rangle$   $\rightarrow$   $\left\langle \leftarrow \right\rangle$   $\rightarrow$   $\left\langle \leftarrow \right\rangle$   $\rightarrow$   $\left\langle \leftarrow \right\rangle$   $\rightarrow$   $\left\langle \leftarrow \right\rangle$   $\rightarrow$   $\left\langle \leftarrow \right\rangle$   $\rightarrow$   $\left\langle \leftarrow \right\rangle$   $\rightarrow$   $\left\langle \leftarrow \right\rangle$   $\rightarrow$   $\left\langle \leftarrow \right\rangle$ Текст отзыва

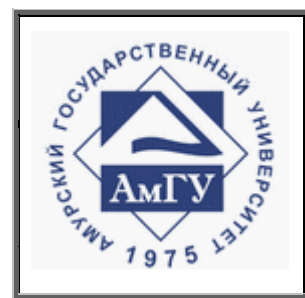

Оформление выпускных квалификационных и курсовых работ (проектов)

**СТО СМК 4.2.3.05-2011**

Продолжение ПРИЛОЖЕНИЯ 13

Образец оформления отзыва и рецензии к ВКР

### **РЕЦЕНЗИЯ на магистерскую диссертацию**

 $\mathcal{L}_\mathcal{L} = \{ \mathcal{L}_\mathcal{L} = \{ \mathcal{L}_\mathcal{L} = \{ \mathcal{L}_\mathcal{L} = \{ \mathcal{L}_\mathcal{L} = \{ \mathcal{L}_\mathcal{L} = \{ \mathcal{L}_\mathcal{L} = \{ \mathcal{L}_\mathcal{L} = \{ \mathcal{L}_\mathcal{L} = \{ \mathcal{L}_\mathcal{L} = \{ \mathcal{L}_\mathcal{L} = \{ \mathcal{L}_\mathcal{L} = \{ \mathcal{L}_\mathcal{L} = \{ \mathcal{L}_\mathcal{L} = \{ \mathcal{L}_\mathcal{$ *(Ф.И. О. магистранта)*   $\mathcal{L}_\mathcal{L} = \{ \mathcal{L}_\mathcal{L} = \{ \mathcal{L}_\mathcal{L} = \{ \mathcal{L}_\mathcal{L} = \{ \mathcal{L}_\mathcal{L} = \{ \mathcal{L}_\mathcal{L} = \{ \mathcal{L}_\mathcal{L} = \{ \mathcal{L}_\mathcal{L} = \{ \mathcal{L}_\mathcal{L} = \{ \mathcal{L}_\mathcal{L} = \{ \mathcal{L}_\mathcal{L} = \{ \mathcal{L}_\mathcal{L} = \{ \mathcal{L}_\mathcal{L} = \{ \mathcal{L}_\mathcal{L} = \{ \mathcal{L}_\mathcal{$ 

*(название магистерской диссертации)* 

#### **представленной к защите по направлению**

 $\mathcal{L}_\mathcal{L} = \{ \mathcal{L}_\mathcal{L} = \{ \mathcal{L}_\mathcal{L} = \{ \mathcal{L}_\mathcal{L} = \{ \mathcal{L}_\mathcal{L} = \{ \mathcal{L}_\mathcal{L} = \{ \mathcal{L}_\mathcal{L} = \{ \mathcal{L}_\mathcal{L} = \{ \mathcal{L}_\mathcal{L} = \{ \mathcal{L}_\mathcal{L} = \{ \mathcal{L}_\mathcal{L} = \{ \mathcal{L}_\mathcal{L} = \{ \mathcal{L}_\mathcal{L} = \{ \mathcal{L}_\mathcal{L} = \{ \mathcal{L}_\mathcal{$ *(код и наименование направления)* 

 $\mathcal{L}_\mathcal{L} = \{ \mathcal{L}_\mathcal{L} = \{ \mathcal{L}_\mathcal{L} = \{ \mathcal{L}_\mathcal{L} = \{ \mathcal{L}_\mathcal{L} = \{ \mathcal{L}_\mathcal{L} = \{ \mathcal{L}_\mathcal{L} = \{ \mathcal{L}_\mathcal{L} = \{ \mathcal{L}_\mathcal{L} = \{ \mathcal{L}_\mathcal{L} = \{ \mathcal{L}_\mathcal{L} = \{ \mathcal{L}_\mathcal{L} = \{ \mathcal{L}_\mathcal{L} = \{ \mathcal{L}_\mathcal{L} = \{ \mathcal{L}_\mathcal{$ *(код и наименование программы)* 

Текст рецензии

#### Рецензент:

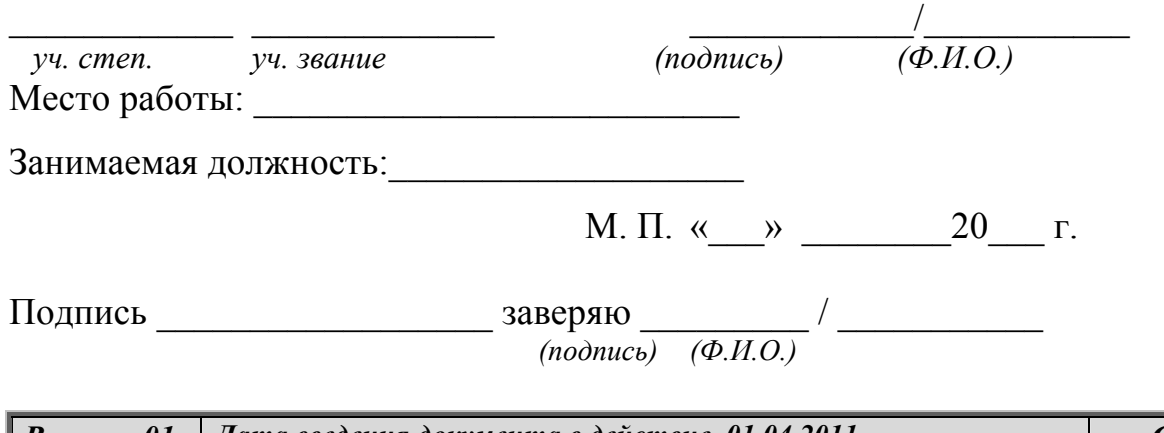

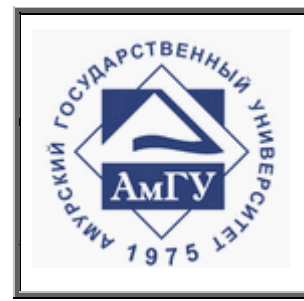

Оформление выпускных квалификационных и курсовых работ (проектов)

**СТО СМК 4.2.3.05-2011**

## ПРИЛОЖЕНИЕ 14

Образец оформления справки о внедрении результатов ВКР

## **CПРАВКА**

о результатах внедрения решений, разработанных в выпускной квалификационной работе студентом Амурского государственного университета

(ф.и.о. полностью)

 $\mathcal{L}_\text{max}$  , and the contract of the contract of the contract of the contract of the contract of the contract of the contract of the contract of the contract of the contract of the contract of the contract of the contr

 $\mathcal{L}_\text{max} = \mathcal{L}_\text{max} = \mathcal{$  $\mathcal{L}_\text{max}$  , and the contract of the contract of the contract of the contract of the contract of the contract of the contract of the contract of the contract of the contract of the contract of the contract of the contr

В работе над ВКР по теме

студент принял непосредственное участие в разработке

 $\mathcal{L}_\text{max}$  , and the contract of the contract of the contract of the contract of the contract of the contract of the contract of the contract of the contract of the contract of the contract of the contract of the contr (перечень разработанных вопросов)

Полученные им результаты нашли отражение в методических разработках, в докладных и аналитических записках

 **(наименование органа, организации, предприятия)**

В настоящее время методические разработки, включающие результаты данной выпускной квалификационной работы

(находятся в стадии внедрения, включены в инструктивные материалы)

Руководитель

 $\mathcal{L}_\text{max}$  , where  $\mathcal{L}_\text{max}$  , we are the set of the set of the set of the set of the set of the set of the set of the set of the set of the set of the set of the set of the set of the set of the set of the set of

М.П.

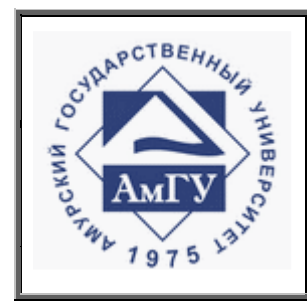

Оформление выпускных квалификационных и курсовых работ (проектов)

**СТО СМК 4.2.3.05-2011**

Продолжение ПРИЛОЖЕНИЯ 14

Образец оформления справки о внедрении результатов ВКР

Бланк предприятия (организации)

# **УТВЕРЖДАЮ**

*(руководитель, директор)* 

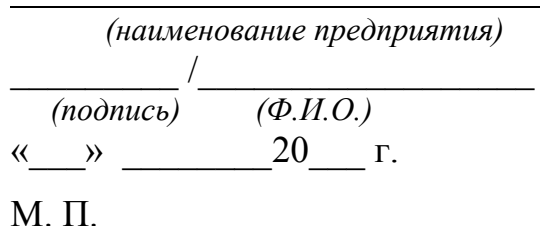

## **АКТ**

#### **о внедрении результатов магистерской диссертации**

на тему **\_\_\_\_\_\_\_\_\_\_\_\_\_\_\_\_\_\_\_\_\_\_\_\_\_\_\_\_\_\_\_\_\_\_\_\_\_\_\_** 

*(наименование выполненной диссертации)* 

по направлению

 *(код и наименование)* 

по образовательной программе

*(код и наименование)*

выполненную \_\_\_\_\_\_\_\_\_\_\_\_\_\_\_\_\_\_\_\_\_\_\_\_\_\_\_\_\_\_\_\_\_\_\_\_\_\_\_\_\_\_\_\_\_\_\_\_\_\_\_\_\_\_\_\_\_\_\_\_\_\_\_

*(Ф.И. О. магистранта)* 

Текст акта

*Версия: 01 Дата введения документа в действие 01.04.2011 Стр. 93 из 95*

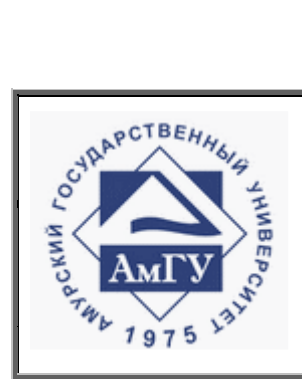

## Оформление выпускных квалификационных и курсовых работ (проектов)

### **СТО СМК 4.2.3.05-2011**

### **Лист согласования**

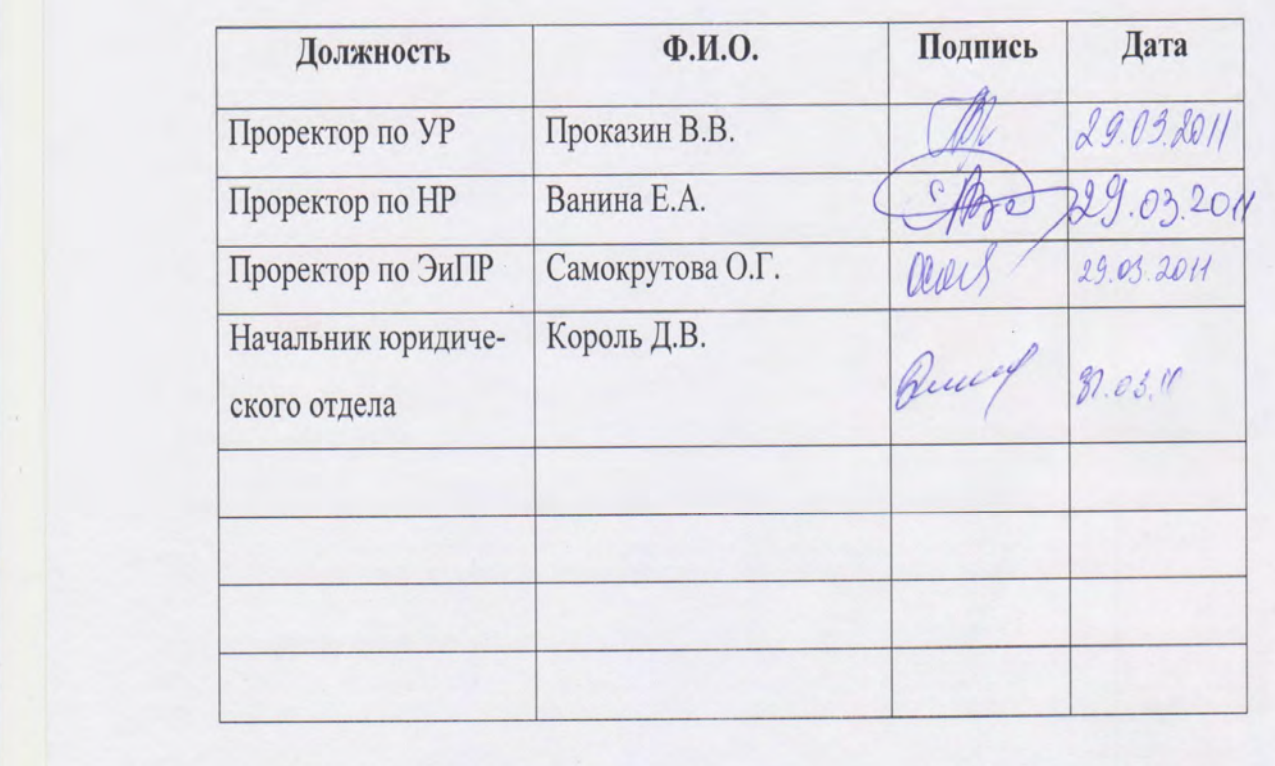

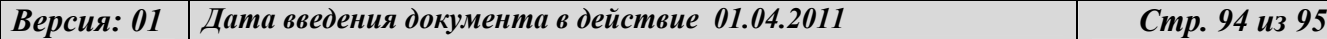

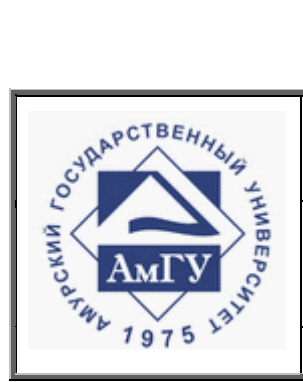

## Оформление выпускных квалификационных и курсовых работ (проектов)

## **СТО СМК 4.2.3.05-2011**

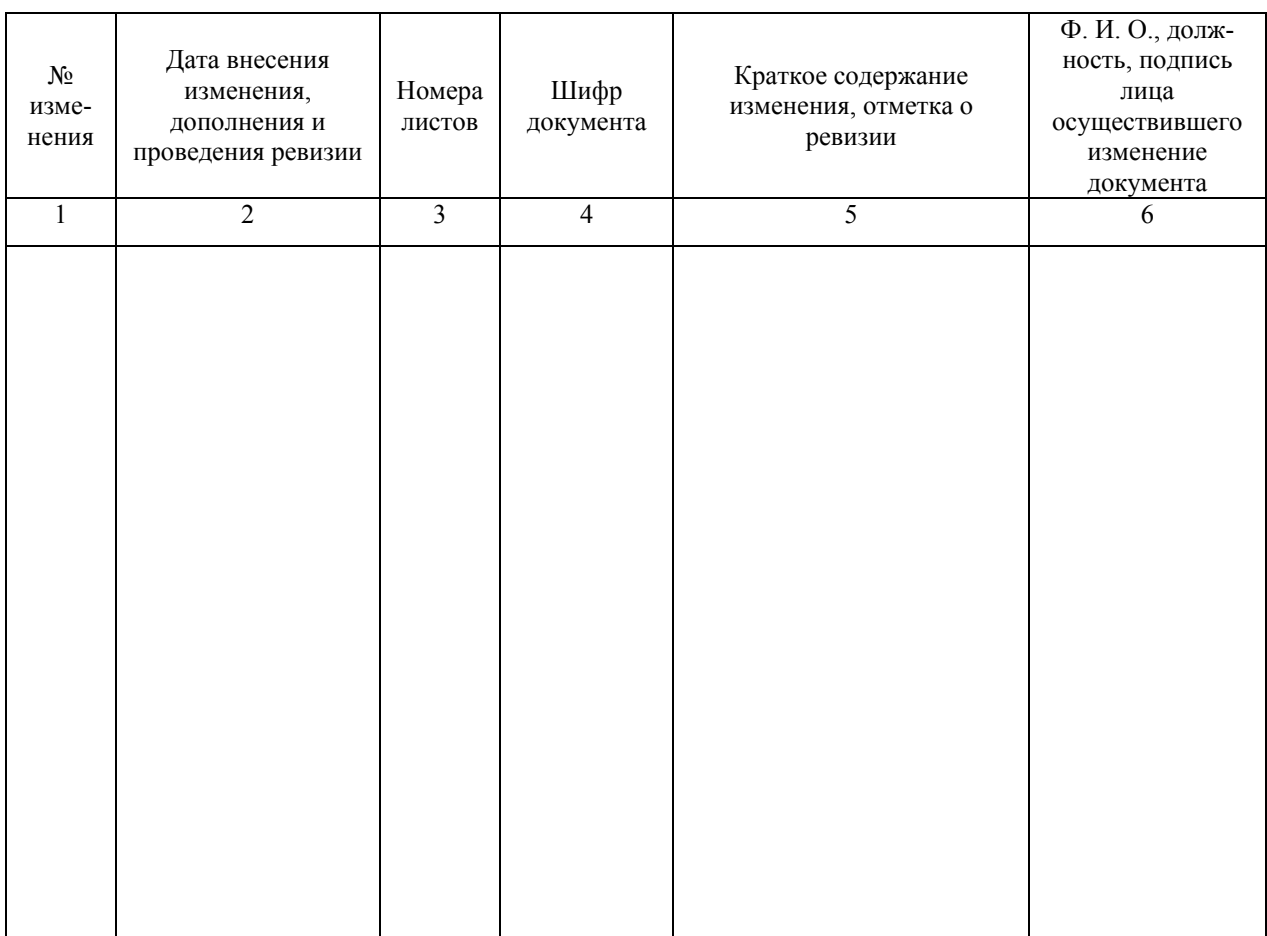

# **Лист регистрации изменений**

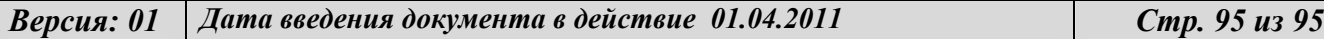